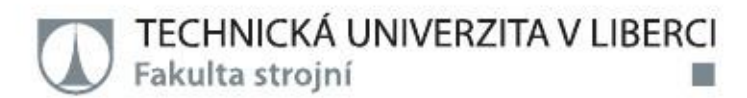

# **Analýza vlivu materiálu obrobku na přesnost optické 3D digitalizace**

**Diplomová práce**

Studijní program: Studijní obor:

N2301 – Strojní inženýrství 2301T049 – Výrobní systémy a procesy

Autor práce: Vedoucí práce: **Bc. Ondřej Langer** Ing. Radomír Mendřický, Ph.D.

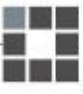

Technická univerzita v Liberci Fakulta strojní Akademický rok: 2017/2018

# ZADÁNÍ DIPLOMOVÉ PRÁCE

(PROJEKTU, UMĚLECKÉHO DÍLA, UMĚLECKÉHO VÝKONU)

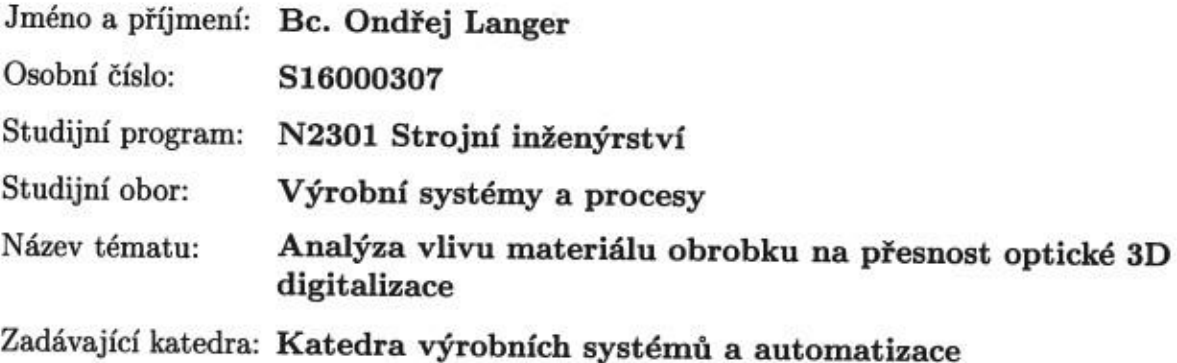

Zásady pro vypracování:

Hlavním cílem práce je posouzení vlivu různých materiálů obrobku na kvalitu a přesnost optické 3D digitalizace.

Dílčí cíle, kterých má být dosaženo:

1. Seznámení s vybavením a zařízením laboratoře potřebným k realizaci praktické části práce (3D bezkontaktní skener Atos II 400, SW GOM Inspect apod.) a s principy optické digitalizace.

2. Rešerše prací na podobné téma - přehled současného stavu poznání (bude součástí teoretické části DP).

3. Formulace řešeného problému a jeho analýza, návrh metodického přístupu k řešení.

4. Návrh vhodných materiálů a etalonů pro měření (materiál, povrchová úprava, barva, podrobněji se zaměřit na materiály používané při technologii RP), praktická realizace experimentů (určení nominálních rozměrů, digitalizace).

5. Zpracování a vyhodnocení naměřených dat. Analýza, interpretace výsledků. Diskuze, závěr.

6. Součástí DP bude příprava odborného článku na řešené téma.

dle potřeby Rozsah grafických prací

Rozsah pracovní zprávy: cca 60 stran

Forma zpracování diplomové práce: tištěná/elektronická

Seznam odborné literatury:

[1] HLAVÁČ, V. a M. ČONKA. Počítačové vidění. Praha: Grada, 1992. ISBN 8085424-67-3.

[2] ZHANG, S. Handbook of 3D Machine Vision: Optical Metrology and Imaging. Boca Raton: CRC Press, 2013. ISBN: 978-1-4398-7219-2.

[3] GOM MbH, Inspection: V8 Manual Basic. Braunschweig (Germany): GOM MbH, 2014.

[4] GOM MbH. Atos V7 - Hardware: User manual. Braunschweig (Germany): GOM MbH, 2010.

[5] HOFMAN, J. Analýza přesnosti 3D digitalizace s využitím optických skenerů. Liberec, 2013. Diplomová práce. Technická univerzita v Liberci. Fakulta strojní, Katedra výrobních systémů.

[6] LEVÍNSKÁ, B. Vliv zmatňujících nástřiků na přesnost optické 3D digitalizace. Liberec, 2017. Diplomová práce. Technická univerzita v Liberci, Fakulta stroiní, Katedra výrobních systémů a automatizace.

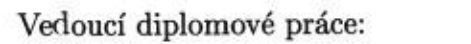

Ing. Radomír Mendřický, Ph.D. Katedra výrobních systémů a automatizace

15. listopadu 2017 Datum zadání diplomové práce: Termín odevzdání diplomové práce: 15. května 2019

prof. Dr. Ing. Petr Lenfeld děkan

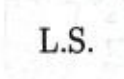

Ing. Petr Zeleny, Dh.D.

vedoucí katedry

V Liberci dne 15. listopadu 2017

## **Prohlášení**

Byl jsem seznámen s tím, že na mou bakalářskou práci se plně vztahuje zákon č. 121/2000 Sb., o právu autorském, zejména § 60 – školní dílo.

Beru na vědomí, že Technická univerzita v Liberci (TUL) nezasahuje do mých autorských práv užitím mé bakalářské práce pro vnitřní potřebu TUL.

Užiji-li bakalářskou práci nebo poskytnu-li licenci k jejímu využití, jsem si vědom povinnosti informovat o této skutečnosti TUL; v tomto případě má TUL právo ode mne požadovat úhradu nákladů, které vynaložila na vytvoření díla, až do jejich skutečné výše.

Bakalářskou práci jsem vypracoval samostatně s použitím uvedené literatury a na základě konzultací s vedoucím mé bakalářské práce a konzultantem.

Současně čestně prohlašuji, že tištěná verze práce se shoduje s elektronickou verzí, vloženou do IS STAG.

Datum:

Podpis:

20.5.2018

## Poděkování

Zde bych rád poděkoval vedoucímu diplomové práce panu Ing. Radomíru Mendřickému, Ph.D. za projevenou ochotu, cenné rady a pomoc při vypracování celé práce.

Dále děkuji všem, především rodině a blízkým, kteří mi byli nápomocni a podporovali mě v průběhu dosavadního studia.

## TÉMA: **ANALÝZA VLIVU MATERIÁLU OBROBKU NA PŘESNOST OPTICKÉ 3D DIGITALIZACE**

ABSTRAKT: Cílem této diplomové práce bylo posoudit vliv materiálu na přesnost a kvalitu 3D digitalizace. K porovnání bylo vytvořeno téměř tři desítky vzorků z různých materiálů nejrůznějších barev a povrchů. Skenování bylo prováděno pomocí optických skenerů Atos II a Atos III. Takto získaná data byla následně porovnávána s daty, která vzešla z měření na souřadnicovém měřicím přístroji, čímž nám vznikla odchylka od nominální hodnoty, jež byla dále porovnávána s odchylkou naskenovaných dat vzorků s antireflexním nástřikem. Vzorky byly porovnávány na základě procentuálního naskenování povrchu a přesnosti naskenovaných dat. Přesnost dat byla ověřována na pěti různých rozměrech.

**KLÍČOVÁ SLOVA: optická digitalizace, 3D digitalizace, bezkontaktní skenery, vliv materiálu, přesnost digitalizace, přesnost optické 3D digitalizace**

#### THEME: **ANALYSIS OF THE IMPACT OF WORKPIECE MATERIAL ON THE ACCURACY OF OPTICAL 3D DIGITIZATION** (Effect of workpiece material on the precision of 3D digitization)

ABSTRACT: Target of this diploma thesis was judge impact of material on the accuracy and quality of 3D digitization. About thirty pieces of samples from different colors and surface were created for comparison. Scanning was completed with two optical scanners Atos II and Atos III. This data was compared with dates from measuring on coordinate-measuring machine. We got deviation from nominal value. This deviation was compared with deviation of scanning samples with anti-reflex application. Samples were compared on base scanning capacity and accuracy of scanning data. Data accuracy was verified on five different dimensions.

## **KEYWORDS: optical digitization, 3D digitization, contactless scanners, material impact, digitization accuracy**

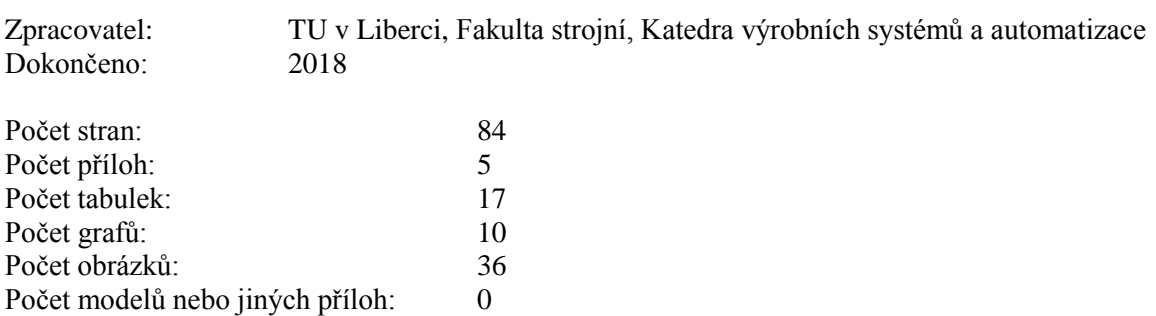

## Obsah

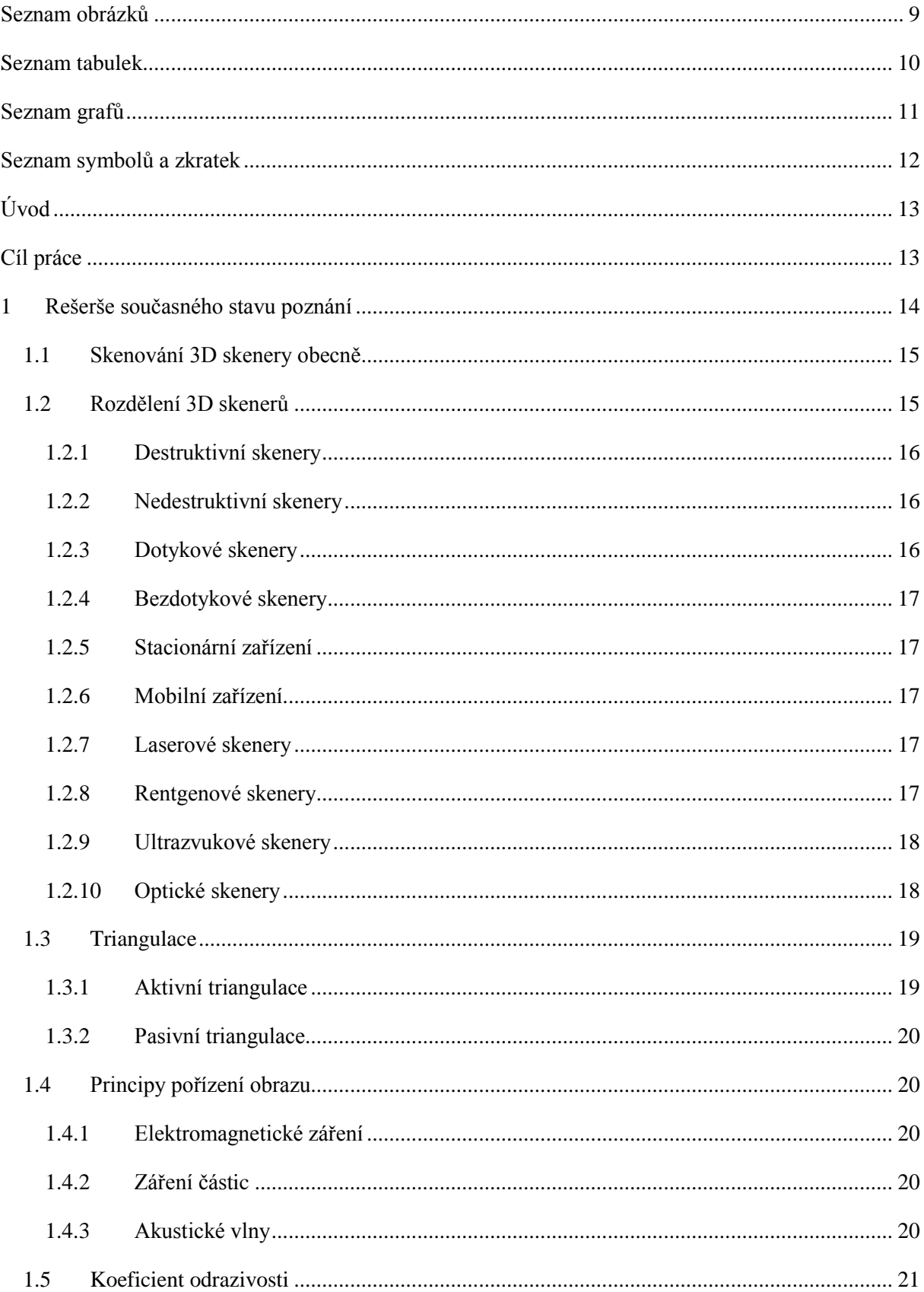

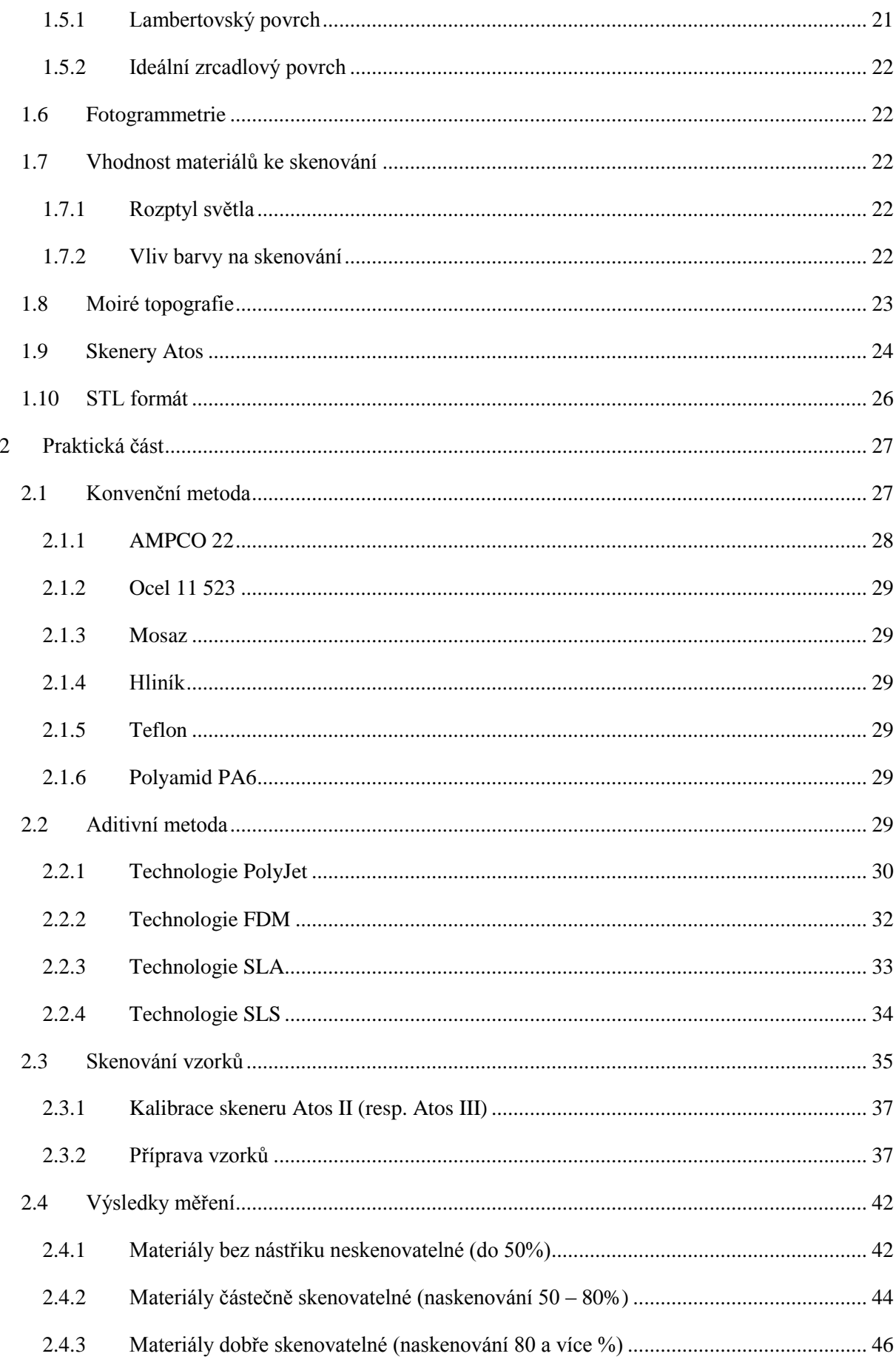

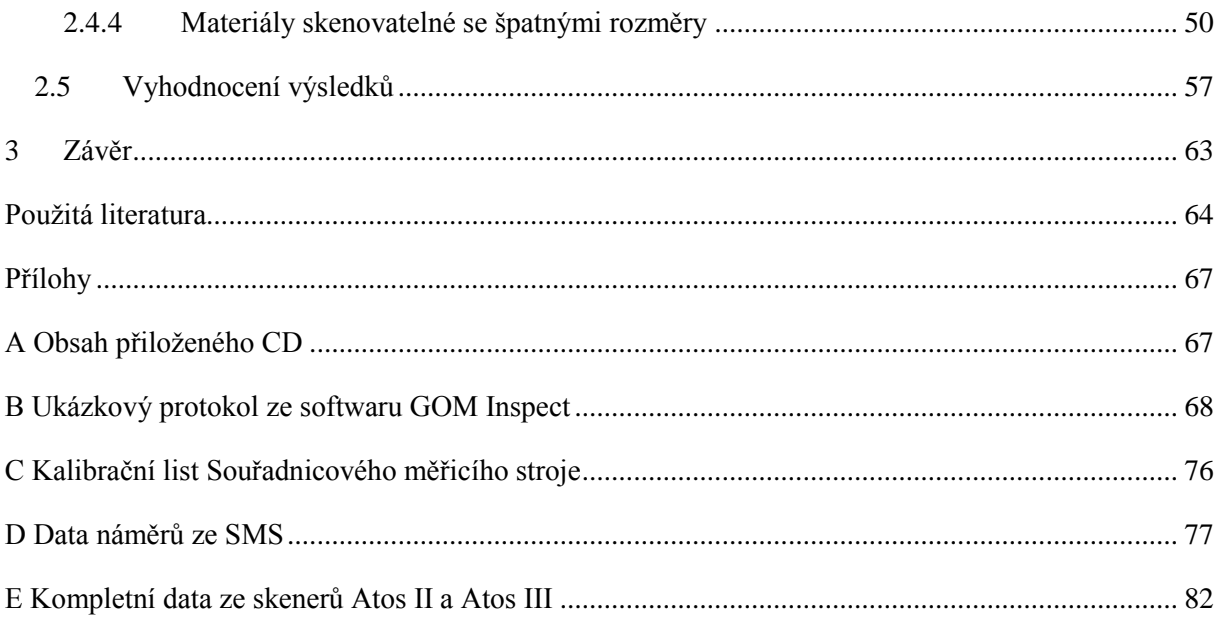

# <span id="page-8-0"></span>Seznam obrázků

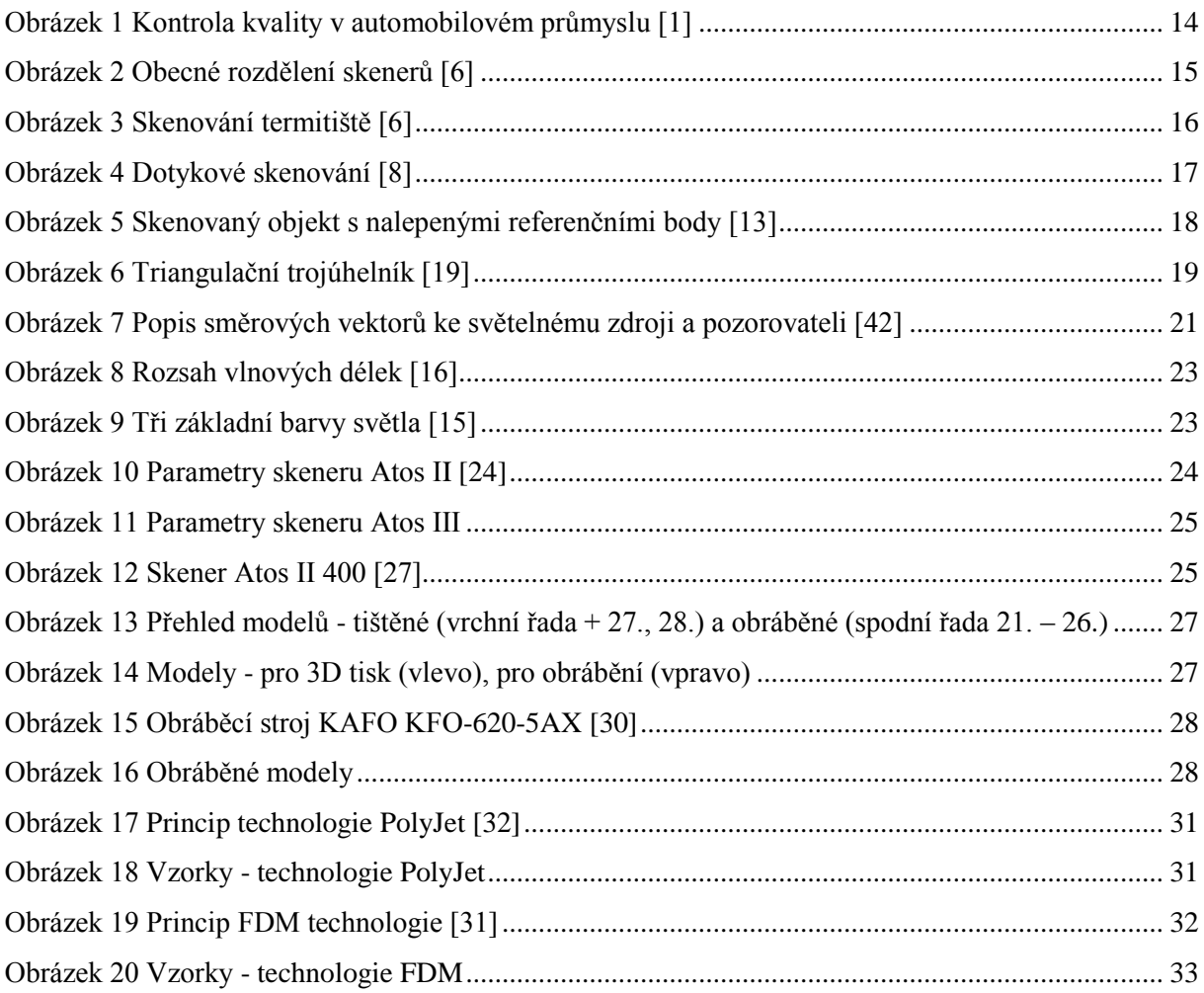

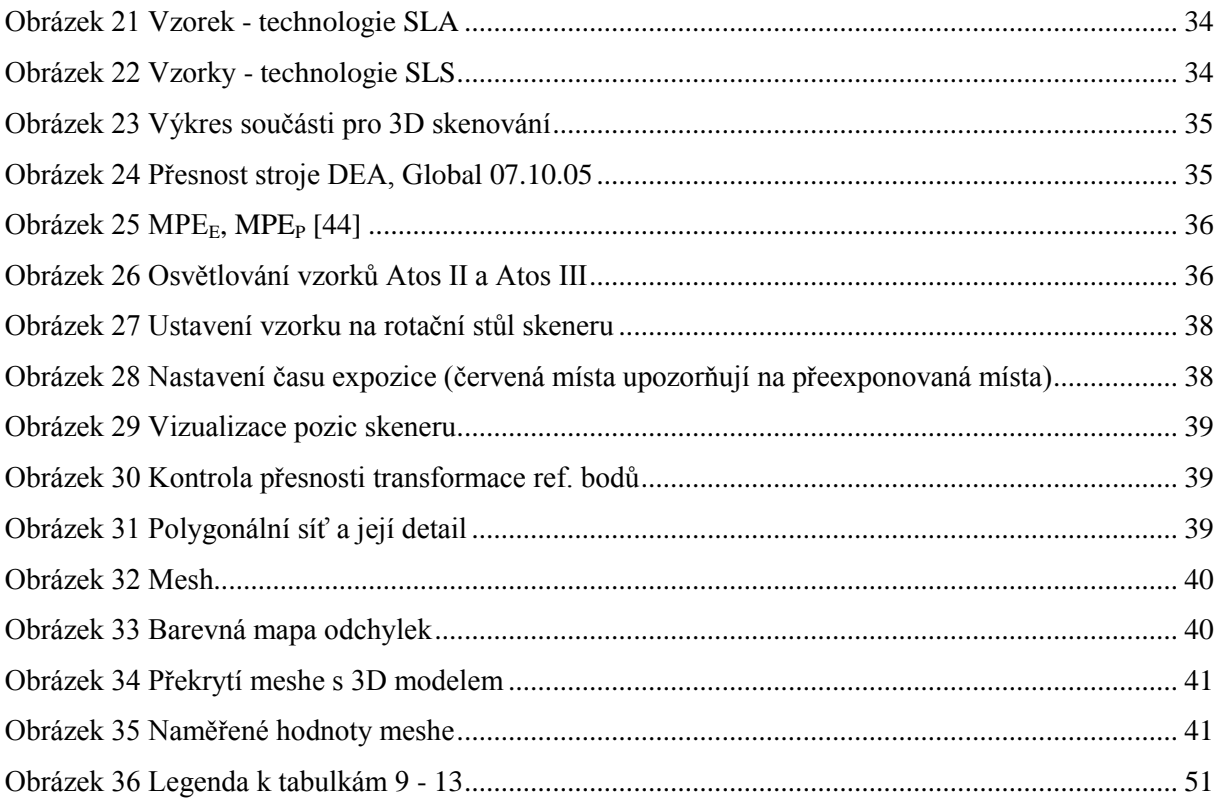

## <span id="page-9-0"></span>**Seznam tabulek**

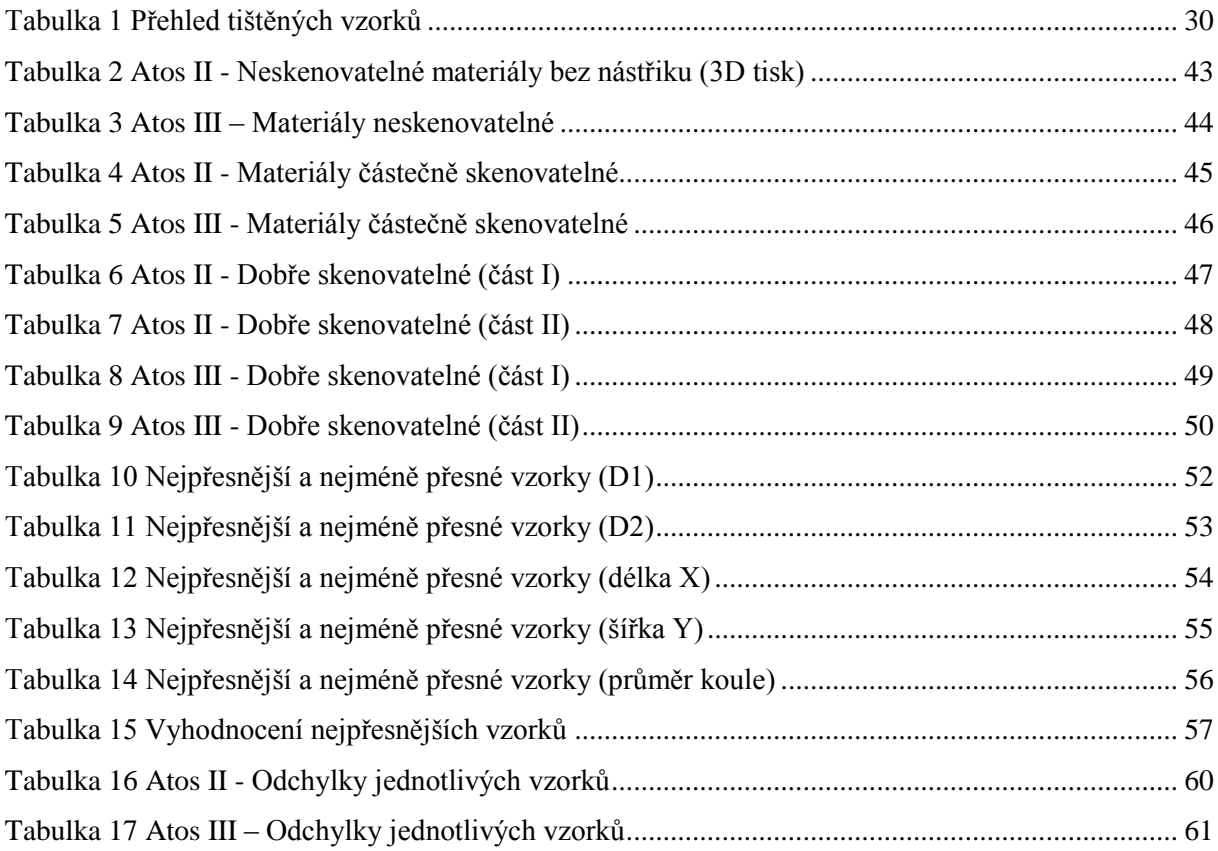

# <span id="page-10-0"></span>**Seznam grafů**

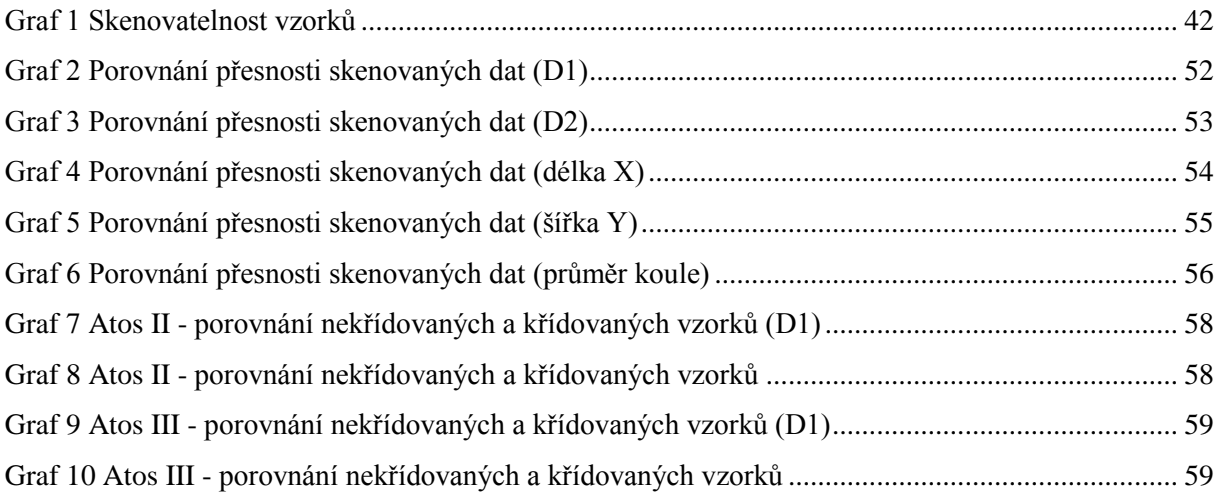

# <span id="page-11-0"></span>**Seznam symbolů a zkratek**

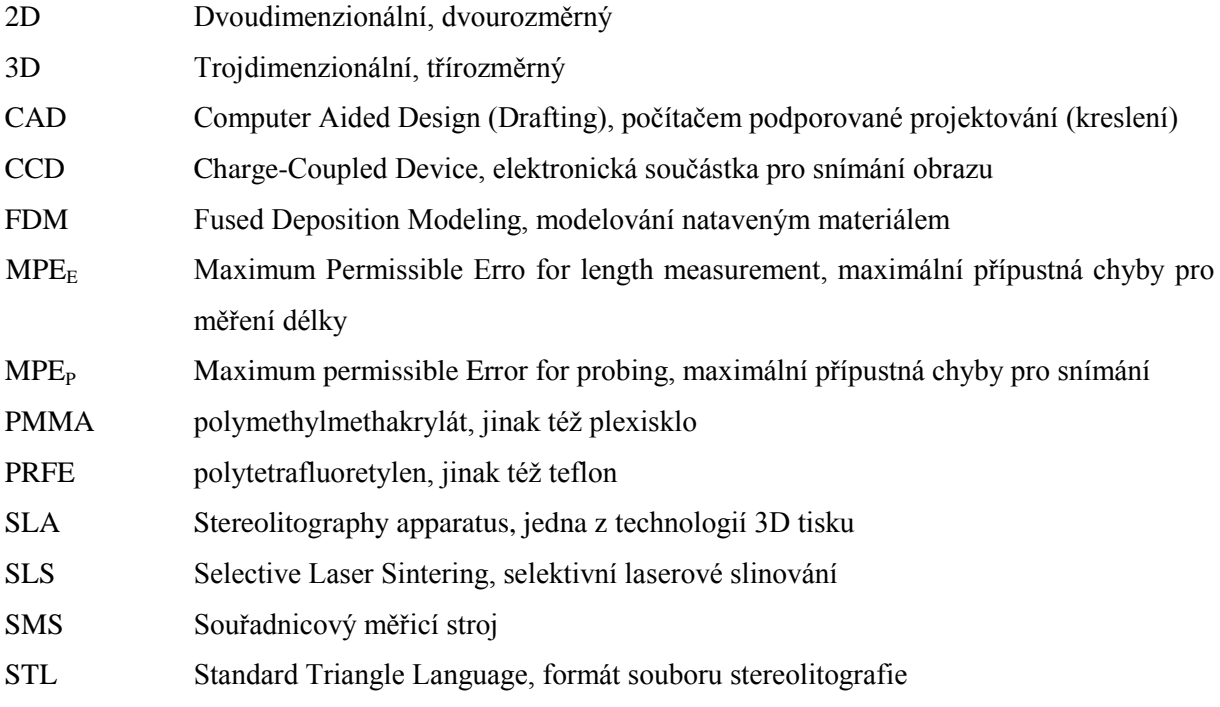

## <span id="page-12-0"></span>**Úvod**

Skenování bez zásahu do materiálu, co víc, bez dotyku skenovaného předmětu. To již dávno není pouhou fantazií filmových scénáristů a technických nadšenců. 3D digitalizace je již nějakou dobu běžnou součástí nejen průmyslu, ale najdeme její využití v nejrůznějších oborech.

Jelikož možnosti využití nejen v průmyslu jsou nepřeberné, tak i požadavky na přesnost získaných dat jsou stále vyšší. Proto si tato práce bere za cíl posoudit vliv různých povrchů materiálu na přesnost digitalizace. Nyní je běžnou praxí předměty před skenováním ošetřit antireflexním nástřikem, aby byla zajištěna rozměrově odpovídající 3D data. Tato práce zkoumala přesnost různých materiálů a jejich povrchů z hlediska skenovatelnosti a přesnosti bez použití výše zmíněné povrchové úpravy.

K posouzení bylo využito dvou skenerů od firmy Atos, které jsou součástí laboratoří KSA, konkrétně se jednalo o modely Atos II a o generaci novější Atos III. Veškeré vzorky byly naskenovány oběma stroji, abychom mohli posoudit vliv stroje na skenovaný předmět. Data byla porovnávána s výstupem ze souřadnicového měřícího stroje a dále zpracována do formy, která je výsledkem této práce.

## <span id="page-12-1"></span>**Cíl práce**

Hlavním cílem této práce je posouzení vlivu různých materiálů obrobku na kvalitu a přesnost optické 3D digitalizace.

## <span id="page-13-0"></span>**1 Rešerše současného stavu poznání**

Optické 3D skenování, digitalizace a technologie s tím související se využívá v případech, kdy použití klasického dotykového skenování je neefektivní nebo dokonce nemožné. Své velké uplatnění nachází v oboru tzv. reverzního inženýrství (Reverse engineering) čili zpětné inženýrství, kdy je tvarově složitá součást oskenována bez fyzického doteku snímače (skeneru) a snímaného objektu. Ten je následně zdigitalizován a jako model je možné jej použít například pro 3D tiskárnu pro tvorbu prototypů. Dnes má 3D skenování širokou oblast použití v celém spektru odvětví jako je průmysl, lékařství, design, grafika a film, archeologie, módní návrhářství a další obory, kde je potřeba rychle získaného trojrozměrného objektu. [1]

V průmyslu má 3D skenování široké zastoupení ať už ve výrobě prototypů a reverzního inženýrství zmiňovaného výše, tak dále je využíváno pro kontrolu kvality a rozměrovou kontrolu.

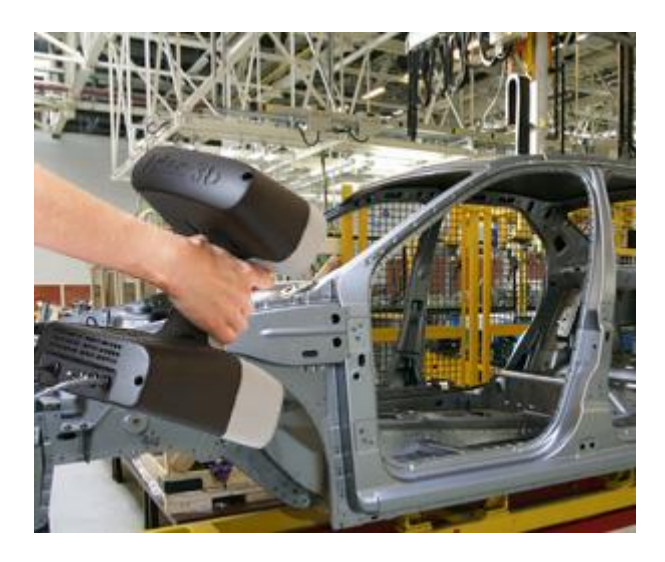

**Obrázek 1** Kontrola kvality v automobilovém průmyslu [1]

<span id="page-13-1"></span>Za zmínku stojí i uplatnění 3D digitalizace v kriminalistice pro podrobnou studii místa činu či v pojišťovnictví k digitalizaci obrazů poškozených vozidel. K hojnému využívání bezkontaktního skenování přispívá řada výhod, mezi které patří rychlé měření složitých modelů a získávání reálného trojrozměrného modelu, dále vysoké množství dat (až v řádu stovek bodů na 1 mm čtvereční, miliony bodů na jeden záběr), velký rozsah měřitelných objektů (jedním zařízením lze měřit objekty od několika mm do několika metrů), nezávislost výsledku na hmotnosti a teplotě součásti, možnost měřit cenné či křehké předměty bez nutnosti doteku. Ale samozřejmě jako vše i bezkontaktní digitalizace má dvě strany mince a tedy i nevýhody jako je například obtížné zmapování hlubokých dutin či děr a opticky špatně přístupných míst, citlivost k okolnímu osvětlení a problematické měření některých povrchů, kdy je mnohdy potřeba povrch upravit použitím zmatňujících (antireflexních) nástřiků. [1][2]

C. Bernal se svým týmem zkoumali přesnost systému na měření Comet L3D pomocí lepicí pásky, kterou použili místo antireflexního nástřiku. Naměřenou bílou neprůhlednou pásku o tloušťce 0,060 mm chtěli porovnat s náměry s objektem ošetřeným bílým práškem, k čemuž nakonec nedošlo, protože bylo nemožné kontrolovat tloušťku nanesené vrstvy. D. Paloušek a jeho kolegové ve svém článku popisují problémy, které se mohou vyskytnout při skenování bez použití zmatňujících nástřiků a zároveň vysvětlují, kdy je vhodné nástřik použít. Jelikož výrobce nástřiků udává velmi přesné podmínky pro měření (teplota, osvětlení a zkušený personál), tak podmínky nemusí být vždy ideální a výsledek měření může být tímto způsobem ovlivněn. B. Levínská se ve své diplomové práci zabývá právě vlivem antireflexních nástřiků na rozměrovou a geometrickou přesnost 3D skenování. Ve své práci porovnává sedm druhů zmatňujících nástřiků, mezi nimi i sprej 3D Helling, který byl využit i v rámci této diplomové práce. K získání přesných dat využívá několik typů přesných kalibrů a opakovaného měření. Jako vzorek, který nejméně ovlivnil měření, byl vyhodnocen titanový prášek s tloušťkou vrstvy 0,012 mm. Zmíněný sprej 3D Helling se umístil, co do přesnosti, na druhém místě s tloušťkou vrstvy 0,015 mm. [3][4][20]

## <span id="page-14-0"></span>**1.1 Skenování 3D skenery obecně**

Jak již bylo poznamenáno výše, 3D optické skenování má celou řadu využití, pokud se zaměříme na využití v průmyslu, tak Reverse Engineering dobře poslouží např. při získání ztracených 3D dat. Velkého využití se 3D digitalizaci dostává při kontrole kvality, kdy je fyzický výrobek naskenován a porovnán s 3D modelem a během pár minut jsou k dispozici rozdíly mezi návrhem a produktem. [2][4][5]

## <span id="page-14-1"></span>**1.2 Rozdělení 3D skenerů**

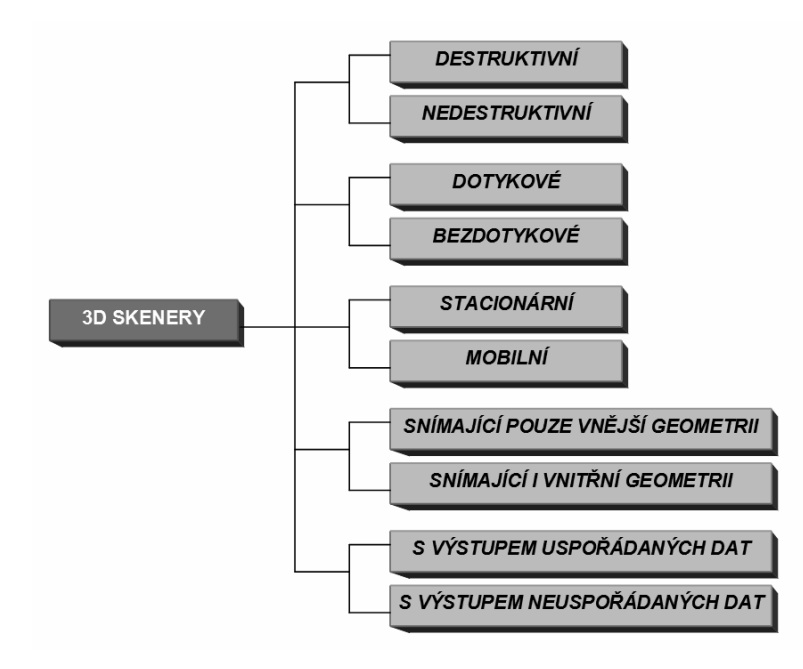

<span id="page-14-2"></span>**Obrázek 2** Obecné rozdělení skenerů [6]

Přístrojů pro digitalizaci objektů ať již 3D nebo 2D existuje celá řada a jejich rozdělení je možné pojmout tak jako na obrázku 2. Každý skener má své využití a záleží na druhu práce, skenovaném objektu a na požadovaných výstupních datech. Za důležitou vlastnost se dá považovat mobilita zařízení, zvláště u předmětů, které nelze, například z rozměrových důvodů, přenášet. Dalším parametrem pro výběr skeneru bude jeho přesnost, která je dána technologií, kterou daný skener používá, velikostí součásti a její složitosti (členitosti).

## **1.2.1 Destruktivní skenery**

<span id="page-15-0"></span>Při skenování součásti pomocí destruktivních skenerů dojde ke zničení původního skenovaného objektu z důvodu získání dat kompletní vnější i vnitřní struktury. Jednotlivé vrstvy jsou postupně odfrézovány a oskenovány, čímž vzniká digitální obraz vnitřních dutin a záhybů. Skenování tohoto typu je velmi přesné (v řádech setin milimetru) a doba skenování se odvíjí od velikosti skenovaného objektu a může se vyšplhat až na několik hodin.

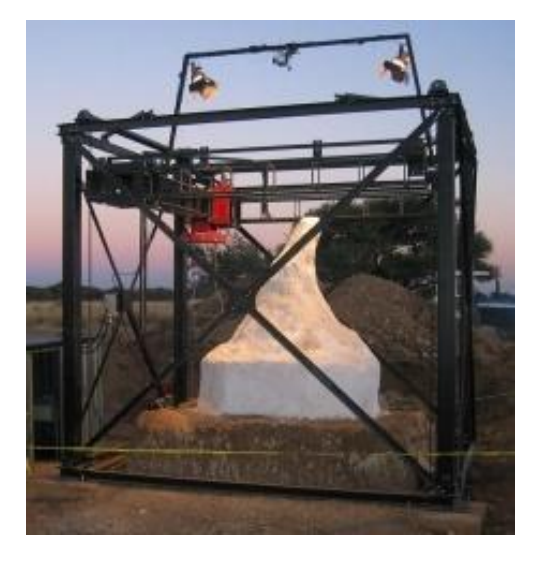

**Obrázek 3** Skenování termitiště [6]

## <span id="page-15-3"></span>**1.2.2 Nedestruktivní skenery**

<span id="page-15-1"></span>Opakem destruktivních skenerů, které jsou využívány například pro skenování termitišť, jsou skenery nedestruktivní, které bývají užívány častěji, jelikož ve většině případů nechceme digitalizovaný objekt zničit. Princip snímání těchto přístrojů můžeme rozdělit do dvou hlavních skupin a to skenery kontaktní (dotykové) a nekontaktní (bezdotykové). [6]

## **1.2.3 Dotykové skenery**

<span id="page-15-2"></span>Při dotykovém snímání dochází k dotyku se skenovaným předmětem. Tato metoda byla vyvinuta v 80.tých letech minulého století, když byla vynalezena dotyková sonda. Hrotem sondy se obtáhnou křivky snímaného předmětu a těmito křivkami se definuje tvar objektu, křivky se spojí a vznikne plocha povrchu, který byl skenován. Touto metodou lze docílit velmi přesných digitálních obrazů, ale v porovnání s ostatními technikami se jedná o relativně pomalý způsob získávání dat. [6][7][10]

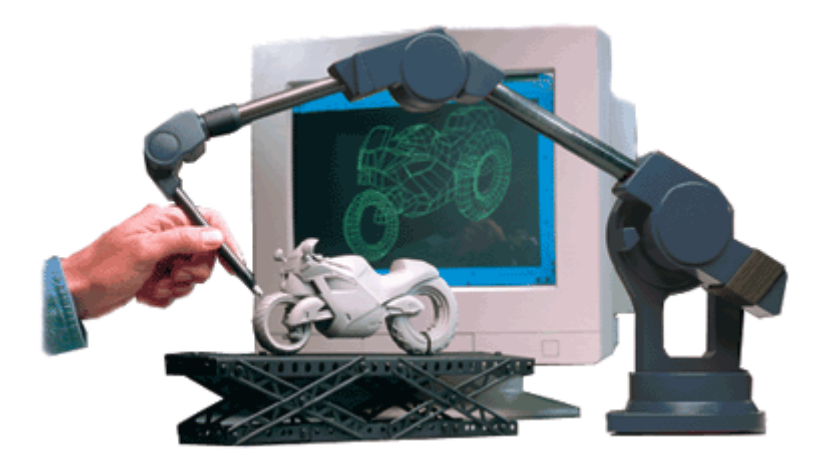

**Obrázek 4** Dotykové skenování [8]

## <span id="page-16-5"></span>**1.2.4 Bezdotykové skenery**

<span id="page-16-0"></span>Hlavní výhoda bezdotykových skenerů je obsažena již v jejich názvu, tedy že se nedotýkají snímaného objektu. To znamená, že jsou schopny zaznamenávat data i z měkkých povrchů, dále se dostanou do míst pro dotykovou sondu těžko přístupných, snímaný předmět může být od skeneru vzdálen několik metrů, snímání je oproti dotykové metodě rychlejší a skener je většinou přenosný. [4][6][7]

## **1.2.5 Stacionární zařízení**

<span id="page-16-1"></span>Jedná se o skenery, které mají limitovaný snímací prostor, nelze je přepravovat, je na nich tedy možné skenovat pouze objekty do určité velikosti – skenovacího prostoru. Většinou se jedná o velké skenery, nejčastěji obsahující rameno.

## **1.2.6 Mobilní zařízení**

<span id="page-16-2"></span>Opak stacionárního zařízení, malý přenosný skener, který se využívá na snímání velkorozměrových objektů, které není možné přemisťovat a tím tedy donést "pod skener". Mobilita zařízení bývá v dnešní době brána jako jeden z rozhodujících parametrů při nákupu skeneru. [6][7]

## **1.2.7 Laserové skenery**

<span id="page-16-3"></span>Laserový skener patří mezi bezkontaktní skenery a pracuje na bázi vysílání paprsků, které se odráží od snímaného objektu a vrátí se zpět. Podle doby návratu a úhlu dopadu skener vyhodnotí tvar povrchu měřené součásti. Na rozdíl od optických skenerů má laserový tu výhodu, že rozpozná neprůchozí díry, ale nevýhodou je jejich vysoká pořizovací cena.

### **1.2.8 Rentgenové skenery**

<span id="page-16-4"></span>Rentgenové skenery mají oproti laserovým tu výhodu, že proniknou celým objemem a jsou tedy schopny digitalizovat i vnitřní tvary tělesa bez nutnosti zničit snímaný objekt jako tomu je u destruktivních skenerů. [6][7]

#### **1.2.9 Ultrazvukové skenery**

<span id="page-17-0"></span>Další bezdotykový způsob skenování, kdy je k objektu přikládána ultrazvuková sonda ve tvaru pistole a objekt je snímán ultrazvukovým signálem, který skener vyšle po stisku spouště. Tato metoda je jednou z nejlevnějších, co se skenování týče, není totiž tolik přesná jako ostatní způsoby (přesnost v rozmezí 0,3 – 0,5 mm). Uplatnění nachází v oblasti reklamy, filmu a animací, zkrátka tam, kde takováto přesnost bohatě postačuje. [7][8][9]

#### <span id="page-17-1"></span>**1.2.10 Optické skenery**

Poslední skupinou jsou optické skenery, které patří do skupiny bezdotykových. Optický 3D skener sestává ze senzoru, který se skládá z řídící jednotky, minimálně jednoho objektivu s kamerou a jednoho projektoru. Zde je snímána poloha jednotlivých bodů pomocí objektivu a zároveň projektor osvětluje bílým či modrým světlem, záleží na konkrétním skeneru. Pro účely této práce bylo využito jak skeneru s bílým, tak skeneru s modrým světlem. Další součástí je stojan, který je propojen s projektorem. Spojení je řešeno aretačním upnutím, čímž je zaručena možnost pohybovat skenerem ve všech třech osách. Nezbytným prvkem je výkonný počítač s velkými nároky na grafickou kartu a operační paměť. Dále může skener obsahovat otočný stůl ovládaný automaticky či manuálně. Skenovaný objekt je snímán z několika úhlů pomocí optického zařízení. Přístroj vlastně objekt "vyfotí" a celek je poskládán z jednotlivých obrazů. Aby bylo dosaženo celistvosti objemu, je potřeba na tělese vyznačit několik orientačních bodů (v případě objemných modelů i tisíce bodů). Tyto body, někdy také nazývané centrovací terčíky, slouží právě k sestavení celkového obrazu snímaného modelu. Pro získání přesného modelu je vhodné v každém dalším snímku naskenovat tři body ze snímku předešlého. [7][9][11][12]

<span id="page-17-2"></span>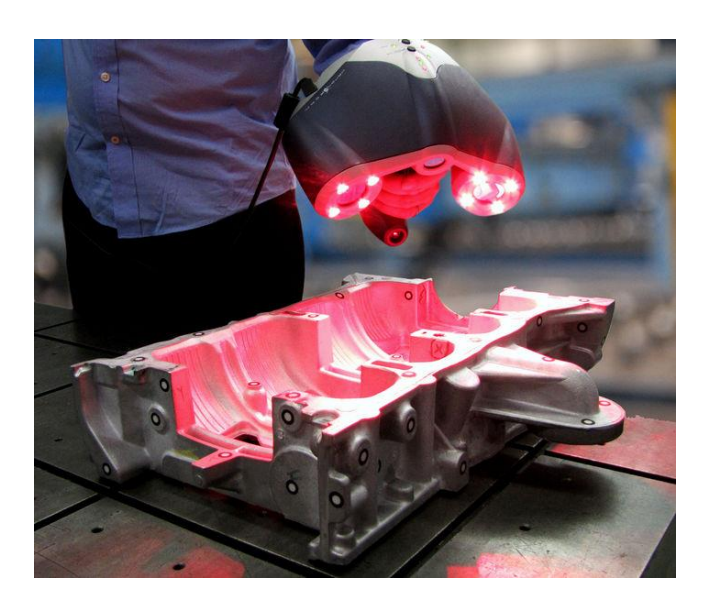

**Obrázek 5** Skenovaný objekt s nalepenými referenčními body [13]

Výstupem zpracovaných snímků je mrak bodů, který je potřeba převést na plochu či těleso. Jako jeden z vhodných formátů pro výstup je formát STL.

Popsaná metoda platí pro snímání pomocí kamery, optické skenování však zná ještě jeden způsob snímání a to pomocí fotoaparátu, kdy u snímaného předmětu je položená kalibrační měrka, díky které systém spočítá vzdálenost jednotlivých bodů. S měrkou nesmí být během celého procesu pohnuto, aby byly výsledky relevantní. [7][9][11]

## <span id="page-18-0"></span>**1.3 Triangulace**

Optické skenery používají pro zachycení třetího rozměru objektu takzvanou triangulaci. Princip triangulace je založen na situaci, kdy se paprsek odráží od skenovaného předmětu pod konstantním úhlem, tak vzdálenost dopadu odraženého paprsku na čelo senzoru je úměrná vzdálenosti snímaného předmětu od čela senzoru. To znamená, že se vlastně nevyhodnocuje intenzita dopadajícího paprsku ani doba jeho letu, ale místo, na které odražený paprsek dopadl. Z tohoto důvodu je skenování výrazně spolehlivější a odolnější proti rušení, protože podmínkou skenovatelnosti je pouze schopnost optického přijímače senzoru zaznamenat dopad odraženého paprsku s jakoukoliv intenzitou, která bude větší než minimální detekovatelná. Tuto metodu se rozdělujeme na aktivní a pasivní triangulaci. [17]

## **1.3.1 Aktivní triangulace**

<span id="page-18-1"></span>Technika aktivní triangulace se zakládá na fotogrammetrické rekonstrukci skenovaného předmětu nasvícením jeho povrchu světelným paprskem (zdrojem) a současným snímáním pomocí CCD snímače. Zdroj světla, snímač a bod na objektu nám vytvoří tzv. triangulační trojúhelník. [18][19]

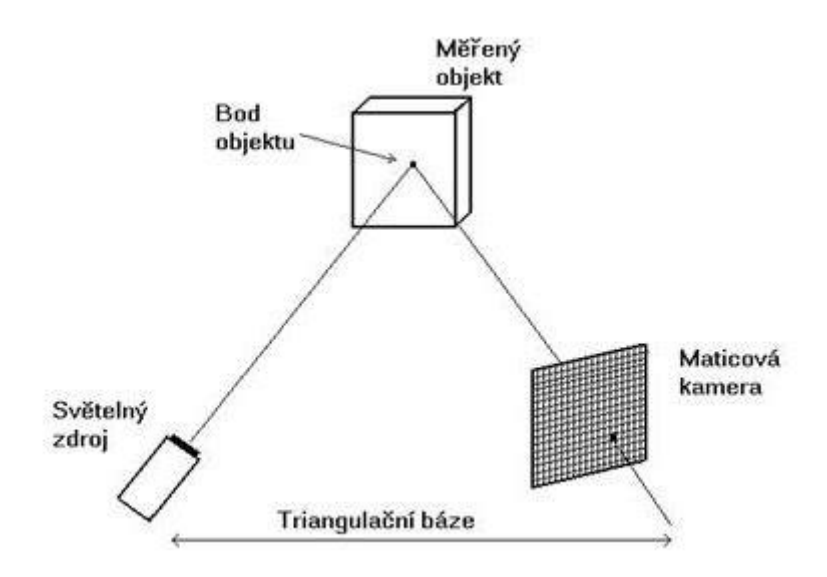

<span id="page-18-2"></span>**Obrázek 6** Triangulační trojúhelník [19]

Spojnici mezi světelným zdrojem a snímačem nazýváme triangulační báze. Úhel mezi zdrojem a bází je neměnný, mění se úhel na straně snímače a to na základě proměnné pozice vysvíceného bodu CCD snímače. Z velikosti tohoto úhlu a díky znalosti triangulační báze a parametrů kamery lze určit z-ovou souřadnici předmětu. Mezi úskalí této metody se řadí konkavita(vydutost) objektu, plochy kolmé na obrazovou rovinu, plochy rovnoběžné ke zdroji světla a povrch, jeho materiál a barva. [18][19]

#### **1.3.2 Pasivní triangulace**

<span id="page-19-0"></span>Pasivní v názvu této triangulace znamená, že zde není uvažováno geometrické uspořádání osvětlení. Základem této metody je pořízení minimálně dvou snímků z různého pohledu. Používají se tyto základní techniky – více kamer (se známou orientací nebo se samokalibrací), jedna kamera (v různých polohách se samokalibrací) nebo jedna kamera a pohybující se objekt (technika "tvar z pohybu"). Pro dynamické systémy se většinou využívá více kamer a aplikuje se znalost relativních poloh nebo samokalibrujících se metod nebo je využito pohybu objektu pro získání více pohledů i jednou kamerou. Pro statické scény lze využít jedné kamery, z které získáme snímky dvou a více pohledů. [18][19]

## <span id="page-19-1"></span>**1.4 Principy pořízení obrazu**

Objekt je možné snímat, když jsme schopni přijmout jím vyzařované vlnění, ať již to, které vyzařuje samotný snímaný předmět nebo vlnění, které objekt odráží. Objekty je možné zobrazovat pomocí tří druhů energie.

#### **1.4.1 Elektromagnetické záření**

<span id="page-19-2"></span>To zahrnuje gama záření, rentgenové a ultrafialové záření, dále viditelné záření, infračervené záření, mikrovlny až po rádiové vlny. Část záření se od pozorovaného objektu odráží a část jím projde a část je vstřebána samotným předmětem. Záleží na vlastnostech zkoumaného objektu jako například povrchové vlastnosti, materiálové vlastnosti a teplota předmětu a na vlastnostech elektromagnetického záření, zejména na vlnové délce, která je s objektem v kontaktu. [41]

#### **1.4.2 Záření částic**

<span id="page-19-3"></span>Tam spadá například záření elektronů, které se využívá u elektronového mikroskopu a záření neutronů. [41]

#### **1.4.3 Akustické vlny**

<span id="page-19-4"></span>Zde je rychlost šíření akustických vln přímo úměrná elastickým vlastnostem látky, kterou prostupuje. Na tomto principu pracuje sonar, který používá ultrazvuk nebo lékařská sonografie, která je založena na registraci ultrazvuku odraženého od tkání. [41]

### <span id="page-20-0"></span>**1.5 Koeficient odrazivosti**

Koeficient odrazivosti nebo také albedo udává, jak velký podíl dopadající energie je odražen zpět do prostoru  $\rho(\lambda) = \frac{E_r(\lambda)}{E_r(\lambda)}$  $\frac{E_r(\lambda)}{E_i(\lambda)}$ , kde  $E_i(\lambda)$  je intenzita záření dopadajícího na plošku povrchu objektu a  $E_r(\lambda)$ je intenzita vyzářená zpět po odrazu.  $\lambda$  odpovídá vlnové délce elektromagnetického záření. Koeficient odrazivosti závisí na vlnové délce dopadajícího záření, vlastnostech povrchu místa dopadu (schopnost pohlcovat záření) a na třech úhlech, které popisují vzájemný vztah mezi směrem ke zdroji světla L, k pozorovateli V a lokální orientací danou normálou n. Kosiny těchto úhlů můžeme zapsat jako skalární součin vektorů a proto je funkce odrazivosti R popsána třemi součiny skalárních vektorů:  $R = R(N * L, N * V, V * L)$ . [41]

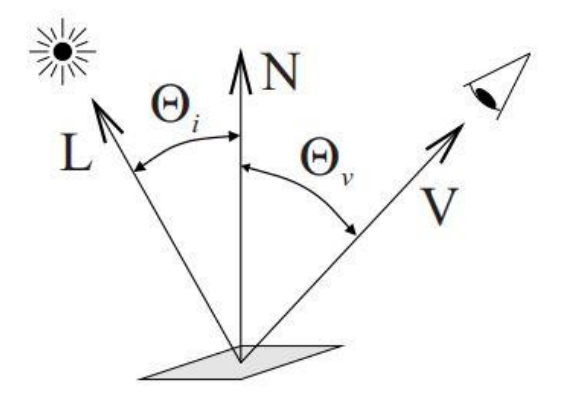

**Obrázek 7** Popis směrových vektorů ke světelnému zdroji a pozorovateli [42]

<span id="page-20-2"></span>Odrazivost povrchu materiálu se nachází vždy někde mezi dvěma extrémy. Lambertovský a ideální zrcadlový povrch.

#### **1.5.1 Lambertovský povrch**

<span id="page-20-1"></span>Lambertovský nebo také ideálně matný, ideálně difúzní povrch, odráží světelnou energii rovnoměrně do všech směrů a proto je také záře (jas) ze všech směrů konstantní, tzn., nezávisí na směru pohledu. Název je odvozen od Johanna H. Lamberta a jeho knihy Photometria vydané v roce 1760, v které bylo zároveň poprvé použito slovo albedo. Dokonale matný tedy lambertovský povrch neexistuje, ale nejvíce se mu přibližují a lze tedy jejich odrazivost považovat za lambertovskou: bílý piják s koeficientem odrazivosti 0,8, bílý psací papír 0,68, bílý strop nebo žlutý papír 0,6. Tmavě hnědý papír 0,14 a tmavý samet 0,004. Tyto materiály odpovídají přibližně středu viditelného spektra. [41][42]

#### **1.5.2 Ideální zrcadlový povrch**

<span id="page-21-0"></span>Ideální zrcadlový povrch odráží záření na základě zákona odrazu (úhel dopadu se rovná úhlu odrazu). Vlastní povrch tedy není vidět, ale ukazuje pouze zdánlivý zrcadlově převrácený obraz zdroje osvětlení. [41][42]

## <span id="page-21-1"></span>**1.6 Fotogrammetrie**

Fotogrammetrie je obor, jehož účelem je získat polohové informace o snímaném objektu za pomoci snímků daného objektu. Tato metoda se využívá zejména v zeměměřičství (geodézii), kdy se zemský povrch snímá pozemně, letecky či z družic. Z těchto snímků získáme informace o jednotlivých bodech v podobě polohy a z té jsme dále schopni určit tvar, velikost a umístění. Fotogrammetrie existuje dvojího druhu – jednosnímková a dvousnímková. Z jednosnímkové získáváme pouze rovinný obraz a navíc je tato metoda poměrně málo přesná. Zatímco dvousnímková využívá snímků z dvou různých poloh a vzdálenost mezi nimi se nazývá fotogrammetrická základna. Díky tomu nám vznikne 3D model a známe tedy polohu i výšku. Ve strojírenství je využíváno právě dvousnímkové metody, aby byl zachycen 3D model měřeného objektu. [4][21][22]

Označení fotogrammetrie (činnost zabývající se měřením světelných záznamů) vzniklo jako složenina tří řeckých slov photos (světlo), gramma (záznam – napsáno) a metron (měřit). Název pro tento obor se připisuje Albrechtu Meydenbauerovi, který byl průkopníkem dokumentace historických staveb v Německu v druhé polovině 19. století. [21][22]

## <span id="page-21-2"></span>**1.7 Vhodnost materiálů ke skenování**

Skenovat můžeme jakýkoliv materiál. Problém nastává v případě, že se jedná o materiály lesklé (například broušené povrchy), poloprůhledné či průhledné, zde je nutné tyto povrchy upravit pomocí nástřiku.

#### **1.7.1 Rozptyl světla**

<span id="page-21-3"></span>Jelikož optický skener využívá ke skenování světlo, tak je jasné, že rozptyl světla má na výsledný obraz vliv. Světlo rovnoběžných paprsků, které dopadnou na rovinné rozhraní, bude zase rovnoběžné. Pokud ovšem rozhraní není rovinné, tak se paprsky odrazí všemi směry a tím pádem dochází k rozptylu světla. Pokud by tedy k odrazu světla ať už na rovinném či nerovinném rozhraní nedocházelo, snímač by neměl co zachytit a vyhodnotit. Proto nelze skenovat průhledné či průsvitné materiály bez úpravy povrchu. [14]

#### **1.7.2 Vliv barvy na skenování**

<span id="page-21-4"></span>S rozptylem světla a se skenováním samotným úzce souvisí barva skenovaného objektu. Každá barva má své specifické vlastnosti a v závislosti na vlnové délce je lépe či hůře skenovatelná. Světlo definujeme jako viditelný paprsek elektromagnetické vlny s vlnovou délkou v rozmezí 380-780 nm. Viditelné světlo můžeme rozdělit do sedmi spektrálních barev od barvy s nejkratší vlnovou délkou: fialová, indigová modř, modrá, zelená, žlutá, oranžová a červená. Pokud všechny tyto barvy zkombinujeme, vznikne bezbarvé sluneční světlo. Lidské oko vnímá barvy objektu, jelikož odražené viditelné světlo nebo světlo procházející objektem, změní světlu vlnovou délku a intenzitu.

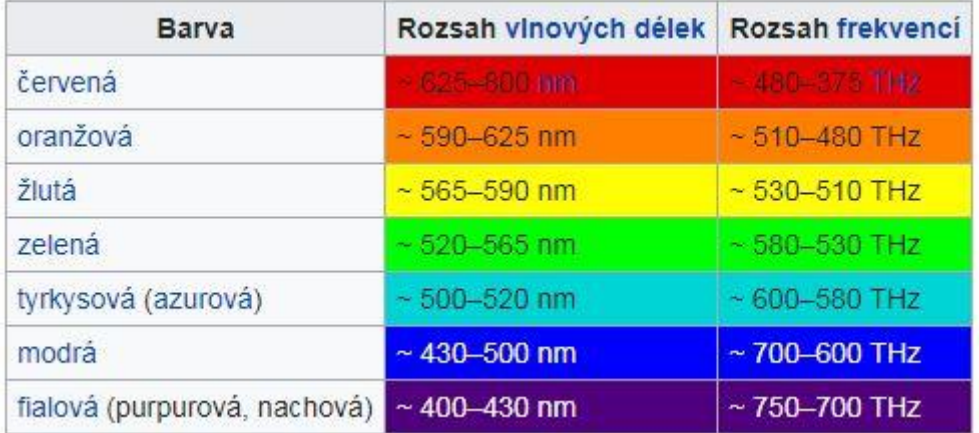

#### **Obrázek 8** Rozsah vlnových délek [16]

<span id="page-22-1"></span>Světlo dále dělíme na tři základní barvy, ze kterých jsme jejich kombinací schopni namíchat celou řadu dalších barev. Při tvorbě barev se různě směšují červené (R – red), zelené (G – green) a modré (B – blue) světlo. [15]

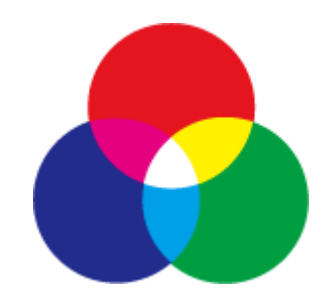

**Obrázek 9** Tři základní barvy světla [15]

## <span id="page-22-2"></span><span id="page-22-0"></span>**1.8 Moiré topografie**

Skener Atos, který byl použit při vzniku této práce, využívá metodu projekční moiré topografie. Moiré metody se zakládají na principu projekce dvou pravidelných struktur na povrch měřeného objektu. Za pravidelnou strukturu můžeme označit lineární či radiální mřížky, matice bodů apod. Po kombinaci dvou struktur vznikne struktura třetí, která je pozorovatelná na povrchu zkoumaného předmětu. Pokud jsou promítány paralelně na sebe, další struktura nevznikne. Pokud však dojde k natočení jedné ze struktur, vznikne třetí struktura s periodou *L*.[23]

### <span id="page-23-0"></span>**1.9 Skenery Atos**

Pro tvorbu této práce bylo využito skeneru Atos II 400 a skeneru o řadu novějšího Atos III Triple Scan od firmy GOM. Tyto skenery, stejně jako ostatní od firmy Atos, jsou založeny na principu triangulace. Jedná se o optické 3D skenery, mezi jejichž součásti patří dvě kamery, projektor a řídící jednotka. Jak již bylo zmíněno výše, tyto skenery využívají metody moiré topografie, kterou snímají dvě digitální kamery, které jsou osazené optickými čipy s vysokým rozlišením (1,4 milionu bodů pro Atos II a až 8 milionů bodů pro Atos III). Výstupem měření jsou 3D souřadnice bodů (tzv. mrak bodů), které lze přenést do STL dat. Mezi výhody tohoto měření zahrnujeme rychlost měření, vysoká hustota dat (pro Atos II až 28 bodů na milimetr čtvereční a až 1,4 milionu bodů na jeden záběr, pro Atos III až 160 bodů na milimetr čtvereční a až 8 milionů bodů na záběr), flexibilita systému, možnost měřit i lesklé a průhledné objekty (po úpravě povrchu) a měření měkkých objektů. Měření je relativně přesné, řádově se dostáváme až na 0,01 mm. Atos III je novější verzí, liší se optikou kamer a také použitým světlem ozařování. Skener Atos III používá modré světlo na rozdíl od svého mladšího bratra, který disponuje bílým světlem. [2][4][25][26]

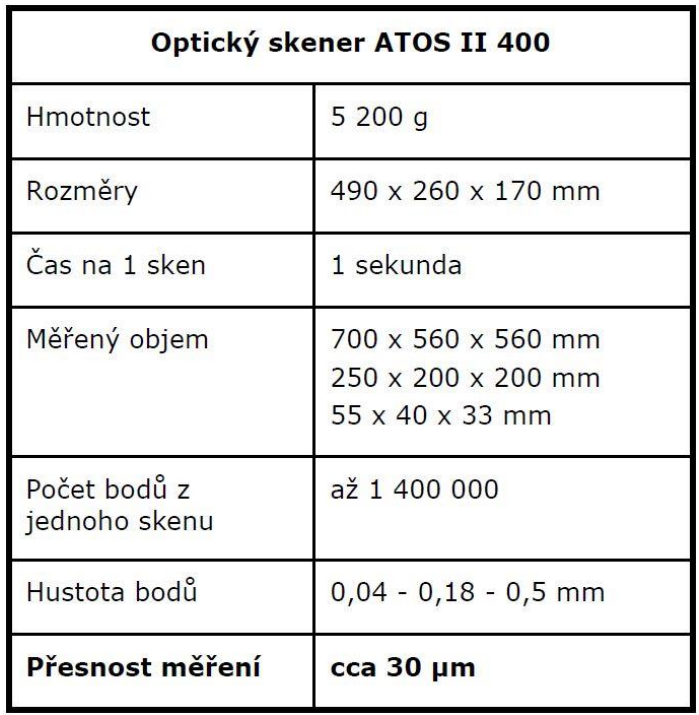

#### **Obrázek 10** Parametry skeneru Atos II [24]

<span id="page-23-1"></span>Firma GOM využívá vlastní software, který měří a vyhodnocuje naměřená data, a který si společnost vyvíjí sama. Program Atos Evaluation umožňuje převést mračna bodů do již zmiňovaného STL formátu. Další z Atos programů dokáže pracovat s původními CAD daty – porovnat je s naměřenými daty a vizualizovat odchylky. [26]

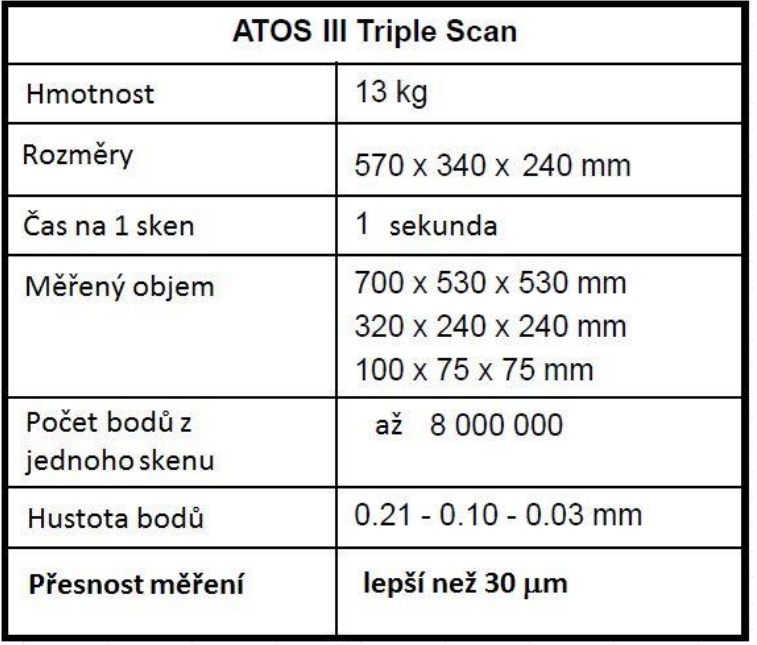

#### **Obrázek 11** Parametry skeneru Atos III

<span id="page-24-0"></span>Přesnost vs. rozlišení skenování – tyto dva pojmy bývají často zaměňovány, i když se jejich význam podstatně liší. Přesnost znamená rozdíl mezi skutečnou a naměřenou hodnotou, kdežto rozlišení skenování popisuje nejkratší možnou vzdálenost, kterou je daný přístroj schopný změřit. Čím je rozlišení skeneru vyšší, tím lépe je dané zařízení schopné zachytit jednotlivé detaily na měřeném předmětu. Pro možnost porovnání jednotlivých zařízení různých výrobců bylo zavedeno doporučení VDI/ VDE 2634. [2]

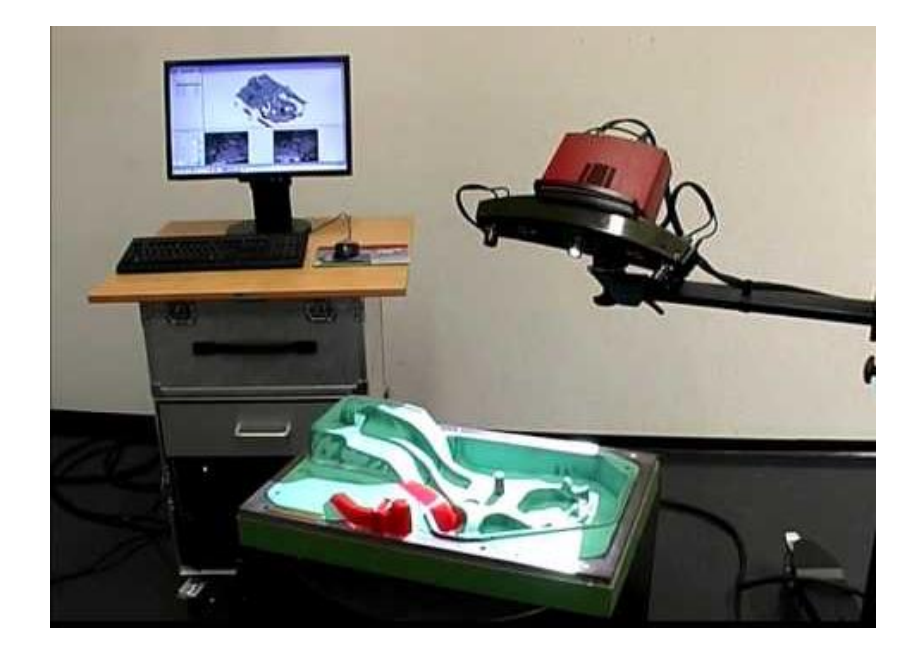

**Obrázek 12** Skener Atos II 400 [27]

<span id="page-24-1"></span>Dalšími pojmy jsou měřicí objem a oblast skenování. Pod pojmem měřicí objem se ukrývá aktivní prostor, který je digitalizován na jeden záběr. Velikost měřicího objemu se váže k optické soustavě skeneru, ta je u některých systémů fixní, což není případ skeneru Atos, jelikož ten nabízí výměnu objektivů a tím roste variabilita měřeného objemu. [2][4]

Rychlost skenování znamená počet sejmutých bodů za sekundu, což se občas zaměňuje za počet měření za sekundu, což je parametr, který někteří výrobci uvádějí ve svých materiálech. V takovém případě záleží na principu skenování – velký objem snímků neznamená velké množství změřených bodů. [2]

## <span id="page-25-0"></span>**1.10 STL formát**

<span id="page-25-1"></span>Formát s koncovkou STL (\*.stl) je formát využívaný k zápisu polygonové sítě, která vychází ze stereolitografických CAD programů, které byly vytvořeny firmou 3D Systems a ta jej vytvořila pro technologii 3D tisku. STL je běžně užíváno v reverzním inženýrství, kde soubor popisuje trojrozměrnou povrchovou geometrii tělesa modelu pomocí trojhranných aspektů, které jasně definují přechod mezi materiálem a volným prostorem. STL model je zcela uzavřený. Stejně tak je využíván pro kontrolu kvality při 3D skenování. [4][28][29]

## **2 Praktická část**

Vzorky vytvořené pro tuto diplomovou práci můžeme rozdělit dle výroby do dvou skupin – modely vyrobené konvenčně (tzn. obráběním) a modely vyrobené aditivní technologií (tzn. 3D tiskem).

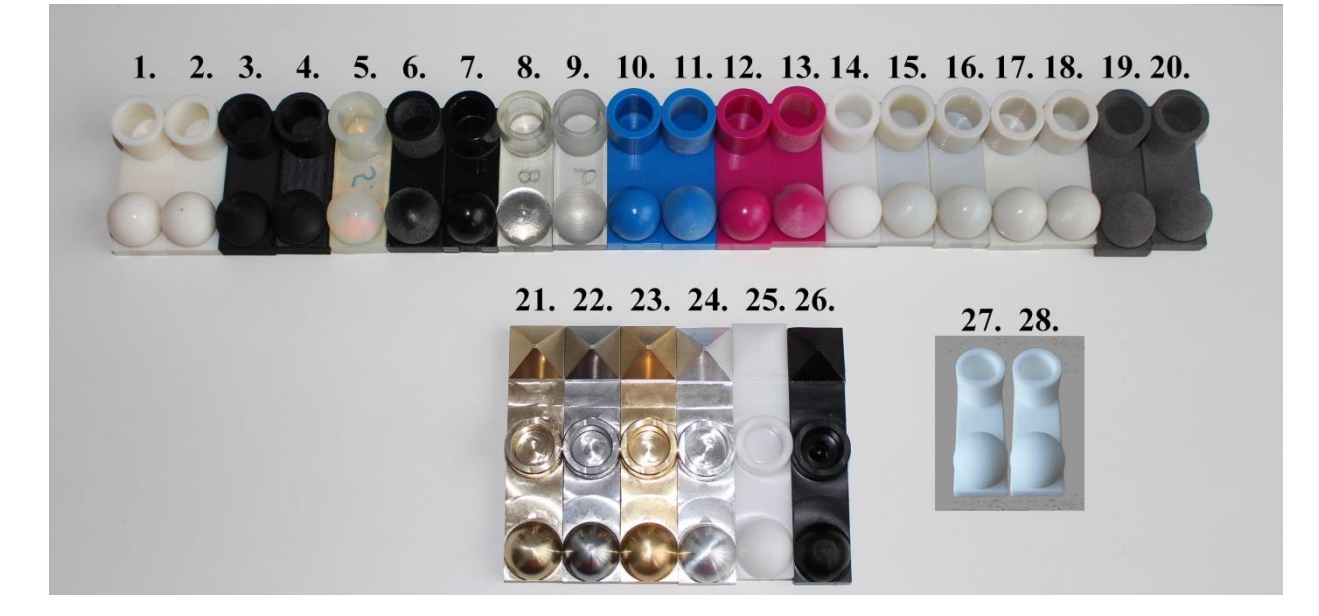

**Obrázek 13** Přehled modelů - tištěné (vrchní řada + 27., 28.) a obráběné (spodní řada 21. – 26.)

<span id="page-26-1"></span>Rozdíly, které by mohly být patrné mezi daty získanými pomocí skenování a daty, která byla změřena na dotykovém měřicím přístroji, bylo nutné vytvořit takový model, který by obsahoval měřitelné rozměry. Těmito rozměry se rozumí délka a šířka, dále by mohlo být patrné zkreslení na poloměru koule, pokud by paprsek skeneru prošel pod povrch. Dále byly vytvořeny plochy pro změření vnějšího a vnitřního průměru válce.

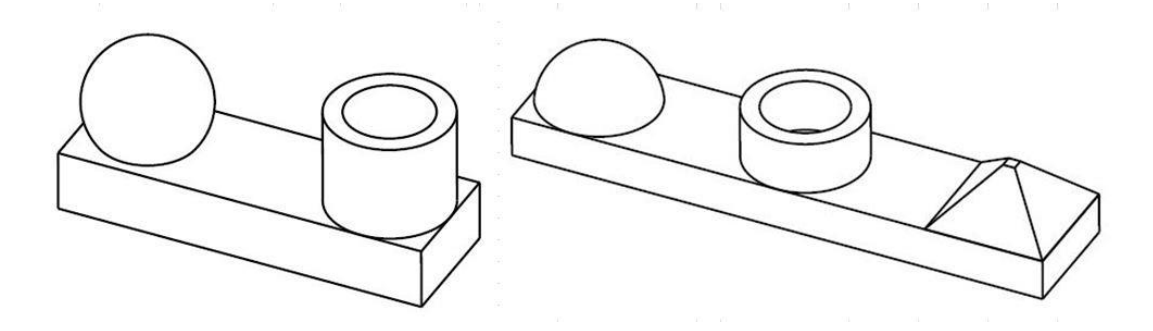

**Obrázek 14** Modely - pro 3D tisk (vlevo), pro obrábění (vpravo)

### <span id="page-26-2"></span><span id="page-26-0"></span>**2.1 Konvenční metoda**

Konvenční metodou vzniklo pro tuto práci šest vzorků, všechny byly vyráběné na pěti-osém vertikálním centru KAFO KFO-620-5AX. Tento stroj je osazen sklopně-otočným stolem a je určen k výrobě tvarově složitých obrobků při vysoké rychlosti. Díky vysoké tuhosti stroje a lineárním snímačům stolu je dosaženo vysoké přesnosti obrábění. [30]

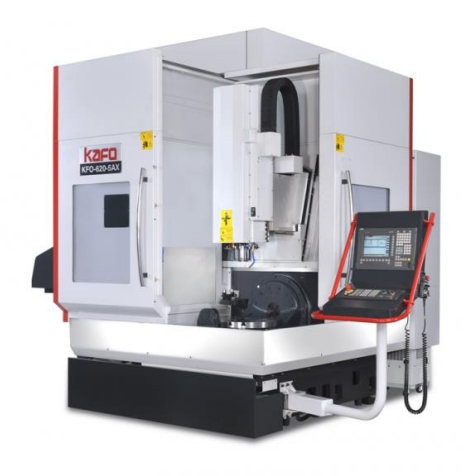

**Obrázek 15** Obráběcí stroj KAFO KFO-620-5AX [30]

<span id="page-27-1"></span>Touto metodou vznikly modely z materiálů AMPCO 22, ocel 11 523, mosaz, hliník, teflon a polyamid PA6.

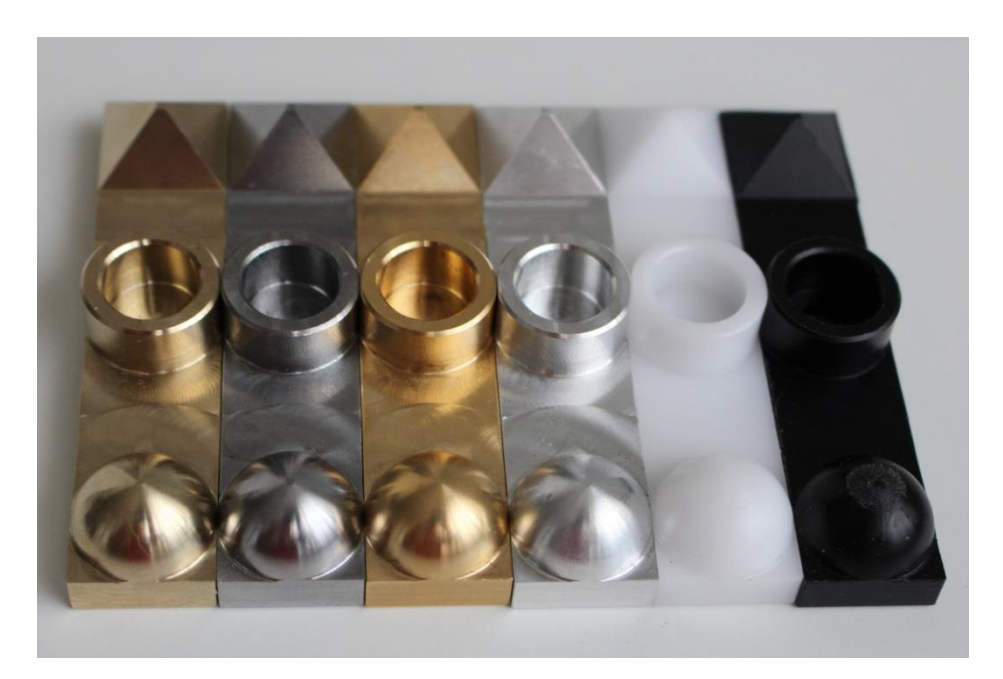

**Obrázek 16** Obráběné modely

## <span id="page-27-2"></span>**2.1.1 AMPCO 22**

<span id="page-27-0"></span>Jedná se o materiál, který vyvinula společnost AMPCO METAL jako jednu ze slitin na bázi mědi. Tyto materiály vynikají nenahraditelnou kombinací fyzikálních a mechanických vlastností. U skupiny AMPCO (ještě existuje druhá skupina AMPCOLOY) se jedná o hliníkové bronzy. Mezi zajímavé vlastnosti patří vysoká tepelná vodivost, velmi dobré kluzné vlastnosti a vysoká odolnost proti otěru. Využívá se na výrobu forem na plasty, pro tváření kovů a ve strojírenství všeobecně (lodní stavitelství, letecký průmysl, odporové svařování). [35]

#### **2.1.2 Ocel 11 523**

<span id="page-28-0"></span>Jedná se o nelegovanou konstrukční jemnozrnnou ocel vhodnou ke svařování. Využívá se pro mostní a jiné svařované konstrukce i z dutých profilů, pro ohýbané profily a pro součásti strojů, automobilů, motocyklů a jízdních kol. Dále se používá jako součásti tepelných energetických zařízení a jako součásti tlakových nádob vyrobených z tyčí. [36]

#### **2.1.3 Mosaz**

<span id="page-28-1"></span>Další materiálem použitým pro konvenční obrábění byla mosaz, což je slitina mědi a zinku, případně je zinek nahrazen jiným kovem. Mezi vlastnosti se řadí dobrá obrobitelnost, korozivzdornost a vodivost. Využívá se v jemné mechanice, elektrotechnice, pro výrobu dalšího kovového zboží a v modelářství. Povrchová úprava pro mosaz bývá leštění, lakování nebo kartáčování a lakování. Další možností povrchové úpravy je patinování, kdy je povrch chemicky zoxidován a ztmaven do požadovaného tónu. [37]

#### **2.1.4 Hliník**

<span id="page-28-2"></span>Hliník je dalším z použitých materiálů na vzorek. Jedná se o velmi lehký kov, dobrý vodič elektrického proudu. Jeho slitiny patří po oceli mezi nejpoužívanější kovové konstrukční materiály. Dalšími vlastnostmi jsou pevnost při výborné tvárnosti, dobrá svařitelnost, vysoká odolnost vůči korozi, elektrická a tepelná vodivost. [38]

#### **2.1.5 Teflon**

<span id="page-28-3"></span>Teflonem se označuje polytetrafluoretylen (PTFE), který patří do široké skupiny fluorových polymerů. Vyznačuje se bílou barvou a parafinickým vzhledem. Mezi vlastnosti patří vynikající chemická odolnost proti vysokým teplotám, výborné dielektrické vlastnosti, odolnost proti stárnutí a dobré kluzné vlastnosti. [39]

#### **2.1.6 Polyamid PA6**

<span id="page-28-4"></span>Jedná se o nejběžnější konstrukční plast vhodný pro širokou škálu výrobků. Vyrábí se extrudováním. Vyznačuje se vysokou pevností a odolností v tlaku a krátkodobou odolností vůči vyšším teplotám, dobře obrobitelný. Je vysoce nasákavý. Vyrábí se ve dvou barevných provedeních, bílé a černé. Pro tuto práci byl použit polyamid v černém provedení. [40]

## <span id="page-28-5"></span>**2.2 Aditivní metoda**

Aditivní metoda je vlastně pravým opakem klasického obrábění. Při obrábění dochází k odebírání materiálu z polotovaru, jehož rozměry jsou větší než výsledný obrobek, zatímco u aditivní metody je materiál přidáván a spojován, takže se dá říct, že výrobek roste. Touto metodou bylo vyrobeno dvacet dva modelů, které se různě liší technologií výroby, použitým strojem a vlastnostmi materiálu, které jsou rozpoznatelné na první pohled, tj. barva povrchu a vzhled povrchu, čímž je myšleno, zda je výsledný objekt lesklý či matný. Tvorba proběhla pomocí čtyř technologií – PolyJet, FDM, SLA a SLS.

<span id="page-29-1"></span>

| Technologie | Číslo<br>vzorku | Stroj            | Materiál         | lesk/mat | kvalita           | Doba tisku<br>[h:m] | Spotřeba<br>materiálu |
|-------------|-----------------|------------------|------------------|----------|-------------------|---------------------|-----------------------|
| PolyJet     | 1               | J750             | PureWhite        | lesk     | HQ - 14mikro      | 3:01                | 51/17g                |
| PolyJet     | $\overline{2}$  | J750             | PureWhite        | matt     | HQ - 14mikro      |                     |                       |
| <b>FDM</b>  | 3               | <b>Dimension</b> | <b>ABS</b> black | lesk     | 256mikro - sparse | 0:50                | 8,12/1,28g            |
| <b>FDM</b>  | 4               | Fortus           | PC-ABS           | lesk     | 178mikro          |                     |                       |
| <b>SLA</b>  | 5               | <b>SLA</b>       | Durable          | X        | HQ-50mikro        | 6:15                | 19,10ml               |
| PolyJet     | 6               | Objet 500        | VeroBlack        | matt     | HS - 30mikro      | 1:49                | $53+8/29g$            |
| PolyJet     | 7               | Objet500         | VeroBlack        | lesk     | HS - 30mikro      |                     |                       |
| PolyJet     | 8               | J750             | VeroClear        | lesk     | HQ - 14mikro      | 3:01                |                       |
| PolyJet     | 9               | J750             | VeroClear        | matt     | HQ - 14mikro      |                     |                       |
| PolyJet     | 10              | J750             | VeroCyan         | lesk     | HQ - 14mikro      | 3:01                |                       |
| PolyJet     | 11              | J750             | VeroCyan         | matt     | HQ - 14mikro      |                     |                       |
| PolyJet     | 12              | J750             | VeroMagenta      | lesk     | HQ - 14mikro      | 3:01                |                       |
| PolyJet     | 13              | J750             | VeroMagenta      | matt     | HQ - 14mikro      |                     |                       |
| <b>FDM</b>  | 14              | <b>Dimension</b> | ABSwhite         | lesk     | 256mikro - sparse | 0:50                | 8,12/1,28g            |
| PolyJet     | 15              | Objet 500        | ABS like         | matt     | DM - 30mikro      | 1:48                | $37 + 28/31g$         |
| PolyJet     | 16              | Objet500         | <b>ABS</b> Like  | lesk     | DM - 30mikro      |                     |                       |
| PolyJet     | 17              | J750             | VeroGrey         | lesk     | HQ - 14mikro      | 3:01                |                       |
| PolyJet     | 18              | J750             | VeroGrey         | matt     | HQ - 14mikro      |                     |                       |
| <b>SLS</b>  | 19              | Sintratec Kit    | Sintratec PA12   | matt     | 100mikro          |                     |                       |
| <b>SLS</b>  | 20              | Sintratec Kit    | Powder           | matt     | 100mikro          |                     |                       |
| <b>SLS</b>  | 27              | Sintratec Kit    | PA 2200          | matt     |                   |                     |                       |
| <b>SLS</b>  | 28              | Sintratec Kit    | PA 2200          | matt     |                   |                     |                       |

**Tabulka 1** Přehled tištěných vzorků

#### **2.2.1 Technologie PolyJet**

<span id="page-29-0"></span>Tuto technologii si v roce 2000 patentovala a představila firma Objet. Tato technologie se zakládá na bázi tryskání nejrůznějších fotopolymerních materiálů v tenkých vrstvách o tloušťce 16 mikronů. Technologie PolyJet Matrix umožňuje tryskání více různých typů materiálů současně. Laboratoře Technické univerzity jsou vybaveny tiskárnou Objet Connex 500, která je určená pro výrobu rozměrných modelů o rozměrech až 490 x 390 x 200 mm, s přesností stavby 0,1 mm při tloušťce vrstvy 0,016 nebo 0,03 mm. A tiskárnou Stratasys J750, která je první plnobarevnou multimateriálovou 3D tiskárnou na světě. Tento stroj umožňuje kombinovat pevné, pružné a i průhledné materiály a to až šest materiálů najednou, přičemž jejich kombinací vzniká až 360 tisíc barevných odstínů, které vznikají přímo v tiskárně. Velikost tisknutelných objemů a přesnost je stejná jako u tiskárny Objet. [31][32]

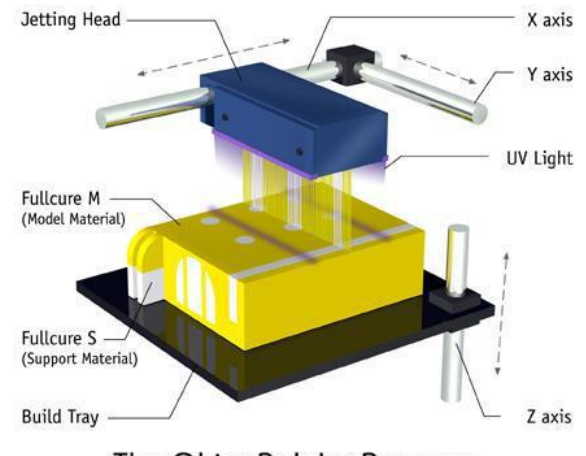

The Objet PolyJet Process

**Obrázek 17** Princip technologie PolyJet [32]

<span id="page-30-0"></span>Pro diplomovou práci bylo technologií PolyJet vytvořeno 14 vzorků celkem ze sedmi různých materiálů (PureWhite, VeroBlack, VeroClear, VeroCyan, VeroMagenta, ABS\_Like a VeroGrey).

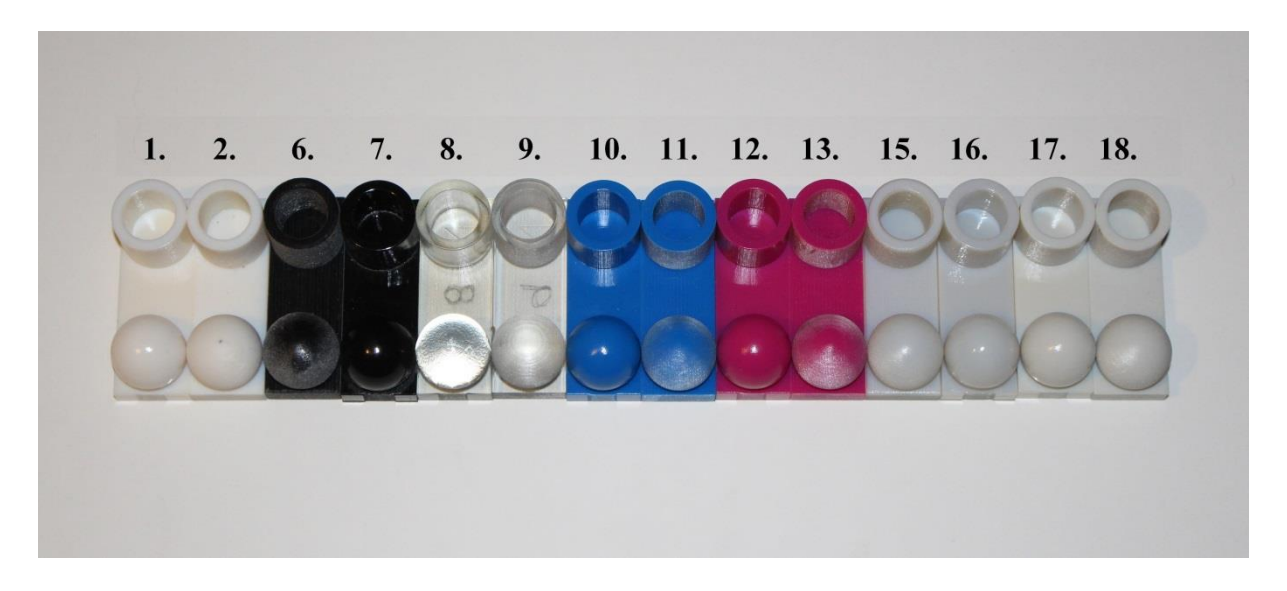

**Obrázek 18** Vzorky - technologie PolyJet

<span id="page-30-1"></span>PureWhite (vzorky č. 1. a 2.) – RGD837 – pevný, neprůhledný a rozměrově stabilní materiál s hladkou povrchovou úpravou. [43]

VeroBlack (vzorky č. 6. a 7.) - RGD850 – tento materiál vyniká kombinací rozměrové stálosti a detailů při simulaci neprůhledných a tuhých plastů. Dále poskytuje rychlé prototypování modelů. Tento fotopolymer se vyznačuje vysokou odolností a silou a je k dispozici ve čtyřech barevných provedeních: šedá, černá, bílá a modrá. Pro tuto práci byly vytvořeny černé (č. 6 a 7) a šedé vzorky (č. 17 a 18). Jejich využití čítá celou škálu oblastí od master-modelů pro silikonové formování, přes tisk pohyblivých sestav, přes hračky po architekturu, zkrátka nejrůznější obory, kde je požadován detail, funkčnost a povrchová úprava (např. chromování). [31]

VeroClear (vzorky č. 8. a 9.) – RGD810 tento materiál je transparentní, tuhý, téměř bezbarvý, s osvědčenou rozměrovou stabilitou, vhodný pro všeobecné použití. Jedná se o transparentní fotopolymer, který simuluje jemné detaily modelů, vizuálně i zmíněnou stabilitou průhledné termoplasty jako je PMMA. PMMA – polymethylmethakrylát, obecně známý pod názvem plexisklo. [31]

VeroCyan (vzorky č. 10. a 11.) - pevný, neprůhledný materiál, který kombinuje rozměrovou stálost a vhodnost vytvoření jemných detailů. Pro svoji barvu se používá pro prodejní a výstavní modely, dále se využívá pro silikonové lití. [43]

VeroMagenta (vzorky č. 12. a 13.) – stejný materiál jako VeroCyan, liší se pouze barvou.

ABS\_like (vzorky č. 15. a 16.) – těžký, pevný materiál v barvě slonoviny, tepelně a proti nárazu odolný. Jedná se o dvoukomponentní digitální materiál. Využívá se k výrobě funkčních prototypů, elektrických součástí, pouzder mobilních telefonů a částí motorů a jejich krytů. Dále se využívá pro výrobu vstřikovacích forem. Mezi jeho výhody se řadí výjimečná rozměrová stabilita, možnosti tvorby tenkých stěn a vhodnost pro jemné detaily. [43]

VeroGrey (vzorky č. 17. a 18.) – viz VeroBlack

#### **2.2.2 Technologie FDM**

<span id="page-31-0"></span>FDM neboli Fused Deposition Modeling v překladu modelování nataveným materiálem je technologie, jejíž princip výroby je znázorněn na následujícím obrázku.

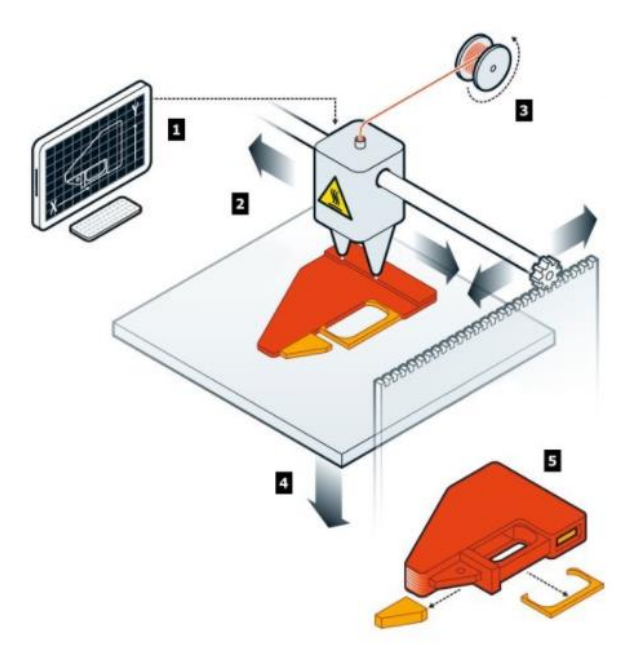

<span id="page-31-1"></span>**Obrázek 19** Princip FDM technologie [31]

Nejprve je zpracován vstupní impulz v podobě 3D dat (ve formátu \*.stl) v příslušném softwaru. Pohyb vykonávají tiskové trysky, které natavený termoplast "nalepují" na vznikající model. Stavba probíhá ze dvou materiálů zároveň, podpůrného a stavěcího, kdy podpůrný materiál je po dokončení tisku odstraněn. FDM je čistá a jednoduchá technologie. Vytištěné díly jsou odolné vlivu tepla, chemikálií, vlhkých a suchých prostředí a také na mechanické namáhání. [31]

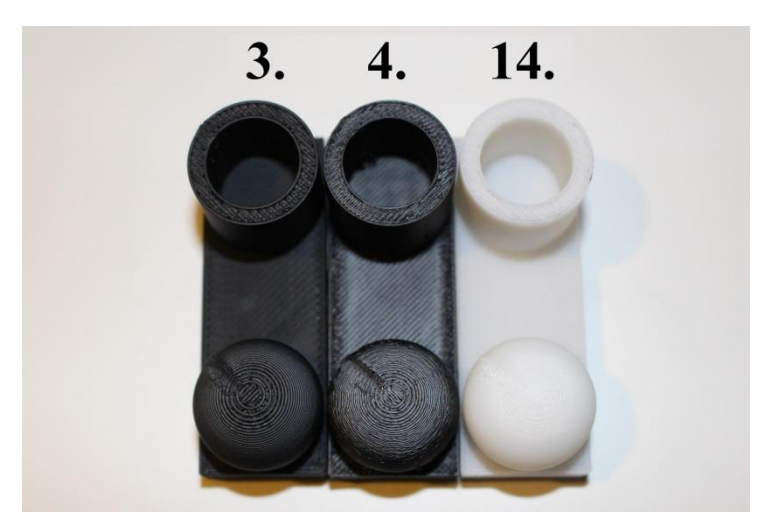

**Obrázek 20** Vzorky - technologie FDM

<span id="page-32-1"></span>ABS black (vzorek 3.) – mechanicky pevný a stabilní materiál, jedná se o materiál nabízející v technologii FDM nejširší paletu barev (např. slonová kost, fluorescenční žlutá aj. po možnost volby vlastní barvy). [31]

PC-ABS (vzorek 4.) – tento materiál je kombinací dvou termoplastů PC a ABS. Z vlastností PC si bere pevnost a tepelnou odolnost a z ABS zase pružnost. Tato směs je běžně používaná v automobilovém průmyslu, pro elektrické a telekomunikační aplikace. Jedná se o jeden z nejvíce používaných termoplastů, je cenově dostupný a vhodný pro výrobky vyžadující pevnost a tuhost v kombinaci s mechanickou a teplotní odolností. K výrobě se používá podpůrného materiálu. [31]

ABS white (vzorek 14.) – viz ABS black.

#### **2.2.3 Technologie SLA**

<span id="page-32-0"></span>SLA neboli Stereolitography apparatus je technologie pracující na principu vytvrzování vrstvy naneseného polymeru pomocí paprsků UV záření. V místě ozáření vzniká částečně vytvrzený polymer, na který jsou nanášeny další vrstvy. Mezi výhody SLA technologie patří dobrá povrchová drsnost, velký stavební objem, masivní materiál, vysoká přesnost  $(\pm 0.05$ mm). Jedná se o nejlepší Rapid Prototyping proces pro nepřímou výrobu nástrojů. Mezi nevýhody patří tvorba pouze uzavřených objemů, viditelné krokování vrstev, horší povrch bočních ploch, křehkost dílů, vysoké náklady (velká vana s pryskyřicí), nutnost dalšího zpracování (vytvrzení) po vytištění dílu. [33][34]

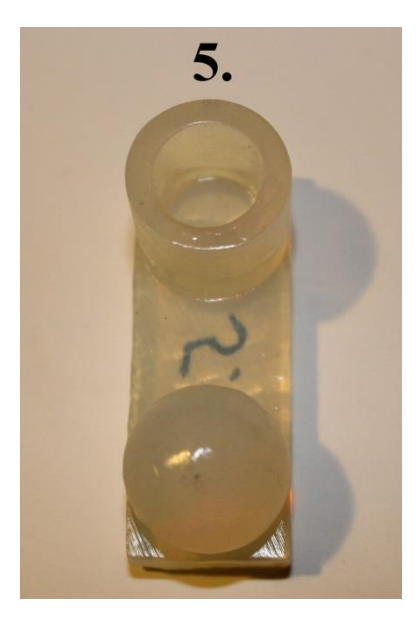

**Obrázek 21** Vzorek - technologie SLA

### <span id="page-33-1"></span>**2.2.4 Technologie SLS**

<span id="page-33-0"></span>SLS neboli Selective Laser Sintering je technologie poměrně náročná na energii, při níž dochází k natavování směsi materiálů laserovým paprskem. Při této technologii je vrstven jemný prášek na pracovní desku vyhřívaného stolu, kterou skenuje CO<sub>2</sub> laser. Ten taví prášek a váže ho ke struktuře, která je kolem. Po vychladnutí se díl stabilizuje a je vyjmut z vany. Neroztavený prášek je zrecyklován a použit při dalším tisku. Touto technologií byly vytvořeny dvě dvojice vzorků z dvou odlišných materiálů. Na vzorky 19 a 20 byl použit materiál Sintratec PA 12 Powder a pro vzorky 27 a 28 materiál PA 2200. Vzorek číslo 27 a 28 se od sebe liší pouze orientací v prostoru tiskárny, jeden byl orientován do osy x, druhý do osy y. [33][34]

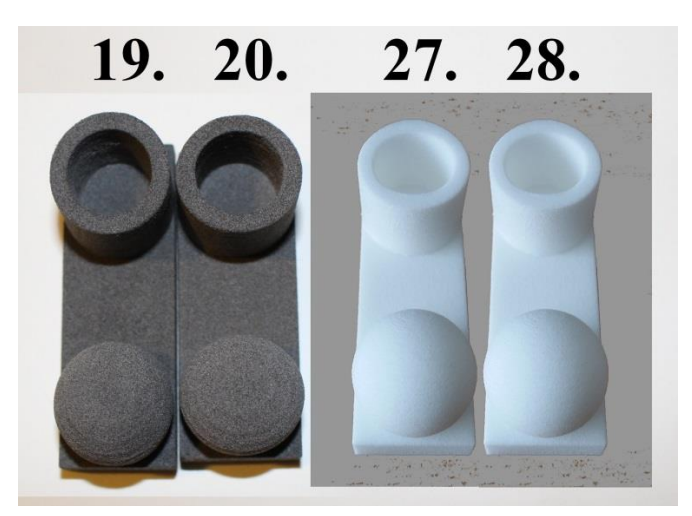

**Obrázek 22** Vzorky - technologie SLS

<span id="page-33-2"></span>Sintratec PA12 Powder (vzorky č. 19 a 20) – jedná se o základní materiál používaný pro 3D tiskárny společnosti Sintratec, tento práškový polyamid (nylon) umožňuje tisk pevných, teplotně odolných,

přesných a trvanlivých výrobků, materiál zaručuje vysokou stabilitu a rozlišení a je vhodný pro tisk tvarově složitých součástí. [46]

PA 2200 (vzorky č. 27 a 28) – bílý prášek na bázi polyamidu 12 nabízí řadu předností, k nimž se řadí vysoká pevnost a tuhost, dobrá chemická odolnost, vynikající dlouhodobá stálost, přesnost detailů a možnosti následné povrchové úpravy, je vhodný pro širokou škálu aplikací. [47]

## <span id="page-34-0"></span>**2.3 Skenování vzorků**

Jak již bylo zmíněno dříve, pro ověření přesnosti měření, byly vytvořeny vzorky s pěti různými rozměry, které byly předmětem zkoumání. Těmi rozměry byla šířka a délka obdélníkové podstavy modelu, průměr koule a vnitřní a vnější průměr válce.

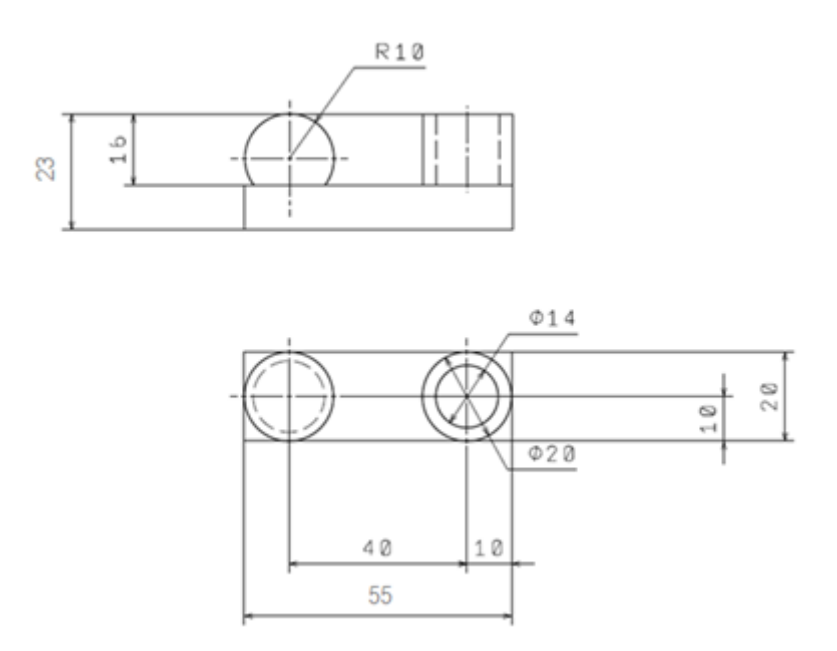

**Obrázek 23** Výkres součásti pro 3D skenování

<span id="page-34-1"></span>Nejprve bylo zapotřebí získat skutečné hodnoty jednotlivých vyrobených vzorků. Jelikož práce se zabývá skenovatelností povrchů, nešlo nám o porovnávání 3D dat modelu a naskenovaných hodnot, ale o rozdíl reálných náměrů s daty ze skeneru. Proto byly vzorky změřeny dotykovou metodou pomocí souřadnicového měřícího stroje (SMS). Konkrétně se jednalo o stroj značky DEA, model Global 07.10.05. Kde udávaná přesnost stroje dle specifikace výrobce je MPE $_E = 2.5 + L / 333$  µm,  $MPE<sub>P</sub> = 2.5 \mu m$ . Tyto hodnoty potvrzuje i kalibrační list stroje.

<span id="page-34-2"></span>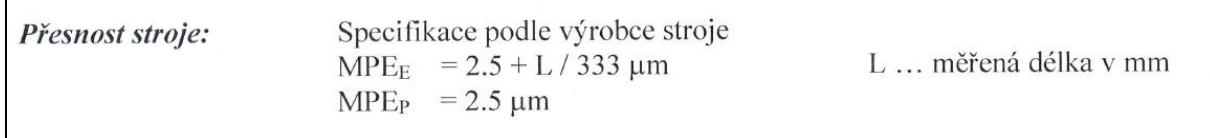

 $MPE<sub>E</sub>$  = Maximum Permissible Error for length measurement, což znamená maximální přípustná chyba pro měření délky. K určení této chyby měření se měří kalibrované bloky měřicích stupňů nebo měřicí stupnice. V rámci měřicího rozsahu SMS je stanoveno pět různých délek v sedmi polohách dle ISO 10360-2. [44]

 $MPE_{P}$  = Maximum permissible Error for probing, maximální přípustná chyba pro snímání. Pro zjištění chyby snímání se na 25 doporučených pozicích dle ISO 10360-2 zkoumá koule se zanedbatelnou chybou tvaru. Z výsledků se vypočítá takzvaná Gaussova koule nejmenších čtverců, přičemž rozsah radiálních vzdálenost od sebe nesmí překročit specifikaci. MPE<sub>P</sub> popisuje chybu SMS pro všechny kontroly tolerance volných tvarů, rovnost, rovinnost, kulatost a cylindricita v režimu jednoho bodu. [44]

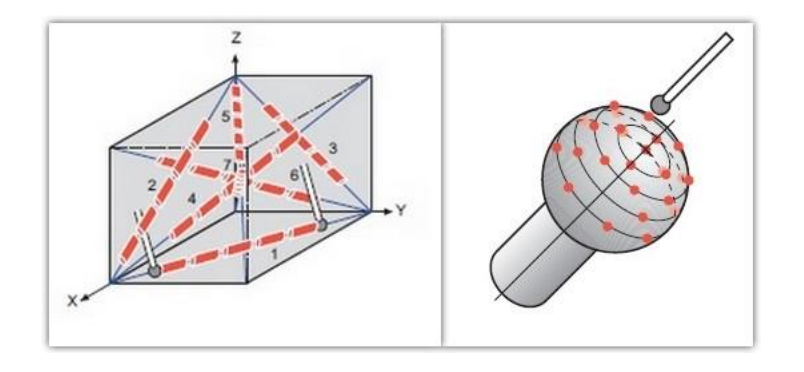

**Obrázek 25 MPE<sub>E</sub>**, MPE<sub>P</sub> [44]

<span id="page-35-0"></span>Vzorky byly měřeny za použití dvou skenerů Atos II a Atos III. Postup měření byl identický na obou přístrojích s jediným rozdílem a to barvou světla osvětlení při skenování vzorků. U skeneru Atos II jsou vzorky osvětlovány bílou barvou, u skeneru Atos III barvou modrou. Krom toho, že skenovaný objekt je osvicován, jsou na něj promítány různé vzory proužků, která následně snímají dvě kamery skeneru.

<span id="page-35-1"></span>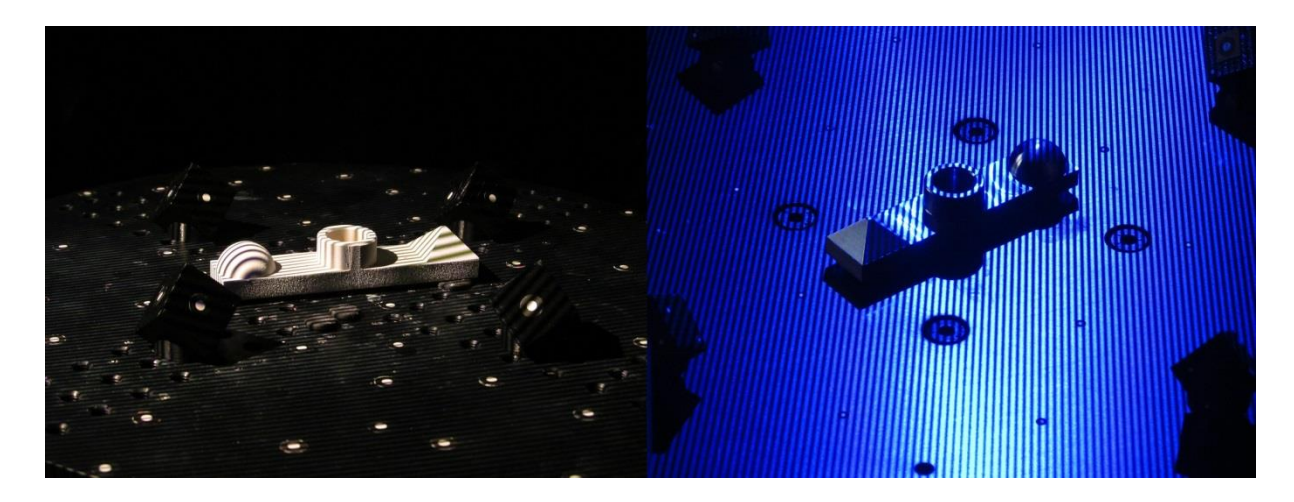

**Obrázek 26** Osvětlování vzorků Atos II a Atos III
Před samotným měřením bylo nutné připravit vzorky a pracoviště. Před zahájením měření se zkalibroval skener.

#### **2.3.1 Kalibrace skeneru Atos II (resp. Atos III)**

Veškeré seřízení se provádí skrze software GOM Atos Professional a je třeba provést tato nastavení:

- 1) Vybrat vhodné objektivy pro kamery a projektor (zde vybrány objektivy pro měřený objem 250 x 200 x200 mm)
- 2) Nastavit vhodnou měřicí vzdálenost, ta se pohybuje v rozmezí 300 mm 730 mm 1030 mm, pro daný objem je doporučená vzdálenost 730 mm (pro Atos III je to 830 mm)
- 3) Nastavit úhel kamer přizpůsobení úhlu k nastavené měřící vzdálenosti (27°)
- 4) Seřídit pomocné laserové ukazovátka, tak aby se protnuly paprsky v místě podložky
- 5) Kalibrace přístroje pomocí kalibračního etalonu (postupuje se dle průvodce, kdy je postupně nasnímáno přibližně 20 snímků etalonu z předepsaných pozic [45]

#### **2.3.2 Příprava vzorků**

Příprava vzorků obnáší nalepení referenčních bodů na skenovanou oblast (ať již na model nebo stůl skeneru), nástřik antireflexní vrstvy na vzorky a stabilní ustavení vzorku na rotační stůl skeneru.

Nástřik byl použit při druhém skenování. Pro nanesení vrstvy byl použit sprej Helling 3D, laser scanning spray. Tento sprej vyvinula německá společnost Helling, která se výrobou přípravků pro povlakování objektů zabývá. Jedná se zřejmě o křídový prášek s hlavní složkou v podobě uhličitanu vápenatého. Průměrná velikost částice je 0,0028 mm. Jedná se o nejpoužívanější sprej pro zmatnění povrchu u 3D skenování. [4]

Pro stabilní ustavení vzorku na rotační stůl skeneru se využívá různých přípravků, upínek, případně svěráků. V našem případě postačilo vzorek "nalepit" kouskem modelíny na stůl a tím zajistit jeho stabilitu pro měření a otáčení stolu.

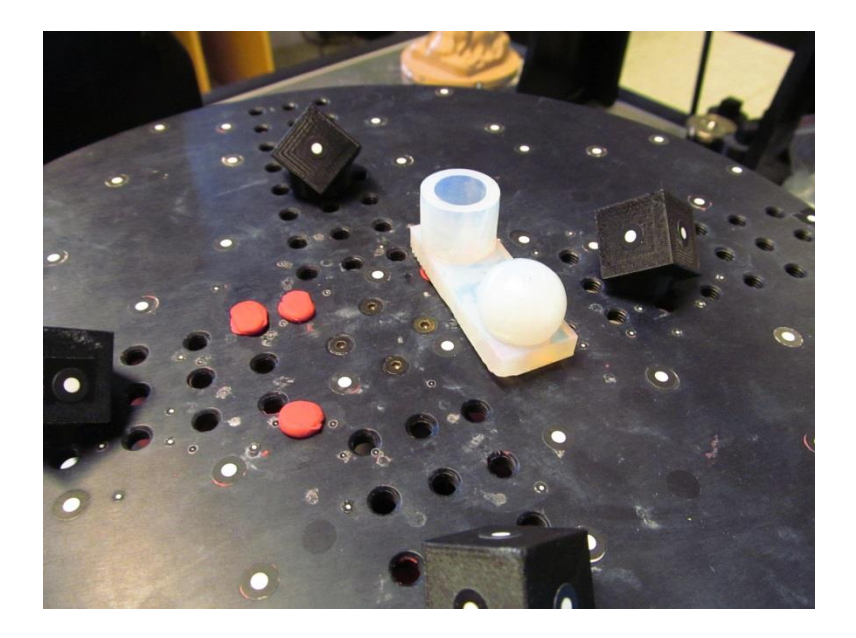

**Obrázek 27** Ustavení vzorku na rotační stůl skeneru

Vzorky byly po většinou skenovány po dvojicích, pokud daná technologie tisku umožňovala dva typy povrchu – lesklý a matný. Obráběné vzorky byly skenovány samostatně po jednom. Jakmile jsme vzorky ustavili na stůl, tak jako další krok následovalo nastavení optimálního expozičního času pro měření.

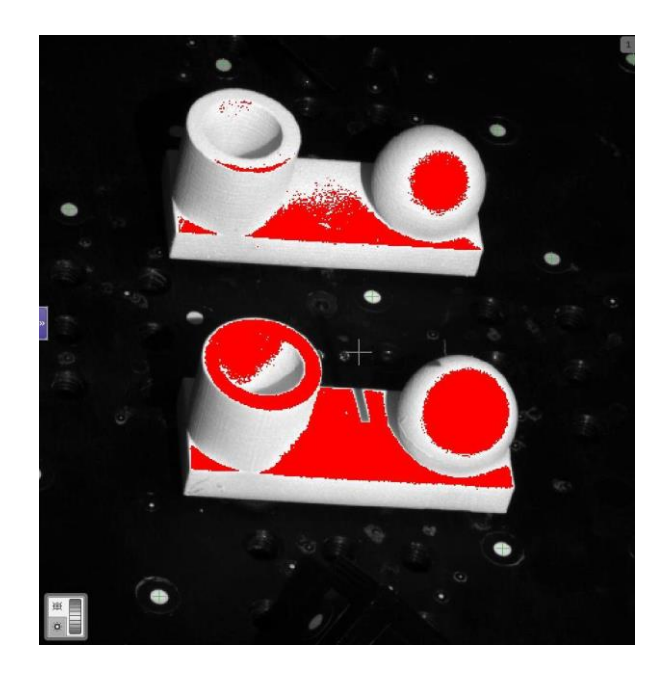

**Obrázek 28** Nastavení času expozice (červená místa upozorňují na přeexponovaná místa)

Doba expozice – určuje, jak dlouhou dobu je závěrka otevřena a snímač je tak vystaven působení světla přicházejícího ze scény. [41]

Následovalo samotné skenování objektu, to probíhá v přesně daném počtu kroků (v našem případě 12), kdy se rotační stůl otočí o úhel odpovídající jedné dvanáctině z 360° a v každé pozici vyfotí jeden snímek měřeného objemu. Snímky byly skenovány pod zvoleným úhlem 45°.

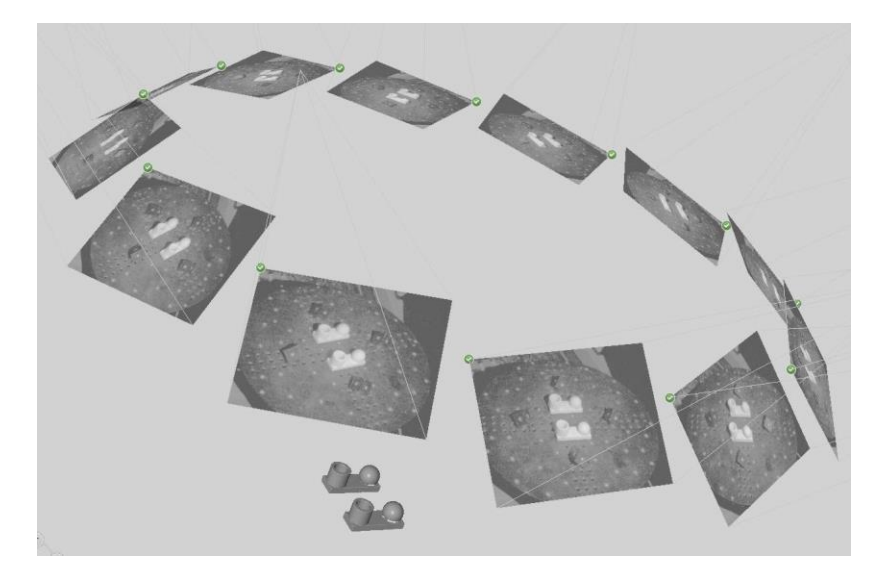

**Obrázek 29** Vizualizace pozic skeneru

Po skončení skenování proběhla kontrola ustavení jednotlivých snímků do sebe. K tomu posloužila kontrola přesnosti transformace referenčních bodů.

| <b>sl Elements</b> | ssurement Series<br>leasurement series 1 | $\overline{\mathcal{R}}$ |       |                                                   |                        |                   |                                |  |  |  |  |
|--------------------|------------------------------------------|--------------------------|-------|---------------------------------------------------|------------------------|-------------------|--------------------------------|--|--|--|--|
|                    | <b>Z</b> Edit Creation Parameters        |                          |       |                                                   |                        |                   | 7 <sub>0</sub><br>$\mathsf{x}$ |  |  |  |  |
|                    | Global reference points Scan points      |                          |       |                                                   |                        |                   |                                |  |  |  |  |
| ID                 | Type                                     |                          |       | Deviation [mm] · Detected in X [mm] Y [mm] Z [mm] |                        |                   |                                |  |  |  |  |
|                    | 1050 ATOS ref. point                     |                          | 0.028 |                                                   | 8 140.616 -11.921      |                   | 1.794                          |  |  |  |  |
|                    | 1001 ATOS ref. point                     |                          | 0.027 |                                                   |                        | $-26.260$ 109.620 | $-106.093$                     |  |  |  |  |
|                    | 1012 ATOS ref. point                     |                          | 0.026 |                                                   | 8 114.029 64.764       |                   | $-67.354$                      |  |  |  |  |
|                    | 1002 ATOS ref. point                     |                          | 0.025 | 8                                                 |                        | 6.035 110.279     | $-107.099$                     |  |  |  |  |
|                    | 1049 ATOS ref. point                     |                          | 0.025 |                                                   | 10 120.883 -28.837     |                   | 17.584                         |  |  |  |  |
|                    | 1040 ATOS ref. point                     |                          | 0.025 |                                                   | 9 105.661 -67.350      |                   | 52,851                         |  |  |  |  |
|                    | 1051 ATOS ref. point                     |                          | 0.024 |                                                   | 7-140.513 -22.765      |                   | 15,184                         |  |  |  |  |
|                    | 1039 ATOS ref. point                     |                          | 0.024 |                                                   | $8 - 109.482 - 64.212$ |                   | 52.722                         |  |  |  |  |
|                    | 1038 ATOS ref. point                     |                          | 0.024 |                                                   | 12 101.659 -48.879     |                   | 36,298                         |  |  |  |  |
|                    | 1046 ATOS ref. point                     |                          | 0.023 |                                                   | 9 135.778 26.481       |                   | $-32.998$                      |  |  |  |  |
|                    | 1003 ATOS ref. point                     |                          | 0.022 | 7                                                 |                        | 39.169 106.523    | $-104.083$                     |  |  |  |  |
|                    | 1006 ATOS ref. point                     |                          | 0.022 | 10                                                | 71.068                 | 91.673            | $-91.049$                      |  |  |  |  |
|                    | 1007 ATOS ref. point                     |                          | 0.021 |                                                   | 8 -123.290             | 60.186            | $-60,369$                      |  |  |  |  |
|                    | 1031 ATOS ref. point                     |                          | 0.021 | -9                                                |                        | 91.872 -19.838    | 9.986                          |  |  |  |  |
|                    | 1043 ATOS ref. point                     |                          | 0.021 | 11                                                |                        | 72.232 -75.433    | 60.803                         |  |  |  |  |
|                    | 1062 ATOS ref. point                     |                          | 0.020 | $6 \overline{6}$                                  | $-17.469 - 39.223$     |                   | 50.719                         |  |  |  |  |
|                    | 1000 ATOS ref. point                     |                          | 0.019 | 9                                                 | $-54.709$ 101.242      |                   | $-98.185$                      |  |  |  |  |
|                    | 1025 ATOS ref. point                     |                          | 0.019 | 12                                                |                        | 100.751 27.485    | $-33.052$                      |  |  |  |  |
|                    | $1000$ $1700$ $16$                       |                          | A     |                                                   |                        |                   | Art Hinal                      |  |  |  |  |
|                    |                                          |                          |       |                                                   |                        |                   |                                |  |  |  |  |
|                    |                                          |                          |       |                                                   |                        |                   | Close<br>Apply                 |  |  |  |  |
|                    |                                          |                          |       |                                                   |                        |                   |                                |  |  |  |  |

**Obrázek 30** Kontrola přesnosti transformace ref. bodů

Následovala tvorba polygonální sítě.

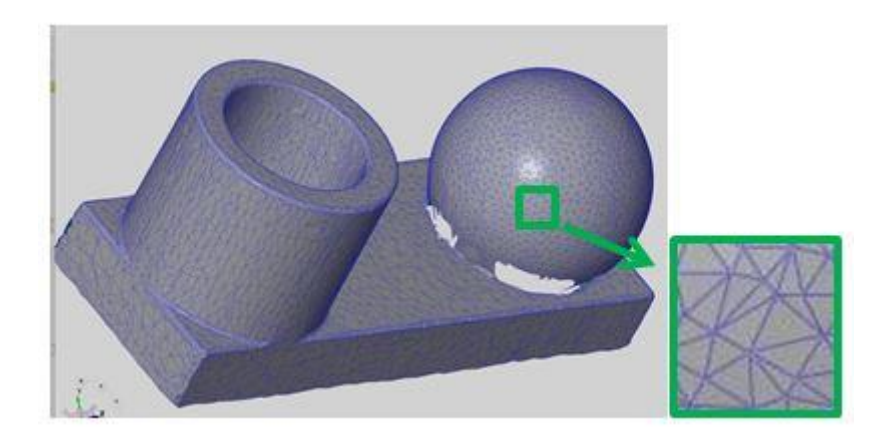

**Obrázek 31** Polygonální síť a její detail

Ze vzniklé polygonální sítě došlo k vyexportování meshe ve formátu \*stl.

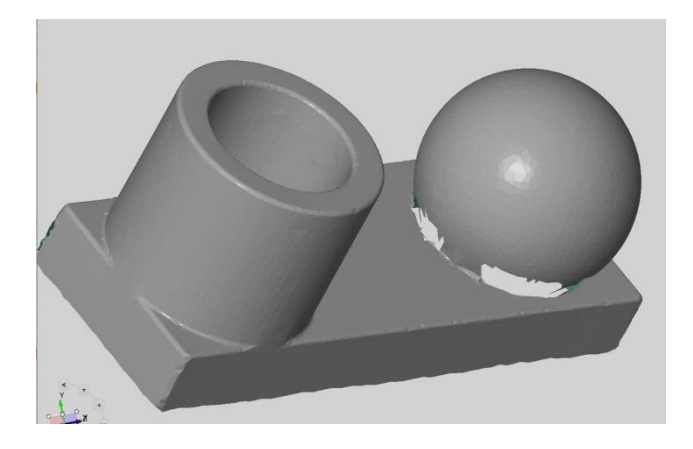

#### **Obrázek 32** Mesh

Po vytvoření meshů pro všechny projekty následovala tvorba reportů v programu GOM Inspect Professional V8. Vzorový report je součástí přílohy této práce. V něm bylo potřeba sesadit na sebe 3D model a naskenovaný mesh. Tímto překrytím jsme již měli vizualizovanou představu o přesnosti. Ovšem jedná se o přesnost skenovaného povrchu a 3D modelu, což není pro tuto práci směrodatné, jelikož si tato práce nebere za cíl přesnost výroby ať už tisku nebo obrábění. Proto není pro nás ani tak zajímavá barevná mapa odchylek, která je jedním z výstupů reportu.

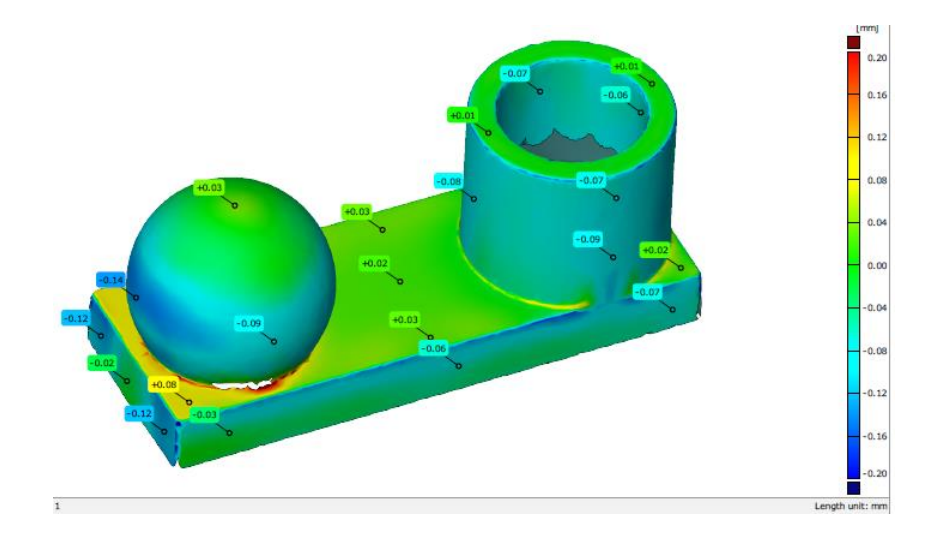

**Obrázek 33** Barevná mapa odchylek

Dalším prvkem, který obsahuje report, je vizualizace překrytí meshe a modelu, i když stejně jako barevná mapa není pro tuto práci směrodatná, jelikož se zde porovnává opět mesh s 3D daty.

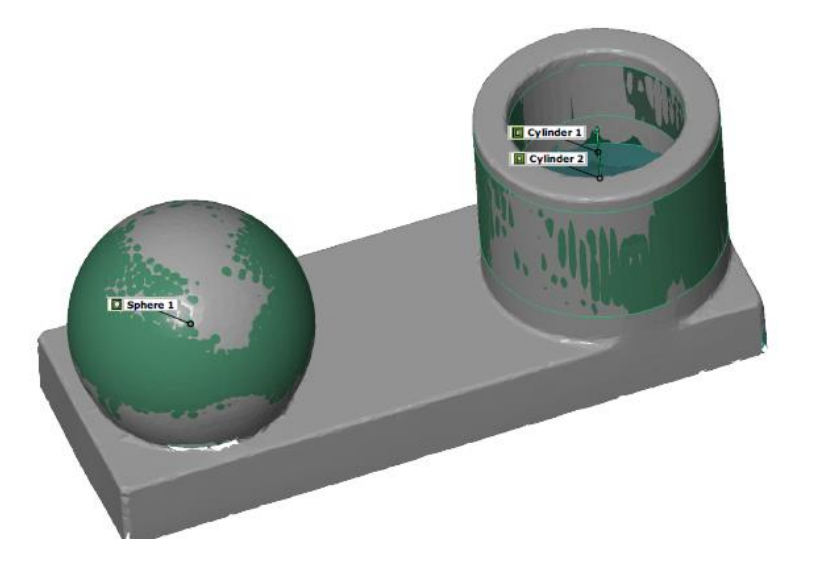

**Obrázek 34** Překrytí meshe s 3D modelem

Jedinými opravdu užitečnými informacemi byly naměřené rozměry meshe.

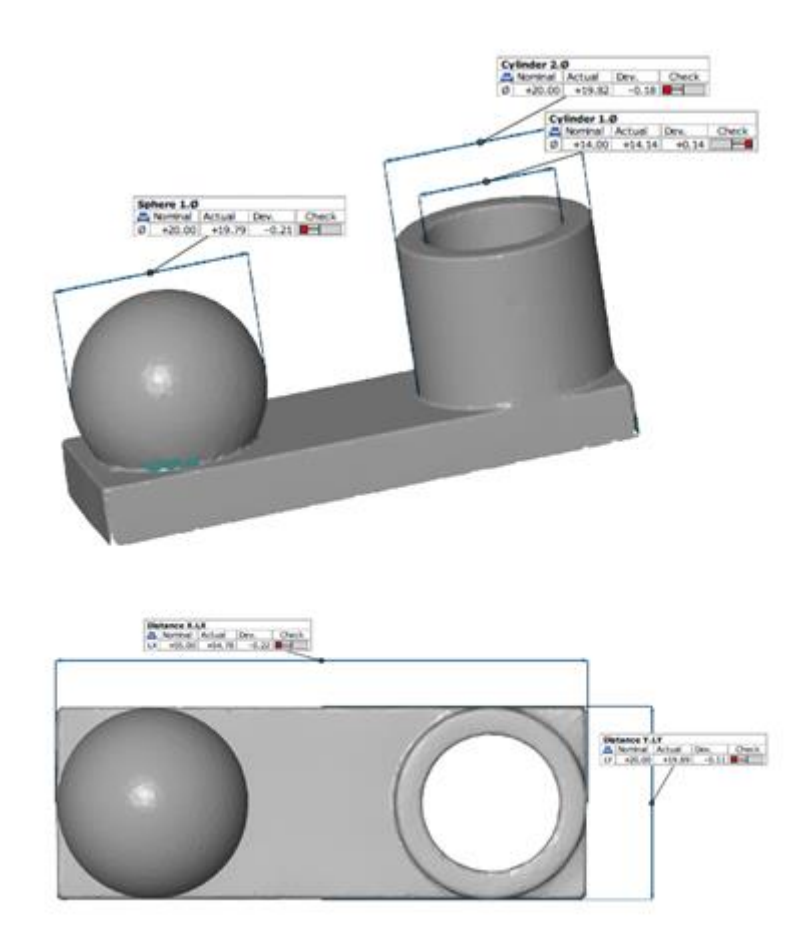

**Obrázek 35** Naměřené hodnoty meshe

Naměřené hodnoty byly zpracovány v softwaru MS Excel.

#### **2.4 Výsledky měření**

Měření proběhlo na dvou skenerech. Prvním z nich byl Atos II a druhým skener o řadu novější Atos III. Porovnání vzorků bylo rozděleno podle dvou kritérií a to dle procenta naskenovaného povrchu a podle přesnosti naměřených dat. Kombinací výsledků bylo možné určit, které materiály je možno skenovat i bez použití nástřiků aniž by došlo ke zkreslení skenovaných dat. Z tohoto rozdělení vzešlo několik skupin materiálů.

Pro rozdělení materiálů dle skenovatelnosti povrchu byly stanoveny tři skupiny:

- Materiály bez nástřiku neskenovatelné, kde naskenovaný povrch byl do 50 %
- Materiály částečně skenovatelné, jejichž naskenovaný povrch se pohyboval mezi 50 80 %
- Materiály dobře skenovatelné, kde se procento naskenovatelnosti pohybovalo mezi 80 100% povrchu.

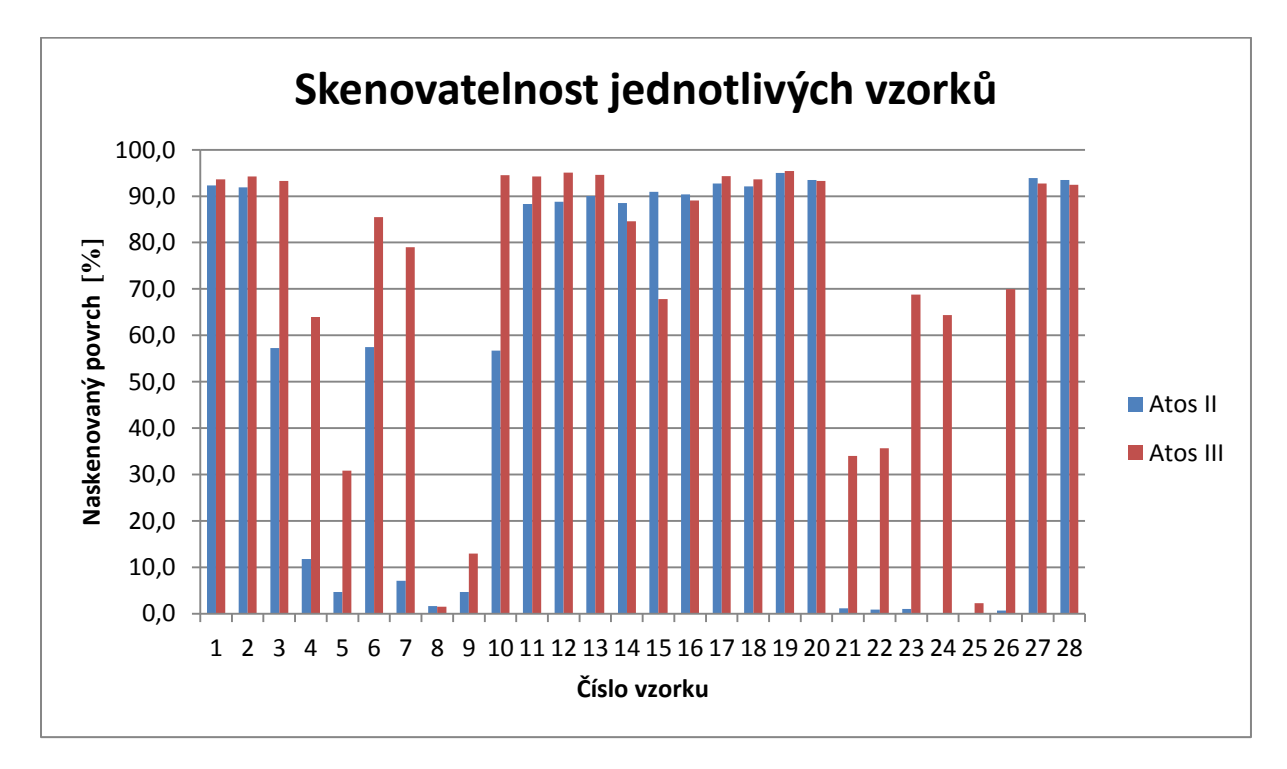

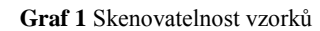

Dalším parametrem rozdělení byla přesnost naskenovaných rozměrů:

- Materiály skenovatelné se špatnými rozměry
- Materiály skenovatelné s dobrými rozměry

#### **2.4.1 Materiály bez nástřiku neskenovatelné (do 50%)**

Pro Atos II se jako nenaskenovatené či naskenovatelné v tak malé míře, že nebylo možné vytvořit mesh, z kterého by bylo následně možné získat nějaká data, ukázala celkem početná řada vzorků, konkrétně jedenáct, z čehož pět vzorků vyrobených na 3D tiskárnách a všech šest vzorků obráběných. Procento naskenování se pohybovalo do 12 % povrchu u tištěných vzorků.

| technologie | Č. vzorku        | material  | lesk/<br>mat       | naskenování<br>[%] | čas závěrky<br>[ms] | naskenování bez křídy |
|-------------|------------------|-----------|--------------------|--------------------|---------------------|-----------------------|
| <b>FDM</b>  | $\overline{4}$   | PC-ABS    | lesk               | 11,7               | 125,9               | H                     |
| <b>SLA</b>  | 5                | Durable   | $\pmb{\mathsf{x}}$ | 4,7                | 27,4                | $\mathcal{L}$         |
| PolyJet     | $\overline{7}$   | VeroBlack | lesk               | 7,0                | 94,8                |                       |
| PolyJet     | $\boldsymbol{8}$ | VeroClear | lesk               | 1,6                | 30,5                | A.<br>$\epsilon$      |
| PolyJet     | $\overline{9}$   | VeroClear | matt               | 4,7                | 30,5                | Ŋ<br>悖                |

**Tabulka 2** Atos II - Neskenovatelné materiály bez nástřiku (3D tisk)

Klasicky obráběné vzorky dopadly ještě o něco hůře, hliníkový a teflonový vzorek se nenaskenovaly vůbec a u ostatních čtyř vzorků došlo k digitalizaci nepatrných segmentů, zhruba do jednoho procenta povrchu.

Pro o řadu novější Atos III se jako neskenovatelné jevilo šest vzorků. Tři tištěné (vzorek č. 5, 8 a 9) a tři obráběné (č. 21, 22 a 25). Procento skenovatelnosti u některých vzorků dosáhlo až k 36 % povrchu.

| technologie | Č. vzorku | material    | lesk/<br>mat | naskenování | čas závěrky<br>[ms] | naskenování bez křídy |
|-------------|-----------|-------------|--------------|-------------|---------------------|-----------------------|
| <b>SLA</b>  | 5         | Durable     | $\mathbf{x}$ | 30,8        | 84,0                |                       |
| PolyJet     |           | 8 VeroClear | lesk         | 1,5         | 142,0               |                       |
| PolyJet     |           | 9 VeroClear | matt         | 13,0        | 142,0               |                       |
|             |           |             |              |             |                     |                       |
| obrábění    | 21        | AMPCO<br>22 |              | 34,0        | 400,0               | Phi vir E             |
| obrábění    | 22        | 11523       |              | 35,7        | 295,0               |                       |
| obrábění    | 25        | teflon      |              | 2,2         | 39,0                | $\mathcal{L}$         |

**Tabulka 3** Atos III – Materiály neskenovatelné

#### **2.4.2 Materiály částečně skenovatelné (naskenování 50 – 80%)**

Mezi materiály, jejichž skenovatelnost se pohybovala mezi 50 až 80 % povrchu se u skeneru Atos II jednalo o tři vzorky, konkrétně o č. 3, 6 a č. 10, kdy všechny vzorky byly naskenovány přibližně na 57 % povrchu.

| technologie | vzorku<br>نہ   | material         | lesk/<br>mat | naskenování<br>[%] | čas závěrky<br>[ms] | naskenování bez křídy |
|-------------|----------------|------------------|--------------|--------------------|---------------------|-----------------------|
| <b>FDM</b>  | $\overline{3}$ | <b>ABS black</b> | lesk         | 57,3               | 125,9               |                       |
| PolyJet     | 6              | VeroBlack matt   |              | 57,5               | 94,8                |                       |
| PolyJet     | 10             | VeroCyan         | lesk         | 56,7               | 78,2                |                       |

**Tabulka 4** Atos II - Materiály částečně skenovatelné

Pro skener Atos III byla skupina částečně skenovatelných vzorků o něco početnější, neboť se do této skupiny zařadily vedle tří vzorků tištěných ještě tři vzorky obráběné. Procento naskenování se v tomto případě pohybuje mezi 60 – 80 % povrchu. Největšího procenta naskenování dosáhl vzorek č. 7 PolyJet VeroBlack v lesklém provedení a to 79%. U dvou vzorků ze skupiny obráběných (č. 23 a č. 24) nedošlo i přes celkem vysoké procento naskenovaného povrchu k získání všech pěti měřených hodnot, ale pouze ke čtyřem. U obou vzorků chyběla hodnota vnitřního průměru válce.

| technologie | Č. vzorku      | material         | lesk/<br>mat | naskenování<br>[%] | čas závěrky<br>[ms] | naskenování bez křídy |
|-------------|----------------|------------------|--------------|--------------------|---------------------|-----------------------|
| <b>FDM</b>  | $\overline{4}$ | PC-ABS           | lesk         | 63,9               | 333,0               |                       |
| PolyJet     |                | 7 VeroBlack lesk |              | 79,0               | 750,0               |                       |
| PolyJet     |                | 15 ABS_like      | matt         | 67,8               | 64,0                |                       |
|             |                |                  |              |                    |                     |                       |
| obrábění    |                | 23 mosaz         |              | 68,8               | 430,0               |                       |
| obrábění    |                | 24 hliník        |              | 64,4               | 142,0               |                       |
| obrábění    | 26             | polyamid<br>PA6  |              | 69,9               | 750,0               |                       |

**Tabulka 5** Atos III - Materiály částečně skenovatelné

#### **2.4.3 Materiály dobře skenovatelné (naskenování 80 a více %)**

Vzorků, které se podařilo naskenovat z více, jak z osmdesáti procent bylo 14 vzorků pro Atos II a 16 vzorků pro Atos III. Skenovaný povrch se pohyboval mezi 88,3 – 95 % pro Atos II a mezi 84,6 – 95,4 % pro Atos III.

| vzorek | technologie | Č. vzorku       | material       | lesk/<br>mat | naskenování<br>[%] | čas závěrky<br>[ms] | naskenování bez křídy |
|--------|-------------|-----------------|----------------|--------------|--------------------|---------------------|-----------------------|
|        | PolyJet     | $1\,$           | PureWhite      | lesk         | 92,3               | 12,6                |                       |
|        | PolyJet     | $\overline{2}$  | PureWhite      | matt         | 91,9               | 12,6                |                       |
|        | PolyJet     |                 | 11 VeroCyan    | matt         | 88,3               | 78,2                |                       |
|        | PolyJet     | 12              | VeroMagenta    | lesk         | 88,8               | 14,6                |                       |
|        | PolyJet     |                 | 13 VeroMagenta | matt         | 90,0               | 14,6                |                       |
|        | <b>FDM</b>  |                 | 14 ABSwhite    | lesk         | 88,5               | 18,3                |                       |
|        | PolyJet     |                 | 15 ABS_like    | matt         | 90,9               | 22,0                | <b>SEARCH</b>         |
|        | PolyJet     |                 | 16 ABS_Like    | lesk         | 90,4               | 22,0                | $20 - 2 - 5$          |
|        | PolyJet     | 17 <sup>1</sup> | VeroGrey       | lesk         | 92,7               | 15,4                | <b>PEAK T</b>         |

**Tabulka 6** Atos II - Dobře skenovatelné (část I)

| vzorek | technologie | Č. vzorku | material                    | lesk/<br>mat | naskenování čas závěrky<br>[%] | [ms] | naskenování bez křídy |
|--------|-------------|-----------|-----------------------------|--------------|--------------------------------|------|-----------------------|
|        | PolyJet     | 18        | VeroGrey                    | matt         | 92,1                           | 15,4 |                       |
|        | <b>SLS</b>  |           | Sintratec PA12<br>19 Powder | matt         | 95,0                           | 53,8 |                       |
|        | <b>SLS</b>  | 20        | Sintratec PA12<br>Powder    | matt         | 93,5                           | 53,8 | PEST A                |
|        | <b>SLS</b>  |           | 27 PA2200                   | matt         | 93,9                           | 10,0 | <b>British</b>        |
|        | <b>SLS</b>  |           | 28 PA2200                   | matt         | 93,5                           | 10,0 | $\lambda$ is the set  |

**Tabulka 7** Atos II - Dobře skenovatelné (část II)

**Tabulka 8** Atos III - Dobře skenovatelné (část I)

| vzorek | technologie | Č. vzorku      | material         | lesk/<br>mat | naskenování<br>[%] | čas závěrky<br>[ms] | naskenování bez křídy                                                                                                    |
|--------|-------------|----------------|------------------|--------------|--------------------|---------------------|----------------------------------------------------------------------------------------------------|
|        | PolyJet     | 1              | PureWhite        | lesk         | 93,6               | 45,0                |                                                                                                    |
|        | PolyJet     | $\overline{2}$ | PureWhite        | matt         | 94,2               | 45,0                |                                                                                                    |
|        | <b>FDM</b>  | $\overline{3}$ | <b>ABS</b> black | lesk         | 93,3               | 333,0               | $256$ $256$                                                                                                    |
|        | PolyJet     | 6              | VeroBlack        | matt         | 85,5               | 320,0               | $\begin{tabular}{ c c c c } \hline $\mathbf{u}$ & $a$ & $a$ & $a$ & $a$ \\ \hline $\mathbf{u}$ & $a$ & $a$ & $a$ & $a$ \\ \hline $\mathbf{u}$ & $a$ & $a$ & $a$ & $a$ \\ \hline $\mathbf{u}$ & $a$ & $a$ & $a$ & $a$ \\ \hline $\mathbf{u}$ & $\mathbf{u}$ & $\mathbf{u}$ & $\mathbf{u}$ \\ \hline $\mathbf{u}$ & $\mathbf{u}$ & $\mathbf{u}$ & $\mathbf{u}$ \\ \hline $\mathbf{u}$ & $\mathbf{u}$ & $\mathbf{u}$ & $\mathbf{u}$ \\ \hline $\mathbf{$ |
|        | PolyJet     |                | 10 VeroCyan      | lesk         | 94,5               | 78,0                |                                                                                                    |
|        | PolyJet     |                | 11 VeroCyan      | matt         | 94,3               | 78,0                |                                                                                                    |
|        | PolyJet     |                | 12 VeroMagenta   | lesk         | 95,1               | 163,0               |                                                                                                    |
|        | PolyJet     |                | 13 VeroMagenta   | matt         | 94,6               | 163,0               | $\begin{bmatrix} 1 & A \text{ for } \text{min} \\ 0 & A \text{ for } \text{min} \\ 0 & A \text{ for } \text{min} \end{bmatrix}$                                                                                                    |
|        | FDM         |                | 14 ABSwhite      | lesk         | 84,6               | 47,0                |                                                                                                    |

vzorku  $\overline{\text{lesk}}$ naskenování čas závěrky technologie material vzorek naskenování bez křídy mat  $[%]$  $\sqrt{m}$ ے۔<br>نہ 16 ABS Like PolyJet lesk 89,1 64,0 PolyJet 17 VeroGrey lesk 94,3 54,0 PolyJet 18 VeroGrey matt 93,6 54,0 Sintratec PA12 **SLS** 19 Powder 203.0 matt  $95,4$ Sintratec PA12 20 Powder **SLS** matt 93,3 203,0 27 PA2200 **SLS** matt 92,7 34.0 **SLS** 28 PA2200  $92,4$ 34,0 matt

**Tabulka 9** Atos III - Dobře skenovatelné (část II)

#### **2.4.4 Materiály skenovatelné se špatnými rozměry**

Data vzorků, které spadají do skupin částečně skenovatelné a dobře skenovatelné, byla vyhodnocena na základě porovnání s daty ze skenování vzorků opatřených antireflexní vrstvou. Graficky byla porovnávána data naskenovaných vzorků bez povrchové úpravy na skenerech Atos II a Atos III s daty získanými naskenováním vzorků s antireflexní úpravou ze skeneru Atos II. Pro větší přesnost skenovaných dat byla tato hodnota zmenšena o sílu nanášené vrstvy. Jako síla vrstvy byla použita hodnota 0,015 mm, jejíž velikost dokládá diplomová práce B. Levínské (2017, s. 35). Od naskenovaných rozměrů křídovaných vzorků byl tedy odečten dvojnásobek zmiňované tloušťky,

jelikož rozměry se měří mezi dvěma plochami, na které byla nanesena antireflexní vrstva. Porovnávány byly jednotlivé rozměry zvlášť. Pro lepší vizualizaci výsledků byla data zobrazena pomocí grafů a tabulek. Pro přehlednější orientaci v tabulkách je zde uvedena legenda, která obšírněji popisuje jednotlivé prvky tabulky.

Legenda: Číslo vzorku: číslo, které bylo vzorkům přiřazeno pro jasnou orientaci mezi výsledky Technologie: označení technologie, kterou byl vzorek vytisknut (platí pro 3D tisk) Metoda výroby: rozdělení, zda byl vzorek tisknut nebo obráběn Materiál: označení vzorku materiálu Lesk/ mat: rozdělení úpravy povrchu materiálu (platí pro 3D tisk) Nominal: hodnota získaná dotykovou metodou na souřadnicovém měřicím stroji (SMS) Křída po odečtu: rozdíl hodnot mezi naskenovaným rozměrem a nominální hodnotou po odečtení tloušťky nanášené vrstvy (Atos II, křídováno) All Nekřída: rozdíl hodnot mezi naskenovaným rozměrem a nominální hodnotou (Atos II, nekřídováno) AIII Nekřída: rozdíl hodnot mezi naskenovaným rozměrem a nominální hodnotou (Atos III, nekřídováno) Atos II Odchylka: rozdíl mezi rozměrem z nekřídovaného skenování (Atos II) s křídovaným rozměrem (Atos II) po odečtení tloušťky křídované vrstvy Atos III Odchylka: rozdíl mezi rozměrem z nekřídovaného skenování (Atos III) s křídovaným rozměrem (Atos II) po odečtení tloušťky křídované vrstvy

#### **Obrázek 36** Legenda k tabulkám 9 - 13

Prvním z ověřovaných rozměrů byl průměr vnitřního válce. Po antireflexní úpravě povrchu se vnitřní průměry obvykle jeví jako menší nežli skutečně jsou, což je dáno tloušťkou vrstvy na snímaném vzorku, který je o tuto hodnotu větší. Měřené vnitřní průměry jsou tedy zákonitě menší. Tato nesrovnalost by měla být odečtením antireflexní vrstvy odstraněna. To však nemusí platit vždy, jelikož vnitřní průměr je hůře dostupný a proto ani nanesená vrstva nemusí mít konstantní tloušťku.

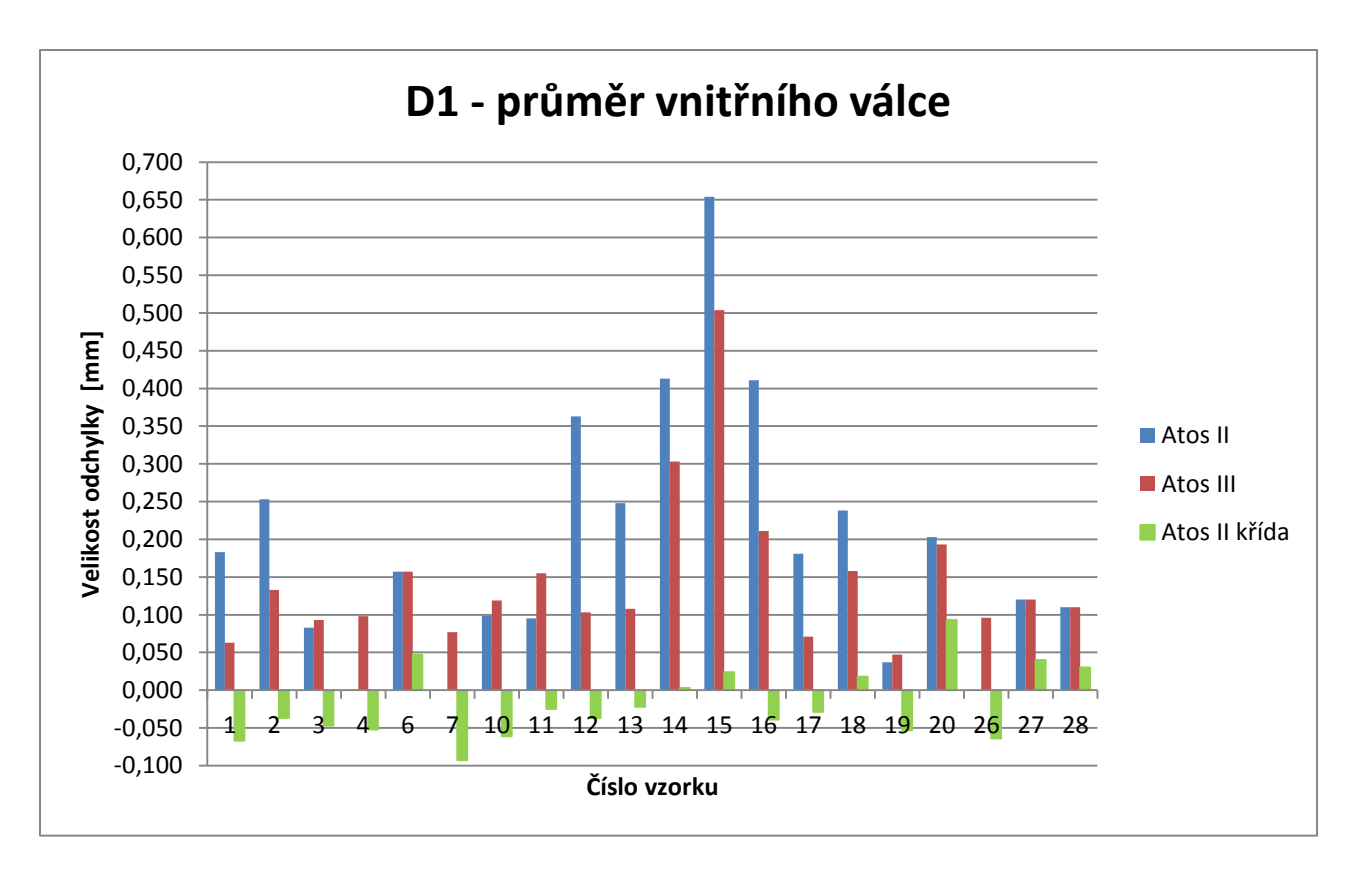

**Graf 2** Porovnání přesnosti skenovaných dat (D1)

Z grafu 2 lze vyčíst, že přesnost hodnot bez povrchové úpravy není ani u jednoho ze skenerů moc přesvědčivá. Nejnižší odchylky od křídovaných dat dosáhly vzorky tištěné technologii SLS č. 27 a 28 s hodnotou 0,080 mm a nejhůře dopadl vzorek č. 15, technologie PolyJet z materiálu ABS like s matnou povrchovou úpravou s odchylkou 0,630 mm pro Atos II a 0,480 mm pro Atos III.

| Číslo<br>vzorku | Technologie | metoda<br>výroby | material | lesk/mat | nominal<br>[mm] | křída po<br>odečtu [mm] | All Nekřída<br>[mm] | AIII Nekřída<br>[mm] | Atos II<br>Odchylka [mm] | Atos III<br>Odchylka [mm] |
|-----------------|-------------|------------------|----------|----------|-----------------|-------------------------|---------------------|----------------------|--------------------------|---------------------------|
| 27              | <b>SLS</b>  | tisk             | PA2200   | matt     | 13,990          | 0.040                   | 0,120               | 0,120                | 0,080                    | 0,080                     |
| 28              | <b>SLS</b>  | tisk             | PA2200   | matt     | 13,930          | 0,030                   | 0,110               | 0,110                | 0,080                    | 0,080                     |
| 15              | PolyJet     | tisk             | ABS like | matt     | 13,766          | 0,024                   | 0,654               | 0,504                | 0.630                    | 0,480                     |

**Tabulka 10** Nejpřesnější a nejméně přesné vzorky (D1)

Dalším rozměrem, který byl v této práci předmětem zájmu, byl vnější průměr válce.

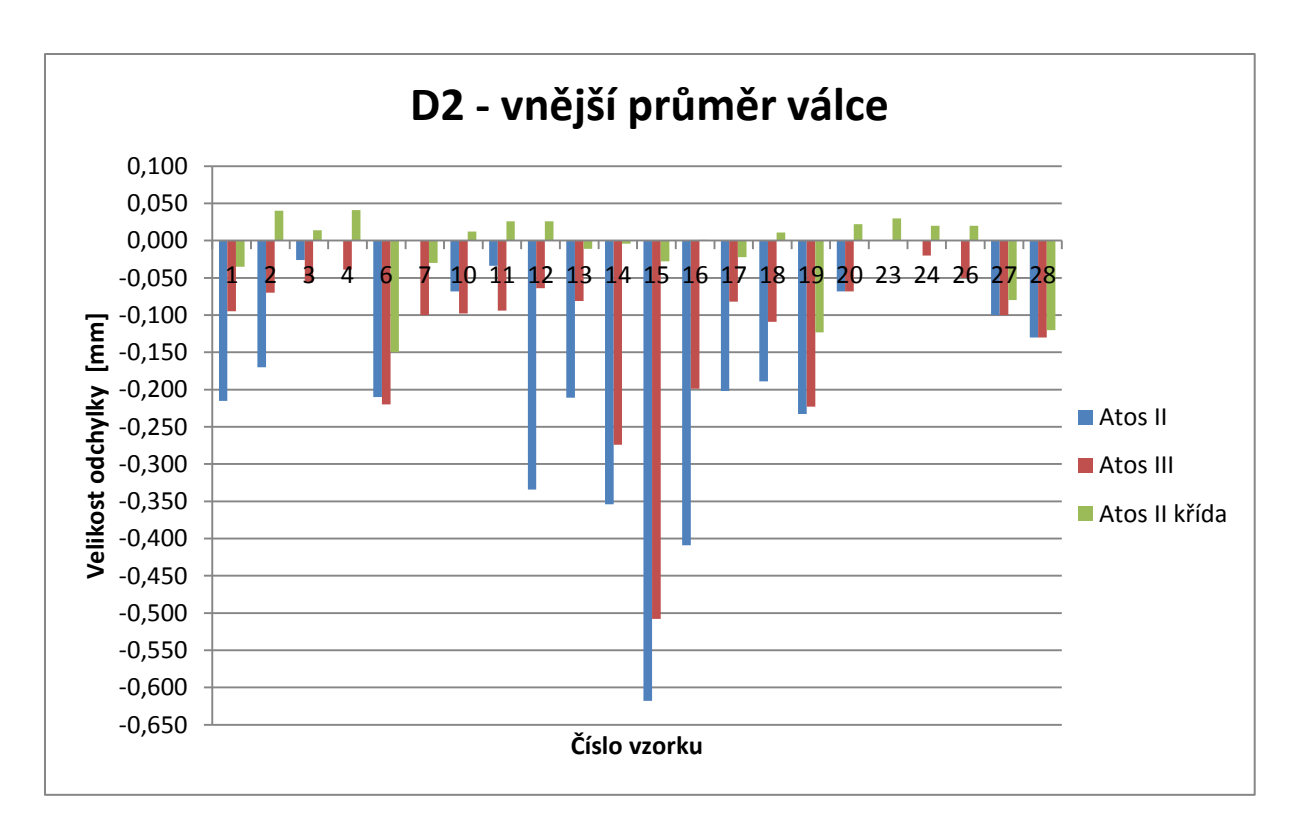

**Graf 3** Porovnání přesnosti skenovaných dat (D2)

Při pohledu na graf 3 je zřejmé, že ani tento průměr válce není možné naskenovat se správnými rozměry. Nejmenší odchylku -0,010 mm dosáhl vzorek č. 28 pro oba skenery. Druhým nejpřesnějším výsledkem byl vzorek č. 27 s odchylkou -0,020 mm. Jako nejhorší se ukázal vzorek č. 15 s odchylkami -0,590 mm (Atos II) a -0,480 mm (Atos III).

| Číslo<br>vzorku | Technologie | metoda<br>výroby | material | lesk/mat | nominal<br>[mm] | křída po<br>odečtu [mm] | AII Nekřída<br>[mm] | AIII Nekřída<br>[mm] | Atos II<br>Odchylka [mm] | Atos III<br>Odchylka [mm] |
|-----------------|-------------|------------------|----------|----------|-----------------|-------------------------|---------------------|----------------------|--------------------------|---------------------------|
| 28              | <b>SLS</b>  | tisk             | PA2200   | matt     | 19,930          | $-0,120$                | $-0,130$            | $-0,130$             | $-0,010$                 | $-0,010$                  |
| 27              | <b>SLS</b>  | tisk             | PA2200   | matt     | 19,900          | $-0,080$                | $-0.100$            | $-0.100$             | $-0.020$                 | $-0,020$                  |
| 15              | PolyJet     | tisk             | ABS like | matt     | 20,228          | $-0,028$                | $-0,618$            | $-0,508$             | $-0,590$                 | $-0,480$                  |

**Tabulka 11** Nejpřesnější a nejméně přesné vzorky (D2)

Dalším porovnávaným rozměrem byla délka x modelu.

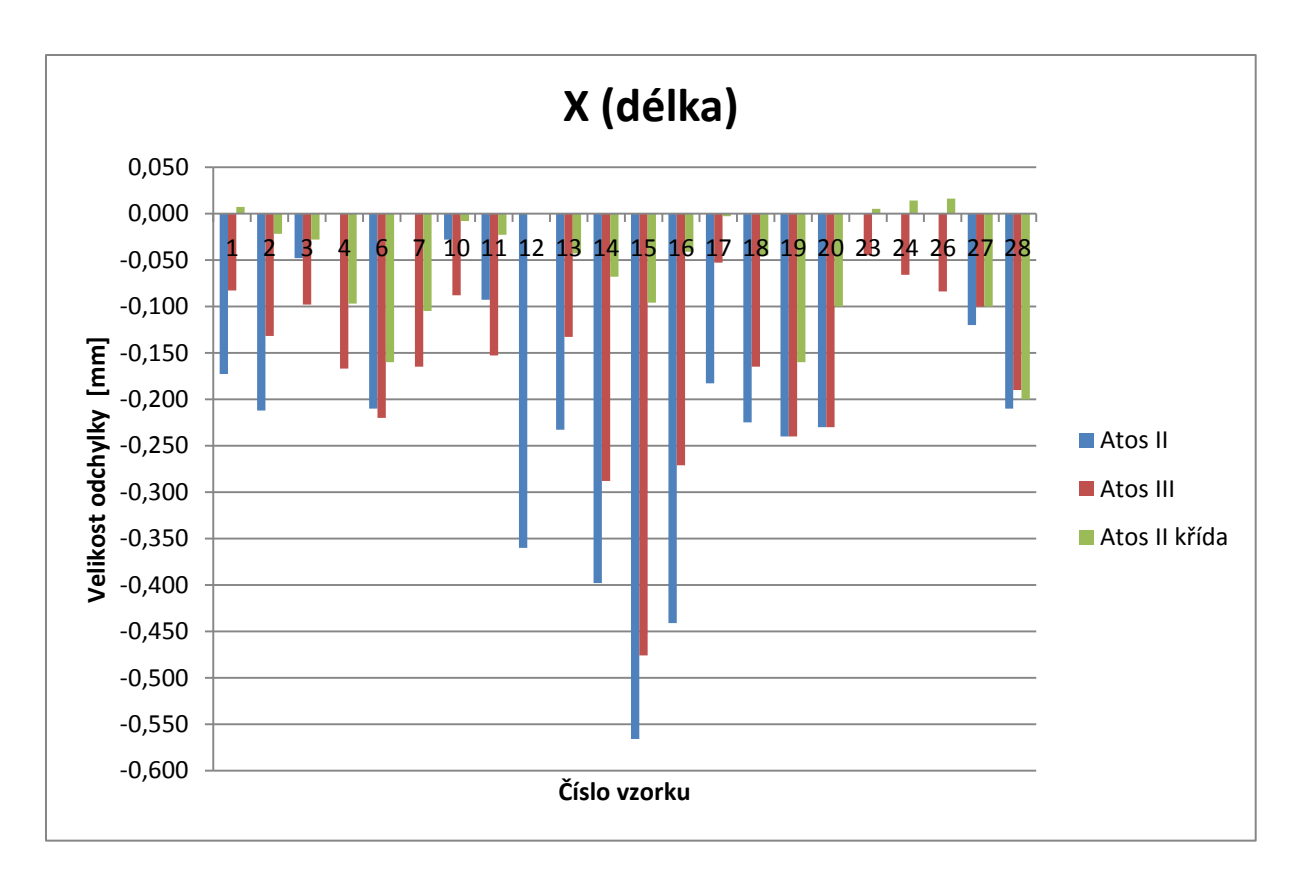

**Graf 4** Porovnání přesnosti skenovaných dat (délka X)

Pro délku X, jak je patrné z grafu 4, se hodnoty nejvíce shodují u vzorků č. 28 a 27, kdy u Atosu III se dostáváme na hodnotu odchylky 0,010 mm pro vzorek č. 28 a 0,000 pro vzorek 27. Nejhůře skenovatelným se opět ukazuje vzorek číslo 15, kde nepřesnost dosahuje hodnoty -0,470 mm pro Atos II a o něco lepších – 0,380 mm pro Atos III.

| Číslo<br>vzorku | Technologie | metoda<br>výroby | material      | lesk/mat | nominal<br>[mm] | křída po<br>odečtu [mm] | AII Nekřída<br>[mm] | AIII Nekřída<br>[mm] | Atos II<br>Odchylka [mm] | Atos III<br>Odchylka [mm] |
|-----------------|-------------|------------------|---------------|----------|-----------------|-------------------------|---------------------|----------------------|--------------------------|---------------------------|
| pesson<br>28    | <b>SLS</b>  | tisk             | <b>PA2200</b> | matt     | 54,990          | $-0.200$                | $-0,210$            | $-0.190$             | $-0,010$                 | 0,010                     |
| 27              | <b>SLS</b>  | tisk             | PA2200        | matt     | 54,960          | $-0.100$                | $-0.120$            | $-0,100$             | $-0.020$                 | 0,000                     |
| 15              | PolyJet     | tisk             | ABS like      | matt     | 55,076          | $-0,096$                | $-0,566$            | $-0,476$             | $-0,470$                 | $-0,380$                  |

**Tabulka 12** Nejpřesnější a nejméně přesné vzorky (délka X)

Pro další parametr, kterým byla šířka modelu Y, došlo ke stejné velikosti odchylky hned u několika vzorků.

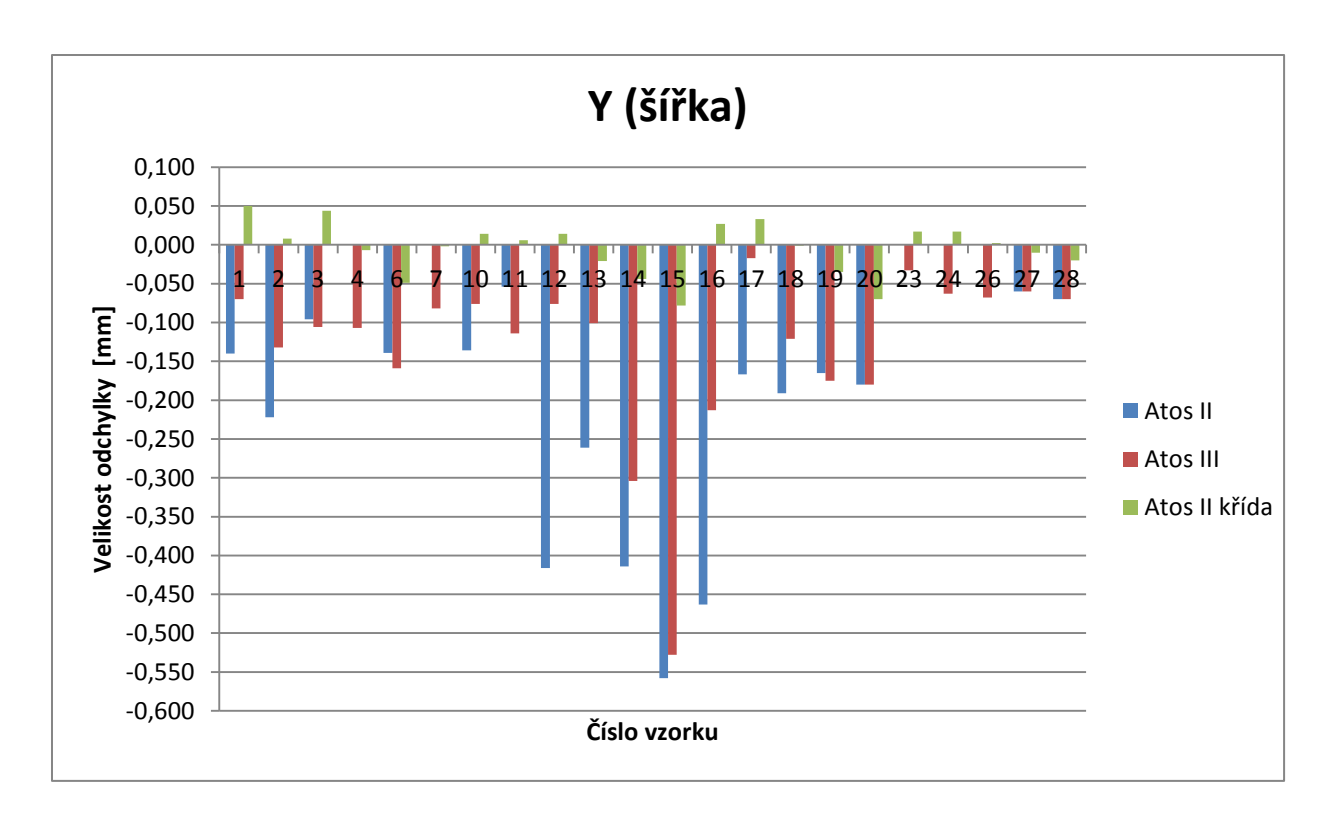

**Graf 5** Porovnání přesnosti skenovaných dat (šířka Y)

Jak lze vyčíst z grafu 5, se stejnou odchylkou -0,050 mm se potýkáme u vzorků 27 a 28, pro oba skenery a totožné odchylky dosáhl Atos III ještě pro vzorky č. 23 a 17. Nejméně přesnými hodnotami se vyznačuje opět vzorek č. 15 (-0,480 mm Atos II, -0,450 mm Atos III).

| Číslo<br>vzorku | Technologie | metoda<br>výroby | material        | lesk/mat | nominal<br>[mm] | křída po<br>odečtu [mm] | All Nekřída<br>[mm] | AIII Nekřída<br>[mm] | Atos II<br>Odchylka [mm] | Atos III<br>Odchylka [mm] |
|-----------------|-------------|------------------|-----------------|----------|-----------------|-------------------------|---------------------|----------------------|--------------------------|---------------------------|
| 27              | <b>SLS</b>  | tisk             | <b>PA2200</b>   | matt     | 19,990          | $-0.010$                | $-0,060$            | $-0,060$             | $-0.050$                 | $-0,050$                  |
| 28              | <b>SLS</b>  | tisk             | PA2201          | matt     | 20,000          | $-0.020$                | $-0.070$            | $-0.070$             | $-0.050$                 | $-0,050$                  |
| 23              |             | obrábění         | mosaz           |          | 19,723          | 0,002                   | $\blacksquare$      | $-0,033$             | $\blacksquare$           | $-0,035$                  |
| 17              | PolyJet     | tisk             | VeroGrey        | lesk     | 20,007          | 0,033                   | $-0,167$            | $-0,017$             | $-0,200$                 | $-0.050$                  |
| 15              | PolyJet     | tisk             | <b>ABS</b> like | matt     | 20,248          | $-0,078$                | $-0.558$            | $-0,528$             | $-0.480$                 | $-0,450$                  |

**Tabulka 13** Nejpřesnější a nejméně přesné vzorky (šířka Y)

Posledním zkoumaným geometrickým tvarem byla koule, konkrétně její průměr.

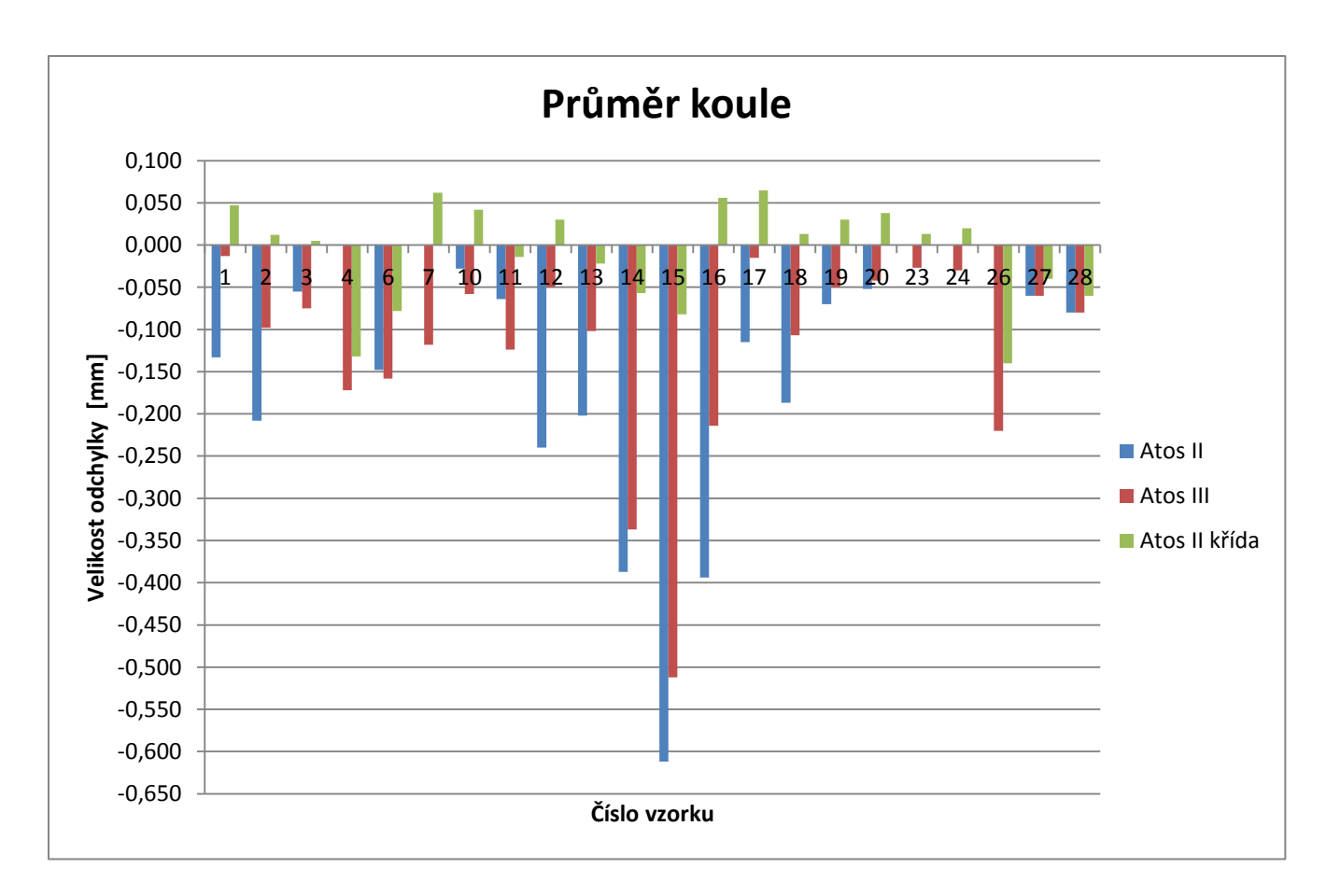

**Graf 6** Porovnání přesnosti skenovaných dat (průměr koule)

Jak je patrné z grafu 6 opět se jako nejpřesnější ukázaly vzorky 27 a 28 s velikostí odchylky -0,020 mm pro oba skenery. Největší odchylky dosáhl vzorek č. 15, kdy pro Atos II se velikost odchylky dostala až na -0,530 mm a na -0,430 mm pro Atos III.

| Číslo<br>vzorku | Technologie | metoda<br>výroby | material      | lesk/mat | nominal<br>[mm] | křída po<br>odečtu [mm] | All Nekřída<br>[mm] | AIII Nekřída<br>[mm] | Atos II<br>Odchylka [mm] | Atos III<br>Odchylka [mm] |
|-----------------|-------------|------------------|---------------|----------|-----------------|-------------------------|---------------------|----------------------|--------------------------|---------------------------|
| 27              | <b>SLS</b>  | tisk             | <b>PA2200</b> | matt     | 19,900          | $-0.040$                | $-0.060$            | $-0.060$             | $-0.020$                 | $-0,020$                  |
| 28              | <b>SLS</b>  | tisk             | PA2200        | matt     | 19,920          | $-0.060$                | $-0.080$            | $-0.080$             | $-0.020$                 | $-0,020$                  |
| 15              | PolyJet     | tisk             | ABS_like      | matt     | 20,232          | $-0,082$                | $-0,612$            | $-0,512$             | $-0.530$                 | $-0,430$                  |

**Tabulka 14** Nejpřesnější a nejméně přesné vzorky (průměr koule)

#### **2.5 Vyhodnocení výsledků**

Pokud zkompletujeme data z obou hodnotících kritérií, dojdeme k zjištění, že nejlépe jsou na tom vzorky č. 27 a 28 vytištěné pomocí technologie SLS. Jejich skenovatelnost dosáhla 93,5 a 93,9% povrchu a odchylka je zapsána v následující tabulce.

|                   |                |         |         | Atos II     | Atos III |             | Atos II Atos III | Atos II  | Atos II             | Atos III |
|-------------------|----------------|---------|---------|-------------|----------|-------------|------------------|----------|---------------------|----------|
|                   | rozměr         | nominal | Atos II | naskenovaný |          | odchylka od |                  | křída po | odchylka od Atos II |          |
| Vzorek            |                | (SMS)   | křída   | rozměr      |          | nominálu    |                  | odečtu   | křída po odečtu     |          |
| 27                | D <sub>1</sub> | 13,990  | 14,06   | 14,11       | 14,11    | 0,120       | 0,120            | 0,040    | 0,080               | 0,080    |
| <b>SLS</b>        | D <sub>2</sub> | 19,900  | 19,85   | 19,80       | 19,80    | $-0,100$    | $-0,100$         | $-0,080$ | $-0,020$            | $-0,020$ |
|                   | X              | 54,960  | 54,89   | 54,84       | 54,86    | $-0,120$    | $-0,100$         | $-0,100$ | $-0,020$            | 0,000    |
| $92,7 -$<br>93,9% | ٧              | 19,990  | 20,01   | 19,93       | 19,93    | $-0,060$    | $-0,060$         | $-0,010$ | $-0,050$            | $-0,050$ |
|                   | Koule          | 19,900  | 19,89   | 19,84       | 19,84    | $-0,060$    | $-0,060$         | $-0,040$ | $-0,020$            | $-0,020$ |
| 28                | D <sub>1</sub> | 13,930  | 13,99   | 14,04       | 14,04    | 0,110       | 0,110            | 0,030    | 0,080               | 0,080    |
| <b>SLS</b>        | D <sub>2</sub> | 19,930  | 19,84   | 19,80       | 19,80    | $-0,130$    | $-0,130$         | $-0,120$ | $-0,010$            | $-0,010$ |
| $92,4 -$          | X              | 54,990  | 54,82   | 54,78       | 54,80    | $-0,210$    | $-0,190$         | $-0,200$ | $-0,010$            | 0,010    |
| 93,5%             | ٧              | 20,000  | 20,01   | 19,93       | 19,93    | $-0,070$    | $-0,070$         | $-0,020$ | $-0,050$            | $-0,050$ |
|                   | Koule          | 19,920  | 19,89   | 19,84       | 19,84    | $-0,080$    | $-0,080$         | $-0,060$ | $-0,020$            | $-0,020$ |

**Tabulka 15** Vyhodnocení nejpřesnějších vzorků \*

\*hodnoty uvedené v tabulce jsou v milimetrech

Přesnost skenerů je údaj, který závisí na velkém množství faktorů a není jednoduché definovat její hodnotu. Jedním z takových činitelů je drsnost povrchu. Jelikož měření na SMS probíhá "oťukáváním" povrchu měřeného materiálu kuličkou o určitém průměru, může se stát, že bude kulička vtlačena do nerovnosti a dojde tedy ke zkreslení rozměru.

Další faktorem, který ovlivňuje naskenované výsledky, je prohnutí tištěného vzorku, vzniklého na základě vnitřního pnutí materiálu. SMS si "oťukne" plochu na dvou místech, čímž vzniknou na každé straně dva body, které následně proloží přímkou a ze vzdálenosti dvou takto vzniklých přímek vypočítá vzdálenost. Dá se předpokládat, že SMS použije na jedné ploše krajní body, čímž může prohnutí materiálu, které bude patrné uprostřed, naprosto minout. Kdežto skener snímá celé plochy i s prohnutím a na základě těchto informací o všech bodech proloží daný povrch plochou, jejíž poloha se od přímky na SMS bude lišit.

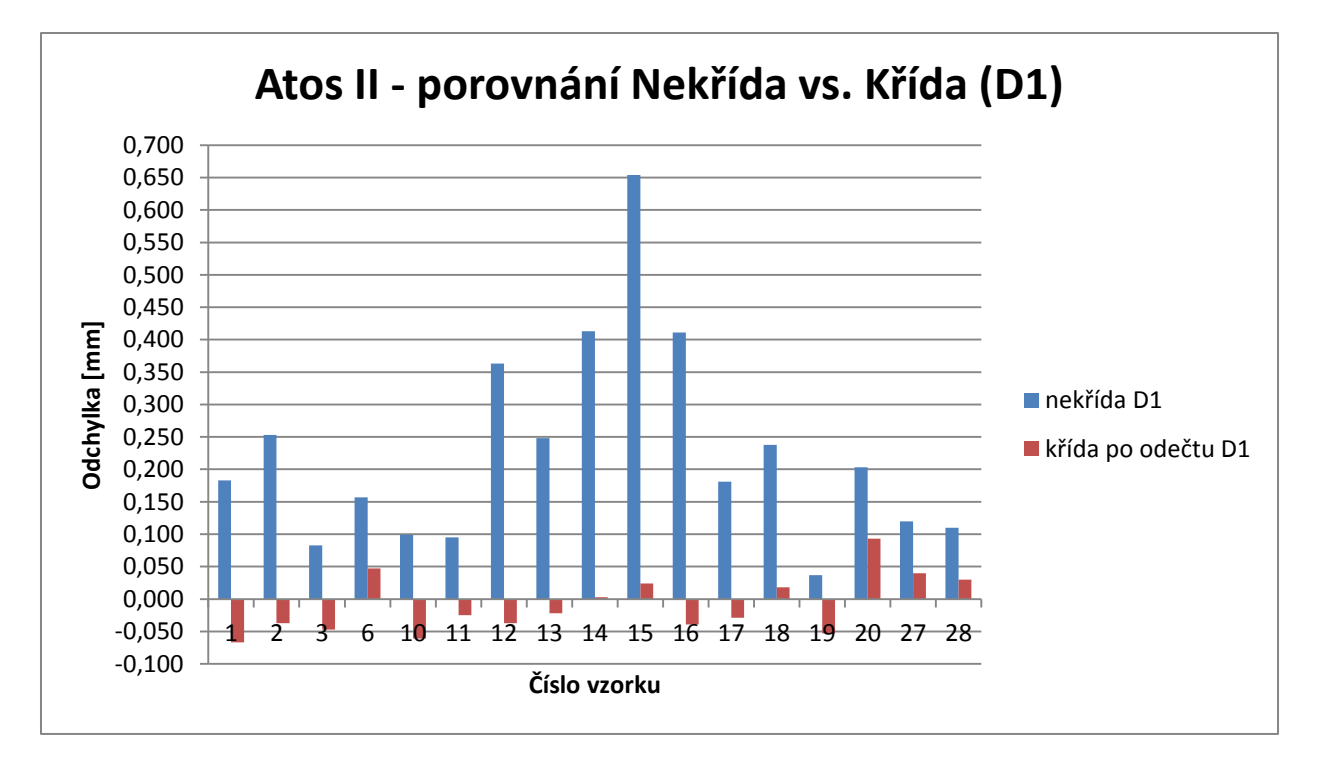

**Graf 7** Atos II - porovnání nekřídovaných a křídovaných vzorků (D1)

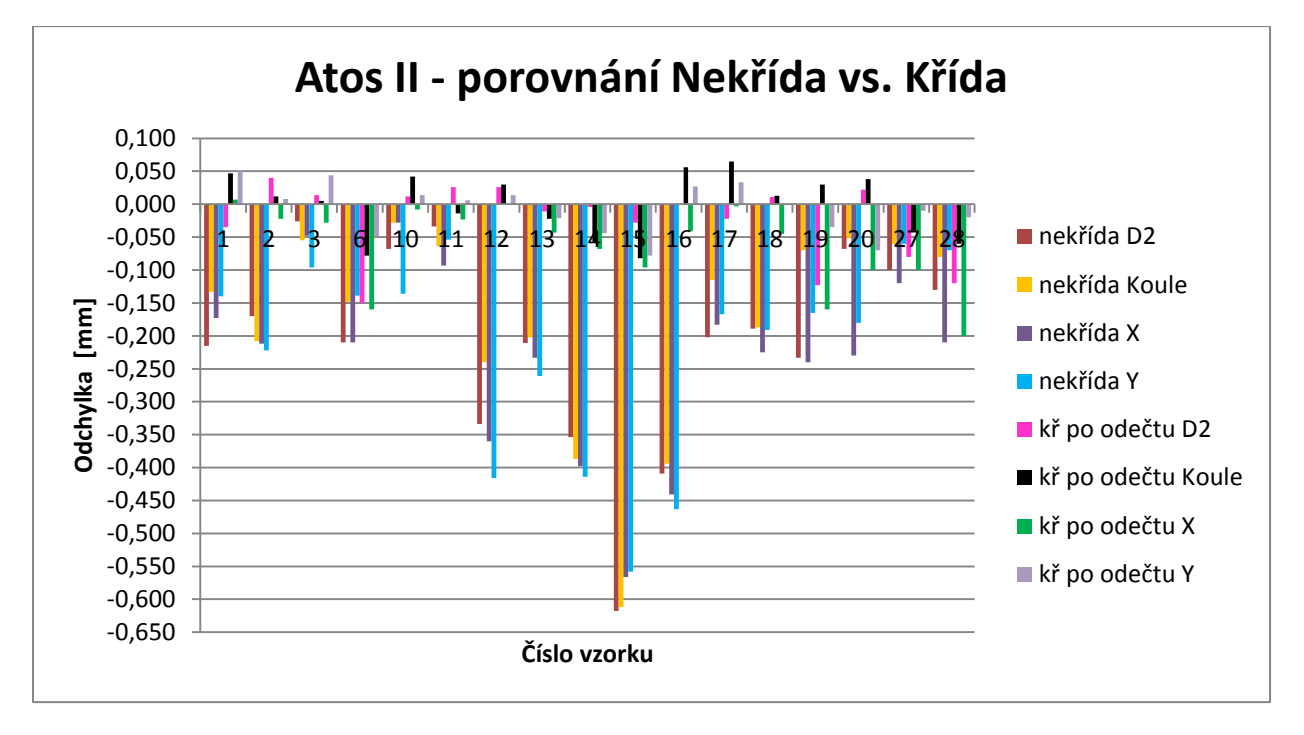

**Graf 8** Atos II - porovnání nekřídovaných a křídovaných vzorků

V grafech 7 a 8 byla porovnávána data naskenovaných rozměrů bez křídy a s křídou, respektive jejich odchylky od nominální hodnoty. Jelikož u rozměru D1 se jedná o vnitřní rozměr, byl porovnáván samostatně. Z grafů je zřejmé, že vzorek č. 15 je naskenován s odchylkou přibližně 0,58 mm pro vnější rozměry a 0,65 pro rozměr vnitřní. To znamená, že skener neskenoval skutečný povrch vzorku, ale zdánlivý, posunutý přibližně o 0,29 mm (pro vnější rozměr) a 0,33 mm (vnitřní rozměr) do materiálu. Takže přesto, že procento naskenovaného povrchu dosáhlo 90,9 %, můžeme konstatovat, že

materiál ABS\_like v matné úpravě je bez ošetření povrchu antireflexní vrstvou neskenovatelný. Obdobně je na tom ABS\_like v lesklé úpravě (vzorek č. 16), kdy je skenerem zachycen povrch v hloubce 0,2 mm. O něco lépe, ale stále pod povrchem, byl zachycen bílý lesklý vzorek z materiálu ABS white (vzorek č. 14), kdy hodnota pod povrchem byla 0,15 mm.

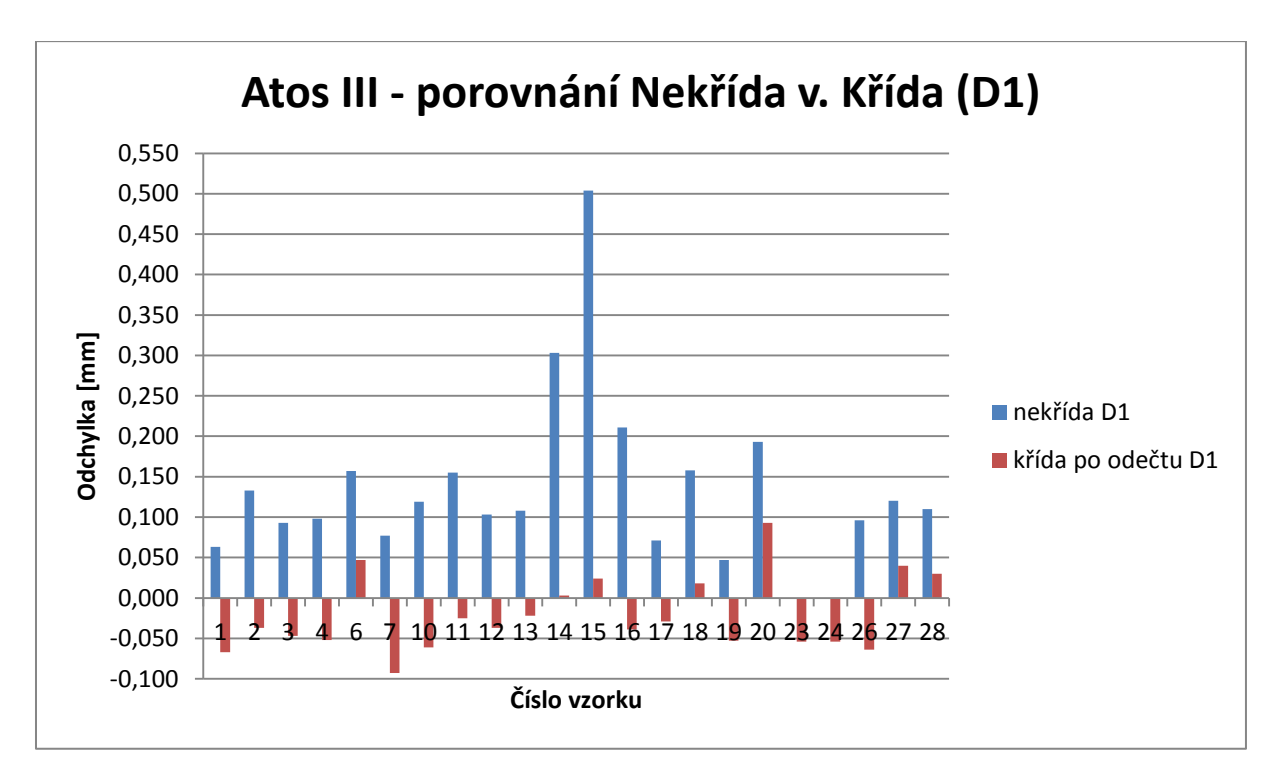

**Graf 9** Atos III - porovnání nekřídovaných a křídovaných vzorků (D1)

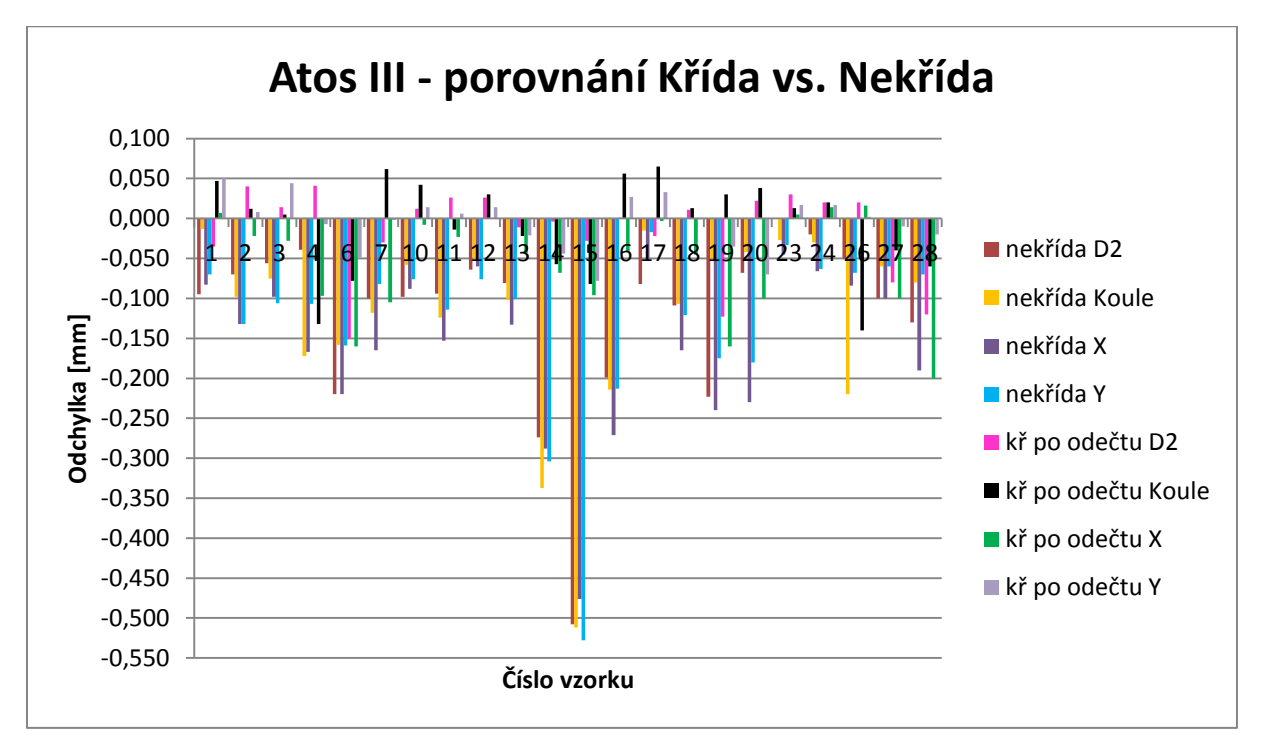

**Graf 10** Atos III - porovnání nekřídovaných a křídovaných vzorků

Při měření na skeneru Atos III došlo k měření "pod povrchem" u stejných vzorků jako u prvního skeneru, pouze měřená nepřesnost byla menší. Jako nejméně přesný se ukázal vzorek číslo 15, kde povrch byl skenován 0,25 mm pod skutečným povrchem. Tento vzorek byl navíc se svými necelými 68 procenty naskenovaného povrchu zařazen mezi částečně skenovatelné. Dalším materiálem skenovaným pod povrchem byl ABS white (vzorek č. 14), jež byl skenován přibližně 0,15 mm pod povrchem.

K přihlédnutí ke všem faktorů, jež mají vliv na přesnost digitalizace, můžeme říci, že jako skenovatelné materiály, které není nutné opatřit antireflexní vrstvou, abychom získali rozměry, které můžeme ještě považovat za odpovídající realitě, jsou ty materiály, jejichž průměr velikosti odchylky vnějších rozměrů se pohybuje do 0,1 mm, čili nepřesnost je 0,05 mm na každé straně. Tímto kritériem nám vyplyne 8 vzorků pro Atos II, které lze označit za přesně skenovatelné s rozměry odpovídajícími realitě.

| č.<br>vzorku   | rozdíl D1 | rozdíl D <sub>2</sub> | rozdíl<br>Koule | rozdíl X | rozdíl Y | průměrná<br>odchylka |
|----------------|-----------|-----------------------|-----------------|----------|----------|----------------------|
| $\mathbf{1}$   | 0,250     | $-0,180$              | $-0,180$        | $-0,180$ | $-0,190$ | $-0,183$             |
| $\overline{2}$ | 0,290     | $-0,210$              | $-0,220$        | $-0,190$ | $-0,230$ | $-0,213$             |
| 3              | 0,130     | $-0,040$              | $-0,060$        | $-0,020$ | $-0,140$ | $-0,065$             |
| 6              | 0,110     | $-0,060$              | $-0,070$        | $-0,050$ | $-0,090$ | $-0,067$             |
| 10             | 0,160     | $-0,080$              | $-0,070$        | $-0,020$ | $-0,150$ | $-0,080$             |
| 11             | 0,120     | $-0,060$              | $-0,050$        | $-0,070$ | $-0,060$ | $-0,060$             |
| 12             | 0,400     | $-0,360$              | $-0,270$        | $-0,360$ | $-0,430$ | $-0,355$             |
| 13             | 0,270     | $-0,200$              | $-0,180$        | $-0,190$ | $-0,240$ | $-0,202$             |
| 14             | 0,410     | $-0,350$              | $-0,330$        | $-0,330$ | $-0,370$ | $-0,345$             |
| 15             | 0,630     | $-0,590$              | $-0,530$        | $-0,470$ | $-0,480$ | $-0,517$             |
| 16             | 0,450     | $-0,410$              | $-0,450$        | $-0,400$ | $-0,490$ | $-0,438$             |
| 17             | 0,210     | $-0,180$              | $-0,180$        | $-0,180$ | $-0,200$ | $-0,185$             |
| 18             | 0,220     | $-0,200$              | $-0,200$        | $-0,180$ | $-0,190$ | $-0,193$             |
| 19             | 0,090     | $-0,110$              | $-0,100$        | $-0,080$ | $-0,130$ | $-0,105$             |
| 20             | 0,110     | $-0,090$              | $-0,090$        | $-0,130$ | $-0,110$ | $-0,105$             |
| 27             | 0,080     | $-0,020$              | $-0,020$        | $-0,020$ | $-0,050$ | $-0,028$             |
| 28             | 0,080     | $-0,010$              | $-0,020$        | $-0,010$ | $-0,050$ | $-0,023$             |

**Tabulka 16** Atos II - Odchylky jednotlivých vzorků

Vzorky jsou označeny barevně v tabulce (Tabulka 16), přičemž nejpřesnější vzorky jsou označeny zeleně.

| odchylka Atos III |           |                       |                 |          |          |                      |  |  |
|-------------------|-----------|-----------------------|-----------------|----------|----------|----------------------|--|--|
| č.<br>vzorku      | rozdíl D1 | rozdíl D <sub>2</sub> | rozdíl<br>Koule | rozdíl X | rozdíl Y | průměrná<br>odchylka |  |  |
| 1                 | 0,130     | $-0,060$              | $-0,060$        | $-0,090$ | $-0,120$ | $-0,083$             |  |  |
| $\overline{2}$    | 0,170     | $-0,110$              | $-0,110$        | $-0,110$ | $-0,140$ | $-0,118$             |  |  |
| 3                 | 0,140     | $-0,070$              | $-0,080$        | $-0,070$ | $-0,150$ | $-0,093$             |  |  |
| 4                 | 0,150     | $-0,080$              | $-0,040$        | $-0,070$ | $-0,100$ | $-0,073$             |  |  |
| 6                 | 0,110     | $-0,070$              | $-0,080$        | $-0,060$ | $-0,110$ | $-0,080$             |  |  |
| 7                 | 0,170     | $-0,070$              | $-0,180$        | $-0,060$ | $-0,080$ | $-0,098$             |  |  |
| 10                | 0,180     | $-0,110$              | $-0,100$        | $-0,080$ | $-0,090$ | $-0,095$             |  |  |
| 11                | 0,180     | $-0,120$              | $-0,110$        | $-0,130$ | $-0,120$ | $-0,120$             |  |  |
| 12                | 0,140     | $-0,090$              | $-0,080$        | $-0,060$ | $-0,090$ | $-0,080$             |  |  |
| 13                | 0,130     | $-0,070$              | $-0,080$        | $-0,090$ | $-0,080$ | $-0,080$             |  |  |
| 14                | 0,300     | $-0,270$              | $-0,280$        | $-0,220$ | $-0,260$ | $-0,258$             |  |  |
| 15                | 0,480     | $-0,480$              | $-0,430$        | $-0,380$ | $-0,450$ | $-0,435$             |  |  |
| 16                | 0,250     | $-0,200$              | $-0,270$        | $-0,230$ | $-0,240$ | $-0,235$             |  |  |
| 17                | 0,100     | $-0,060$              | $-0,080$        | $-0,050$ | $-0,050$ | $-0,060$             |  |  |
| 18                | 0,140     | $-0,120$              | $-0,120$        | $-0,120$ | $-0,120$ | $-0,120$             |  |  |
| 19                | 0,100     | $-0,100$              | $-0,080$        | $-0,080$ | $-0,140$ | $-0,100$             |  |  |
| 20                | 0,100     | $-0,090$              | $-0,080$        | $-0,130$ | $-0,110$ | $-0,102$             |  |  |
| 23                |           | $-0,030$              | $-0,040$        | $-0,050$ | $-0,050$ | $-0,042$             |  |  |
| 24                |           | $-0,040$              | $-0,050$        | $-0,080$ | $-0,080$ | $-0,063$             |  |  |
| 26                | 0,160     | $-0,070$              | $-0,080$        | $-0,100$ | $-0,070$ | $-0,080$             |  |  |
| 27                | 0,080     | $-0,020$              | $-0,020$        | 0,000    | $-0,050$ | $-0,023$             |  |  |
| 28                | 0,080     | $-0,010$              | $-0,020$        | 0,010    | $-0,050$ | $-0,018$             |  |  |

**Tabulka 17** Atos III – Odchylky jednotlivých vzorků

Pro Atos III, jak je patrné z tabulky 17 bylo vzorků s rozměry přibližujícími se realitě dvakrát více, tedy šestnáct, ovšem například u vzorků 23 a 24 nebyl naskenován vnitřní průměr válce D1, takže přesto, že byl vzorek vyhodnocen jako způsobilý pro skenování bez nástřiku, pro získání rozměrů vnitřních otvorů a děr bude aplikace antireflexního nástřiku nezbytná.

Zajímavé jistě je také porovnání přesnosti vzorků z jednotlivých skenerů. Na počet naskenovaných vzorků je na tom lépe novější Atos III, který naskenoval dobře nebo částečně (tedy od 50 % povrchu více) 22 vzorků, kdežto Atos II jen 17 vzorků. Rozdíl tvořily obráběné vzorky, respektive neschopnost skeneru Atos II tyto vzorky naskenovat. Na počet vzorků s rozměry odpovídající realitě také vyhrává Atos III s počtem 16 vzorků oproti 8mi vzorků z Atosu II. Pokud ovšem porovnáme data těchto vzorků, zjistíme, že ve čtyřech případech (vzorek č. 3, 6, 10 a 11) je odchylka menší a tudíž vzorek

přesnější u Atosu II a dokonce vzorek číslo 11 tento skener naměřil v toleranci, kterou můžeme považovat za reálný model, kdežto Atos III jej naměřil s odchylkou dvojnásobnou a tedy od reality se již výrazně lišící. Tato skutečnost bude jistě souviset s barvou využívaného světla jednotlivých skenerů. Tudíž se nabízí vysvětlení, že vzorky č. 10 a 11, jejichž materiál VeroCyan má modrou barvu, jsou v modrém světle, které pro osvit využívá Atos III, hůře viditelné a proto jejich přesnost vyšla lépe ze skeneru Atos II, který používá k osvětlení vzorků bílého světla. Tuto domněnku můžeme aplikovat i na vzorky černé barvy (vzorek č. 3 a 6), kdy je přesnost opět větší u bílého světla.

#### **3 Závěr**

Cílem této diplomové práce bylo zanalyzovat vliv materiálu obrobku na přesnost optické 3D digitalizace za použití skenerů Atos II 400 a Atos III Triple Scan, které jsou součástí vybavení laboratoří KSA.

Z výsledů této práce vzešla skupina vzorků, jejichž rozměry lze ještě považovat za skenovatelné bez antireflexního nástřiku, aniž by došlo k výraznému zkreslení rozměrových hodnot.

Jako nejpřesnější se ukázaly vzorky tištěné pomocí SLS technologie z materiálu PA 2200, kdy se jednotlivé odchylky rozměrů odlišují od nominálních hodnot získaných ze souřadnicového měřicího stroje v rozmezí -0,005 až -0,025 pro vnější a 0,040 mm pro vnitřní rozměry pro oba skenery.

Objevila se zde i skupina vzorků, jejichž povrch skener zachytí pod povrchem, jednalo se o vzorky v barvě slonoviny. Kdy u prvního skeneru (Atos II) byl povrch změřen až 0,29 mm pod povrchem a u druhého skeneru až 0,25 mm.

Zajímavým výstupem této práce bylo porovnání použitých skenerů z hlediska jejich přesnosti skenování jednotlivých vzorků, při čemž se ukázalo, že dalším vlivem, jenž může mít vliv na přesnost výstupních dat, je vhodnost použití skeneru v závislosti na používané barvě světla osvěcujícího vzorky. Neboť vzorky č. 10 a 11, které jsou z materiálu modré barvy, stejně tak vzorky černé barvy (č. 3 a 5), vyšly s menší přesností na skeneru Atos III, který používá zmíněnou modrou barvu pro osvit vzorků.

Je tedy možné některé materiály skenovat bez nástřiku, ovšem pokud chceme mít jistotu, že data budou odpovídat realitě, je vhodné antireflexní úpravu použít, zejména pro vnitřní otvory a díry, jelikož jak dokazuje tato práce, materiál obrobku má na přesnost 3D digitalizace vliv.

#### **Použitá literatura**

[1] *Skenování ve 3D* [online]. [cit. 2-12-17] Dostupné z:<http://www.skenovanive3d.cz/>

[2] MENDŘICKÝ, Radomír a Petr KELLER. *3D skenery pro použití v průmyslu*. AUTOMA: časopis pro automatizační techniku, 2015, **2015**(12). [cit. 2-12-17] Dostupné také z: [http://automa.cz/](http://automa.cz/Aton/FileRepository/pdf_articles/54325.pdf)

[3] PALOUSEK, D., M., OMASTA, D., KOUTNY,J. BEDNAR, T., KOUTECKY, F., DOKOUPIL, *Effect of matte of matte coating on 3D optical measurement accuracy*, Brno 2014. Contents lists available at ScienceDirect. Optical Materials. 40, 2015. 9s.

[4] LEVÍNSKÁ, Barbora. *Vliv zmatňujících nástřiků na přesnost optické 3D digitalizace*. Liberec, 2017, 64 s. Diplomová práce. Technická univerzita v Liberci, Fakulta strojní, Katedra výrobních systémů a automatizace.

[5] PĚČEK, Jaroslav. *Využití 3D skenování při kontrole kvality*. AUTOMA: časopis pro automatizační techniku, 2015, **2015**(12). [cit. 3-12-17] Dostupné také z: [http://automa.cz/](http://automa.cz/Aton/FileRepository/pdf_articles/54330.pdf)

[6] TESAŘ, Jaroslav. *Aplikace moderních metod pro výrobu odkládacího stojanu na mobilní telefon*. Brno, 2012, 70 s. Bakalářská práce. Vysoké učení technické v Brně, Fakulta strojního inženýrství, Ústav strojírenské technologie. Dostupné také z: [http://docplayer.cz/](http://docplayer.cz/17377600-Aplikace-modernich-metod-pro-vyrobu-odkladaciho-stojanu-na-mobilni-telefon.html)

[7] CHREN, Tibor. *Optické scanovací systémy*. Brno, 2008, 42 s. Bakalářská práce. Vysoké učení technické v Brně, Fakulta strojního inženýrství. Dostupné také z: [https://dspace.vutbr.cz/](https://dspace.vutbr.cz/bitstream/handle/11012/2628/2008_BP_Chren_Tibor_85833.pdf?sequence=1)

[8] *The Fastest Way to Create in 3-D!,* MicroScribe Software Solutions. 3D Microscribe.com Dostupné také z: [http://www.3d-microscribe.com/](http://www.3d-microscribe.com/STI%20Software%20Page.htm)

[9] ŠNAJDÁREK, L. *Metody 3D laserového skenování obrobků ve výrobním procesu*. Brno, 2008. 52 s. Bakalářská práce. Vysoké učení technické v Brně, Fakulta strojního inženýrství, 2008. 52 s.

[10] HOFFMANN, V. *A Brief History of 3D Scanning*. [online]. 1998 [cit. 5-12-17]. Dostupné také z: [http://vr.isdale.com/3DScanners/](http://vr.isdale.com/3DScanners/3d_scan_history/history.htm)

[11] ŠIMONÍK, Martin, *Digitalizace – její princip a rozdělení*. MM Průmyslové spektrum, 2004 (6) Dostupné také z: [https://www.mmspektrum.com/](https://www.mmspektrum.com/clanek/digitalizace-jeji-princip-a-rozdeleni.html)

[12] CHYLÍK, Michal, *Využití 3D skenování v oblasti přesného vstřikování plastů.* Brno: Vysoké učení technické v Brně, Fakulta strojního inženýrství, 2016. 41 s. Dostupné také z: [https://www.vutbr.cz/](https://www.vutbr.cz/www_base/zav_prace_soubor_verejne.php?file_id=128015)

[13] BRANDON, JF. *Challenge Creaform to Make your Dream Engineering Project Happen.*  [online]. 2013 [cit. 10-12-17] Dostupné z: [http://blog.grabcad.com/](http://blog.grabcad.com/blog/2013/01/22/challenge-creaform-to-make-your-dream-engineering-project-happen/)

[14] *Rozptyl světla,* Techmania Science Center [online] [cit. 27-1-18] Dostupné zde: [http://edu.techmania.cz/](http://edu.techmania.cz/cs/encyklopedie/fyzika/svetlo/odraz-lom-svetla/rozptyl-svetla)

[15] *Tři základní barvy a tři základní vlastnosti barvy*, Konica Minolta, [online], [cit. 28-1-18]. Dostupné zde: [https://manuals.konicaminolta.eu/](https://manuals.konicaminolta.eu/bizhub-PRESS-C71cf/CS/contents/id13-_102401683.html)

[16] *Barva*, Wikipedia, [online], [cit. 28-1-18], Dostupné z:<https://cs.wikipedia.org/wiki/Barva>

[17] VOJÁČEK, Antonín. *Princip laserových snímačů vzdálenosti s triangulačním principem měření*, Automatizace.hw.cz, 13-7-15, [online], [cit. 28-1-18]. Dostupné z: [https://automatizace.hw.cz/](https://automatizace.hw.cz/mereni-a-regulace/princip-funkce-laserovych-snimacu-vzdalenosti-s-triangulacnim-principem-mereni.html)

[18] JANÁKOVÁ, Ilona. *Optické 3D měření*, přednáška z předmětu Počítačové vidění. VUT v Brně. [online], [cit. 28-1-18]. Dostupné z:<http://midas.uamt.feec.vutbr.cz/>

[19] KALOVÁ, Ilona a Karel HORÁK, *Optické metody měření 3D objektů*, Elektrorevue 2005/23 – 12. 4. 2005, [online], [cit. 28-1-18]. Dostupné z: [http://www.elektrorevue.cz/](http://www.elektrorevue.cz/clanky/05023/index.html)

[20] BERNAL C., B. de AGUSTINA, M. M. MARIN, A. M. CAMACHO, *Performance evaluation of optical scanner based on blue LED Structured light, Proc. Eng*. 63 (2013) 591–598.

[21] *Fotogrammetrie – Základní pojmy, rozdělení, metody a využití,* Geodézie – přednáška 10. Mendelova univerzita v Brně, [online], [cit. 4-2-18] Dostupné z: [http://uhulag.mendelu.cz/](http://uhulag.mendelu.cz/files/pagesdata/cz/geodezie/geodezie1/fotogrammetrie.pdf)

[22] SPŠ ZEMĚMĚŘIČSKÁ, *Kapitoly z fotogrammetrie,* Praha, 2013, [online]. [cit. 4-2-18] Dostupné z: [http://spszem.cz/](http://spszem.cz/pro-studenty/studijni-materialy/grantove-projekty/kapitoly-z-fotogrammetrie)

[23] MANDÁT, Dušan, *Optické bezkontaktní topografické metody,* Univerzita Palackého v Olomouci, Přírodovědecká fakulta, 2012, [online], [cit. 4-2-2018]. ISBN 978-80-244-3075-1 Dostupné z: [https://fyzika.upol.cz/](https://fyzika.upol.cz/system/files/slo/rcptm/texty/Mandat-Opticke_bezkontaktni_topograficke_metody.pdf)

[24] KELLER, Petr. *3D digitalizace a Reverse Enginnering,* Technická univerzita Liberec, přednášky z předmětu M3D, 2010

[25] MENDŘICKÝ, Radomír a Petr KELLER, *3D měření a optická digitalizace, reverzní inženýrství,*  Katedra výrobních systémů, FS TUL. 2011. [online], [cit. 4-2-2018]. Dostupné z: [www.kvs.tul.cz/atos](http://www.kvs.tul.cz/atos)

[26] MAČÁK, Josef, *Optický skener v průmyslové praxi,* MM Průmyslové spektrum, 2008, [online], [cit. 4-2-18]. Dostupné z: [https://www.mmspektrum.com/](https://www.mmspektrum.com/clanek/opticky-skener-v-prumyslove-praxi.html)

[27] *Scanner GOM ATOS II 400,* smarticinfra.com, 2017, [online], [cit. 4-2-18]. Dostupné z: [https://smarticinfra.com/](https://smarticinfra.com/en/2017/04/11/3d-skanner-gom-atos-ii-400/)

[28] ČERMÁK, Jan, *Metody 3D skenování objektů.* Brno: Vysoké učení technické v Brně, Fakulta strojního inženýrství, 2015. 44 s. Bakalářská práce.

[29] *STL*, 3D-tisk – aditivní výroba & rapid prototyping, [online], [cit. 4-2-18]. Dostupné z: <https://www.3d-tisk.cz/stl/>

[30] *KFO-620-5AX,* Inaxes CNC machinery, [online], [cit. 12-2-18]. Dostupné z: [http://www.cnc](http://www.cnc-inaxes.cz/frezovani/5-ti-osa-obrabeci-centra/kafo/kfo-620-5ax)[inaxes.cz/](http://www.cnc-inaxes.cz/frezovani/5-ti-osa-obrabeci-centra/kafo/kfo-620-5ax)

[31] *PolyJet technologie,* 3D tisk a 3D tiskárny Stratasys [online], [cit. 13-2-18]. Dostupné z: [www.objet.cz](http://www.objet.cz/)

[32] ZELENÝ, Petr, *3D tisk na TUL*, Fakulta strojní, KSA, Technická univerzita v Liberci, Liberec, 2014.

[33] MASTNÝ, Gabriel, *Technologie 3D tisku*, ITnetwork.cz, [online], [cit 14-2-18]. Dostupné z: [https://www.itnetwork.cz/](https://www.itnetwork.cz/nezarazene/3d-tisk/technologie-3d-tisk)

[34] *Přehled technik využívaných při Rapid Prototyping*, učební text, TU v Liberci, Fakulta strojní, Katedra Výrobních systémů, Liberec, 2012

[35] *Zvýšení produktivity a úspora nákladů díky použití materiálů AMPCO,* ampcometal.cz, [online]. [cit. 26-2-018] Dostupné z: [https://www.ampcometal.com/](https://www.ampcometal.com/documents/ampco_ancora_advertiroal_09-2007.pdf)

[36] *ČSN 11 523/ 1.0570/ ST52.3*, JKZ Bučovice a.s., [online], [cit. 26-2-18]. Dostupné z: [http://www.jkz.cz/](http://www.jkz.cz/cs/produkty/konstrukcni-oceli/csn-11-523-10570-st523/)

[37] *Mosaz,* Metal centrum.cz, [online], [cit. 26-2-18]. Dostupné z: [www.metalcentrum.cz/mosaz/](http://www.metalcentrum.cz/mosaz/)

[38] *Hliník a jeho slitiny,* Alfun Metal service center, [online], [cit. 26-2-18]. Dostupné z: [http://www.alfun.cz/](http://www.alfun.cz/o-hliniku)

[39] *PTFE – technické informace,* Sittech.cz, [online], [cit. 26-2-18]. Dostupné z: [http://www.sittech.cz/](http://www.sittech.cz/ptfe-technicke-informace)

[40] *PA6 – extrudovaný polyamid,* Tech Plasty, [online], [cit. 26-2-18]. Dostupné z: [http://www.techplasty.sk/](http://www.techplasty.sk/material/polyamid/pa6-extrudovany-polyamid)

[41] HOTAŘ, Vlastimil. *Úvod do problematiky strojového vidění: Část 1 : Základní principy a hardware*. Liberec, 2015. ISBN 978-80-7494-156-6. Skripta. Technická univerzita v Liberci.

[42] HLAVÁČ, Václav. *Pořízení obrazu a jeho fyzikální základy*. Praha. Dostupné také z: [http://cmp.felk.cvut.cz/.](http://cmp.felk.cvut.cz/) Přednáška. České vysoké učení technické v Praze.

[43] *Stratasys, Materials & service consumables*, [online], [cit. 24-3-18]. Dostupné z: [https://store.stratasys.com](https://store.stratasys.com/)

[44] *ISO10360,* [online], [cit. 1-5-18]. Dostupné z:<https://iso10360.wordpress.com/>

[45] MENDŘICKÝ, Radomír a Petr KELLER. Obsluha měřicích zařízení: bezkontaktní metody. Liberec, 2015. Výukový text. Technická Univerzita v Liberci, Fakulta strojní, Katedra Výrobních systémů a automatizace.

[46] *Sintratec PA12 Powder,* Sintratec, [online], [cit. 18-5-18]. Dostupné z: [https://sintratec.com/](https://sintratec.com/products/powder)

[47] *Materiál PA 2200/ 2201,* 3Rsystems, [online], [cit. 18-5-18] Dostupné z: [http://www.3rsystems.cz/](http://www.3rsystems.cz/3d-tisk-plastu/material)

#### **Přílohy**

#### **A Obsah přiloženého CD**

Text diplomové práce

- Diplomova\_prace\_2018\_Ondrej\_Langer.pdf
- Diplomova\_prace\_2018\_Ondrej\_Langer.docx
- Kopie\_zadani\_Diplomova\_prace\_2018\_Ondrej\_Langer.pdf

#### Fotografie

- Vzorky
- Měření

#### CAD data modelu

- Model 3D tisk
- Model obrábění

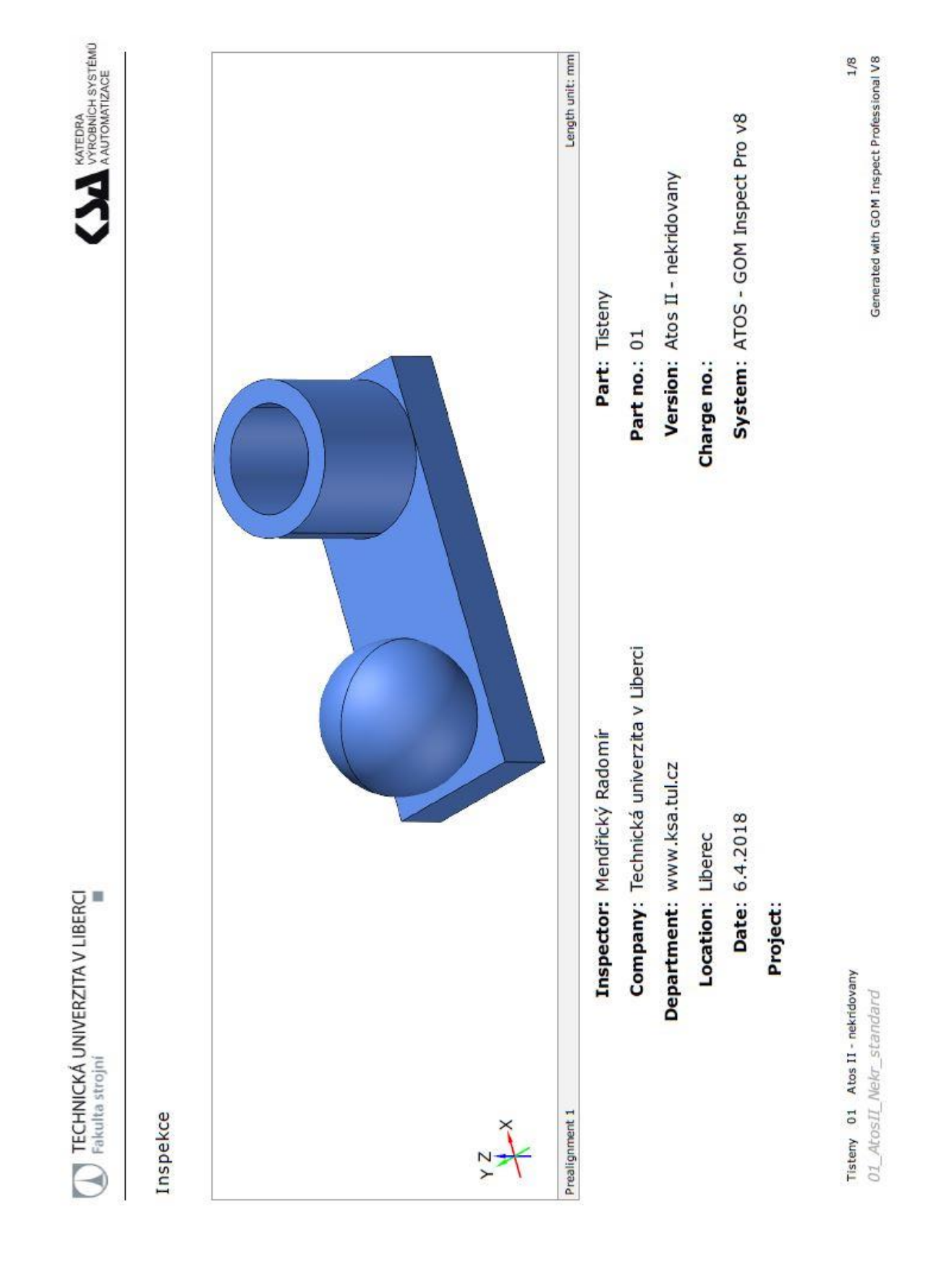

### **B Ukázkový protokol ze softwaru GOM Inspect**

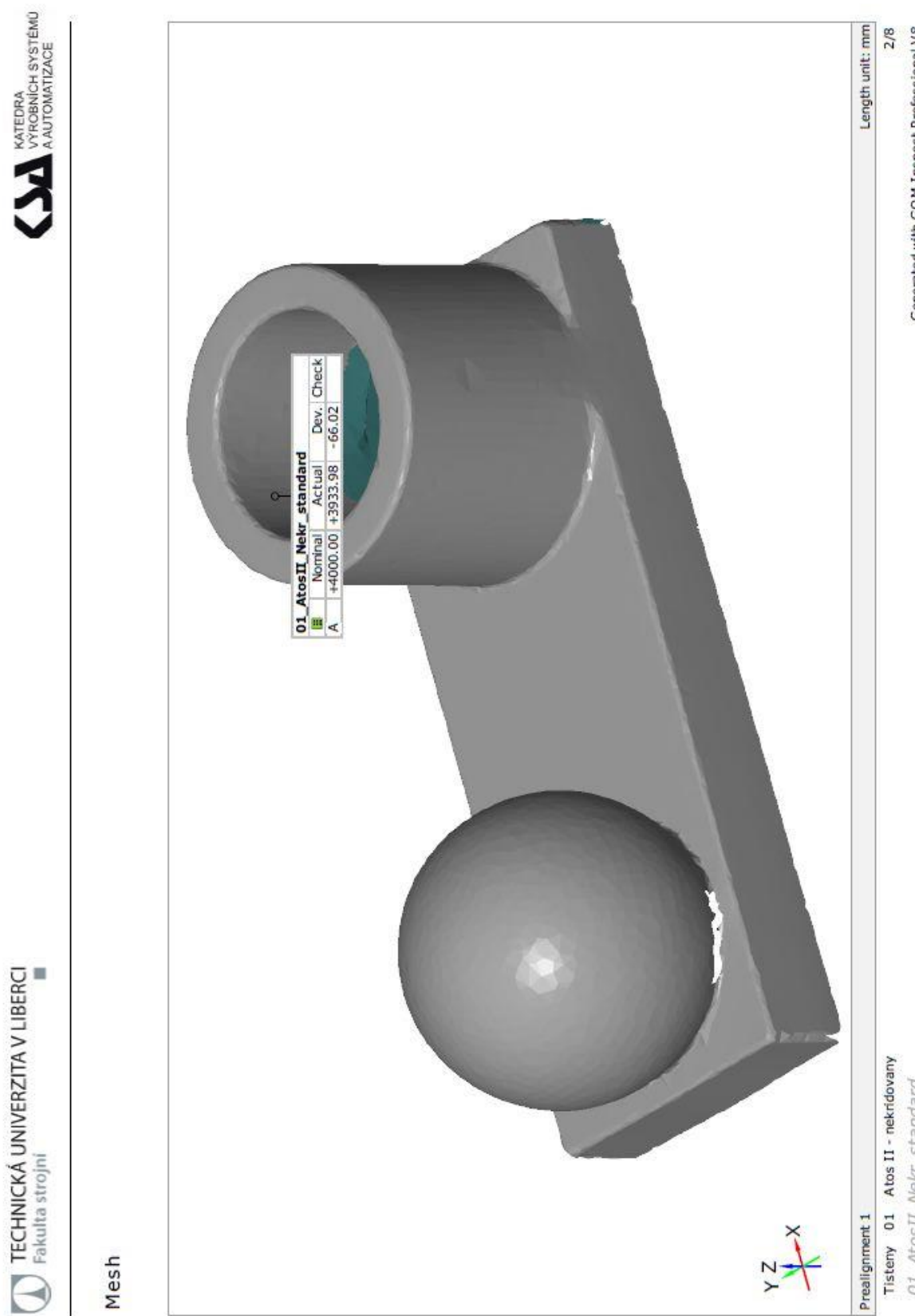

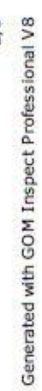

TECHNICKÁ UNIVERZITA V LIBERCI

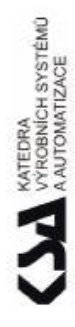

# Barevná mapa odchylek

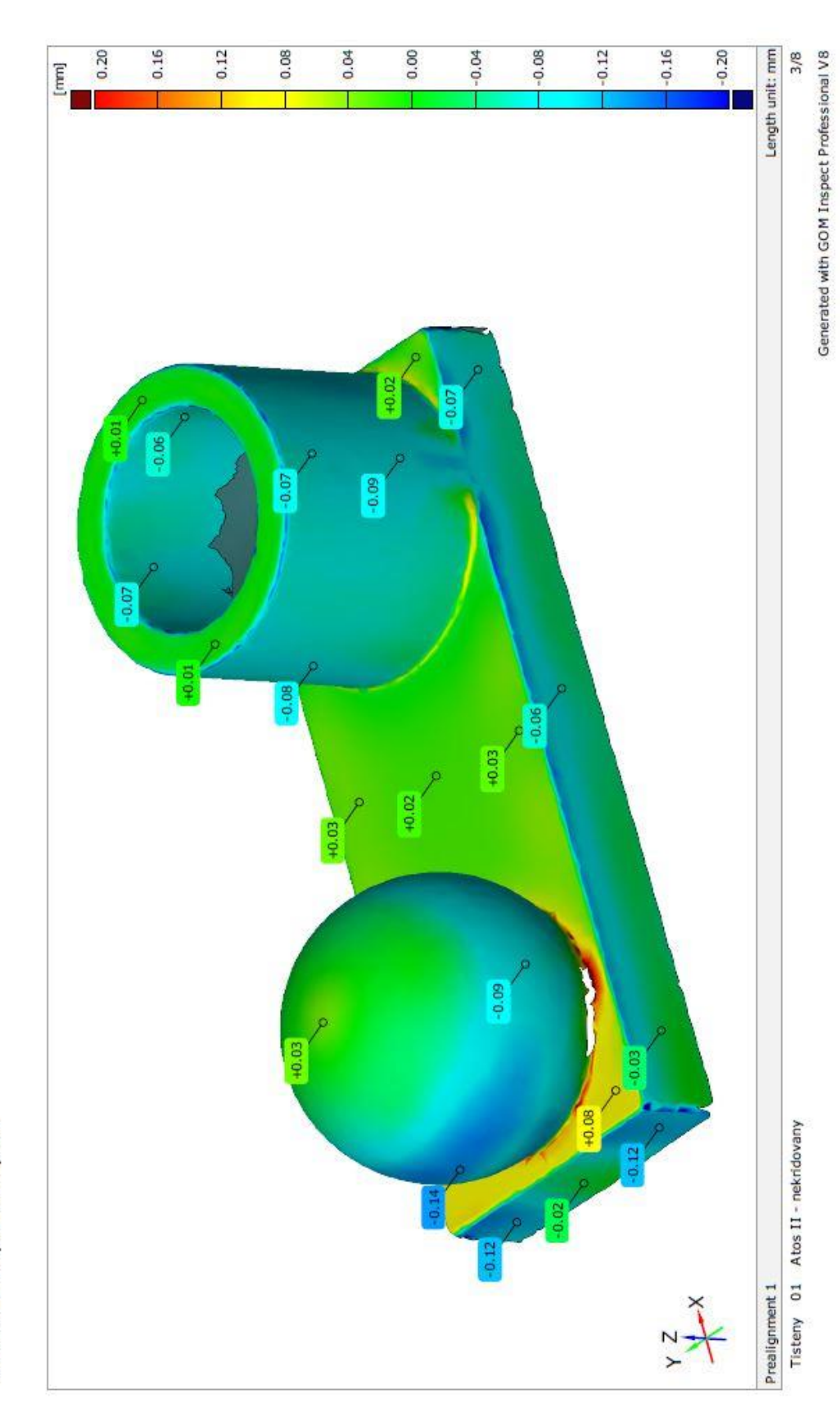

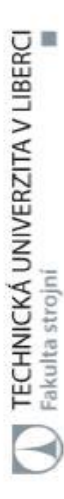

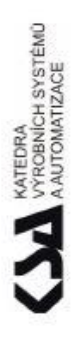

## Prvky

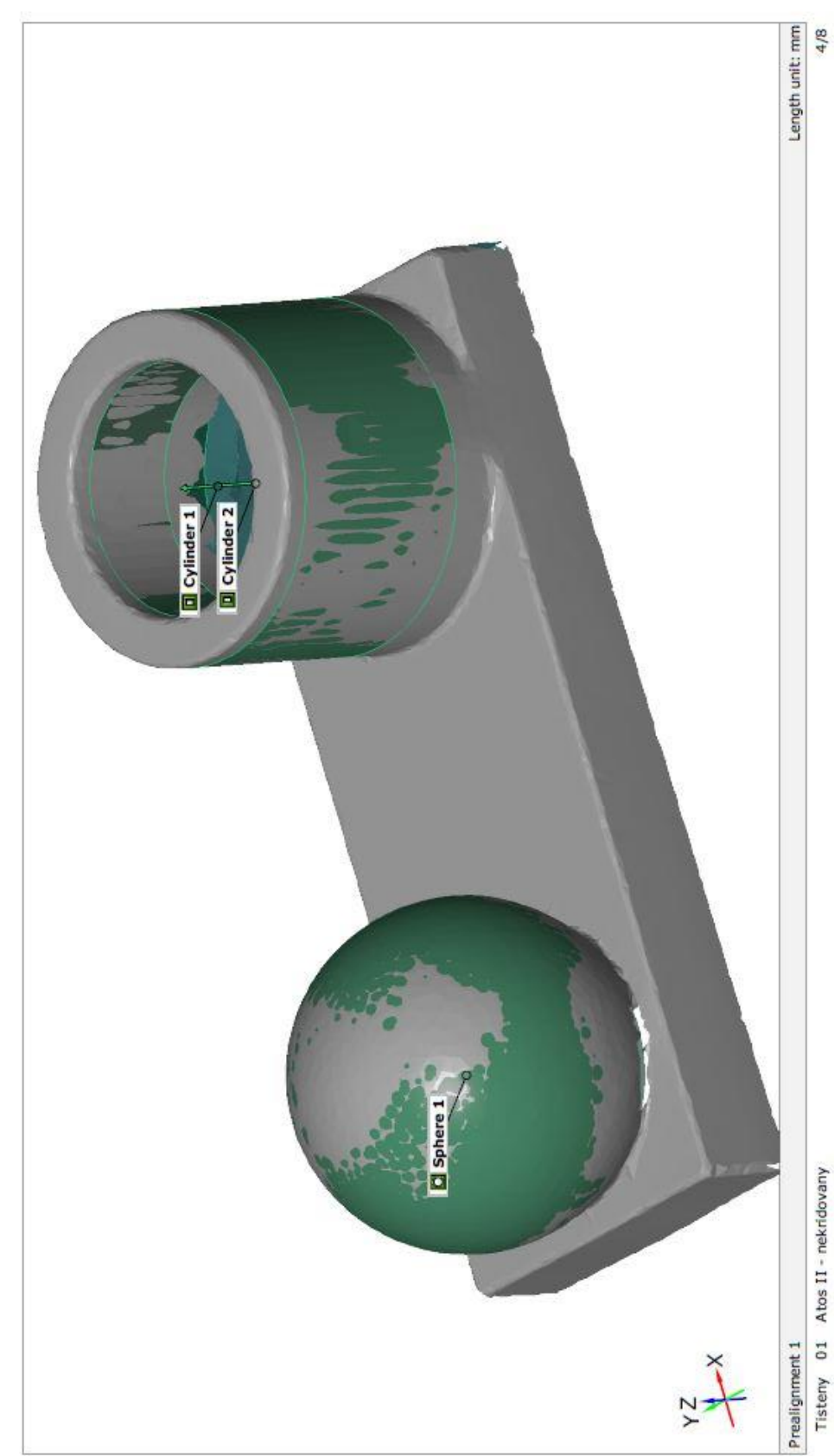

Generated with GOM Inspect Professional V8

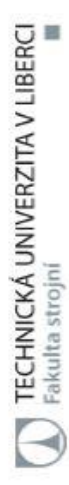

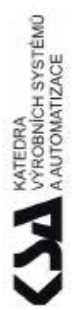

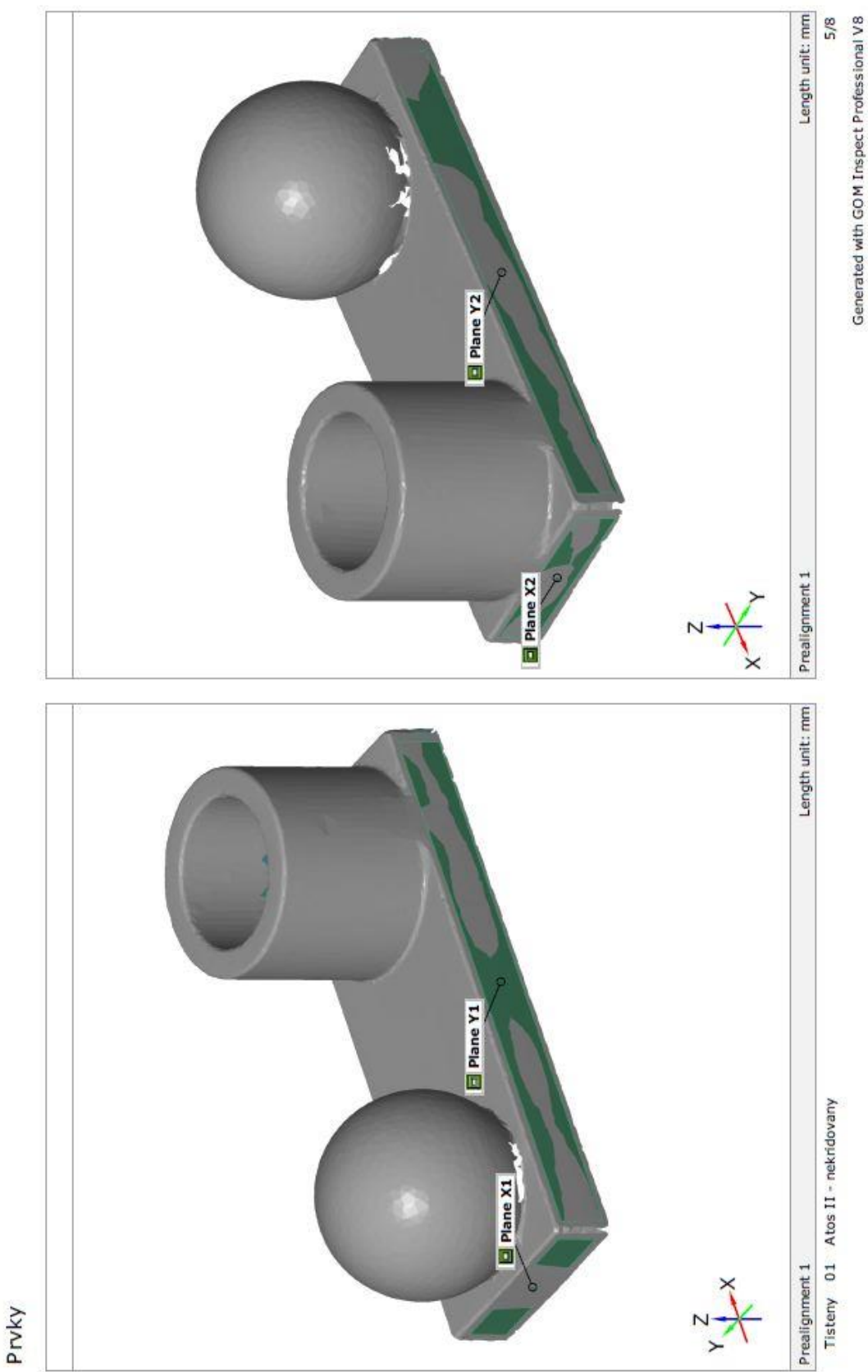
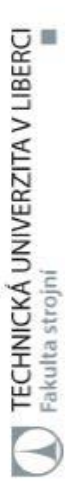

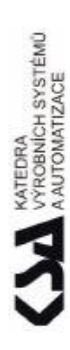

## Rozměry

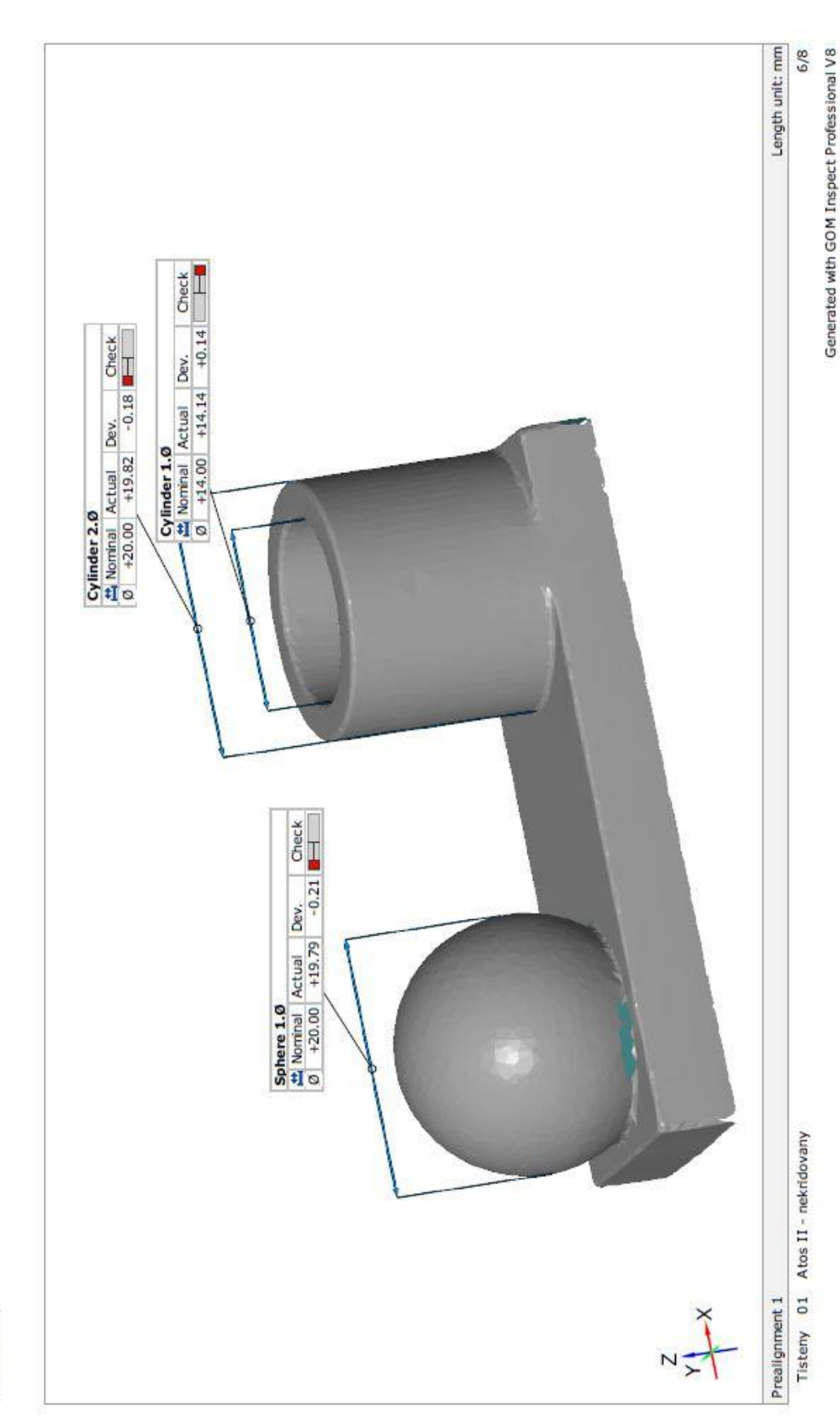

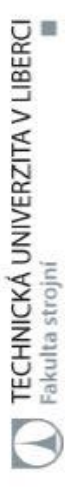

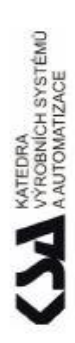

## Rozměry

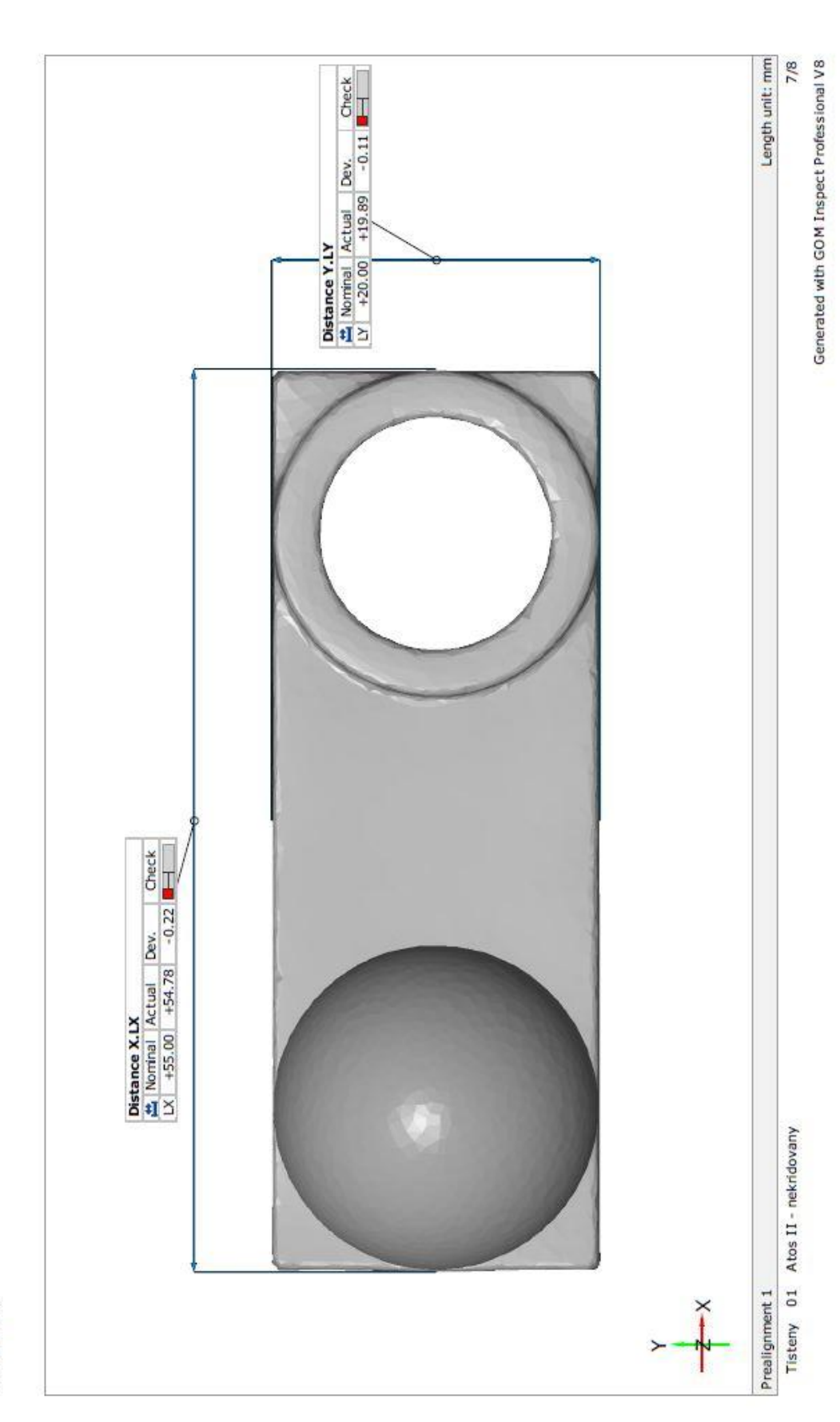

# TECHNICKÁ UNIVERZITA V LIBERCI

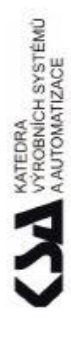

## Rozměry

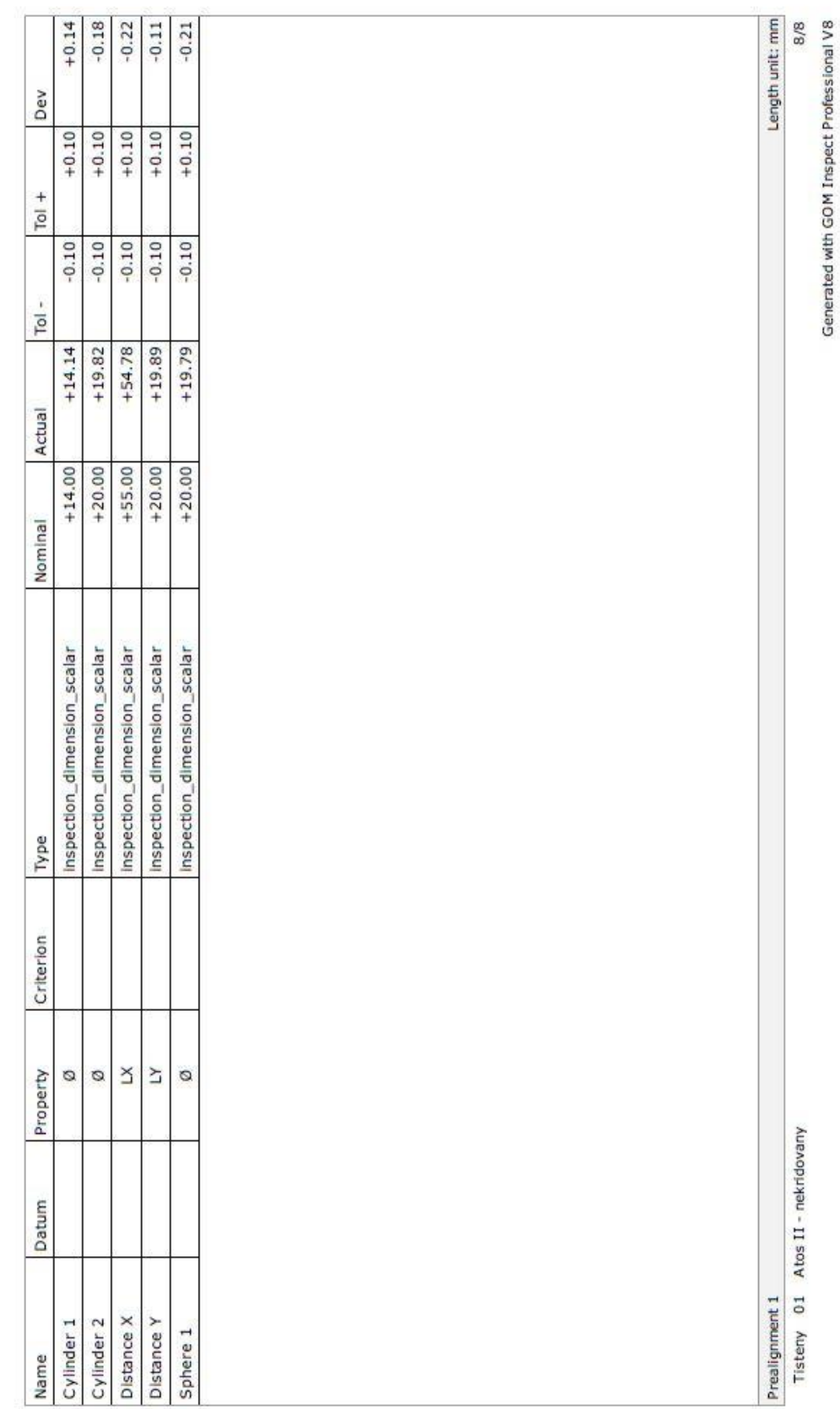

#### C Kalibrační list Souřadnicového měřicího stroje

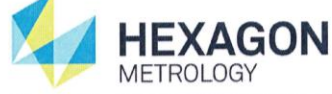

Hexagon Metrology s.r.o., Litvinovská 609/3, CZ-190 00 Praha 9, tel.: +420 272 680 830, fax: +420 272 680 833, www.hexagonmetrology.cz

#### **KALIBRAČNÍ LIST** č. 26317122015 / ISO 10360-2

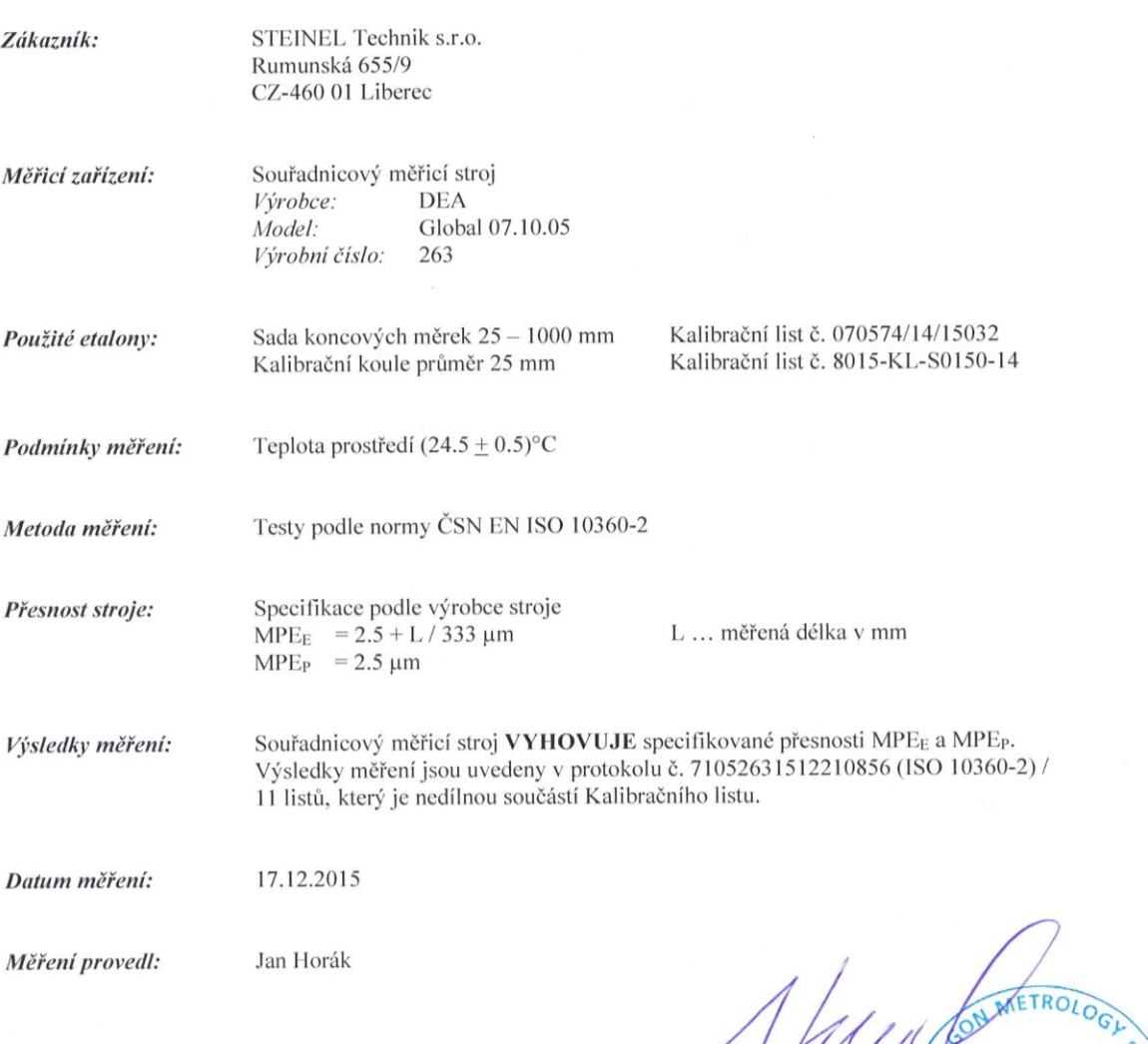

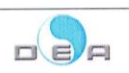

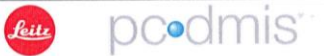

Podpis

al Supp

**YAW** 

S Sheffield

#### D Data náměrů ze SMS

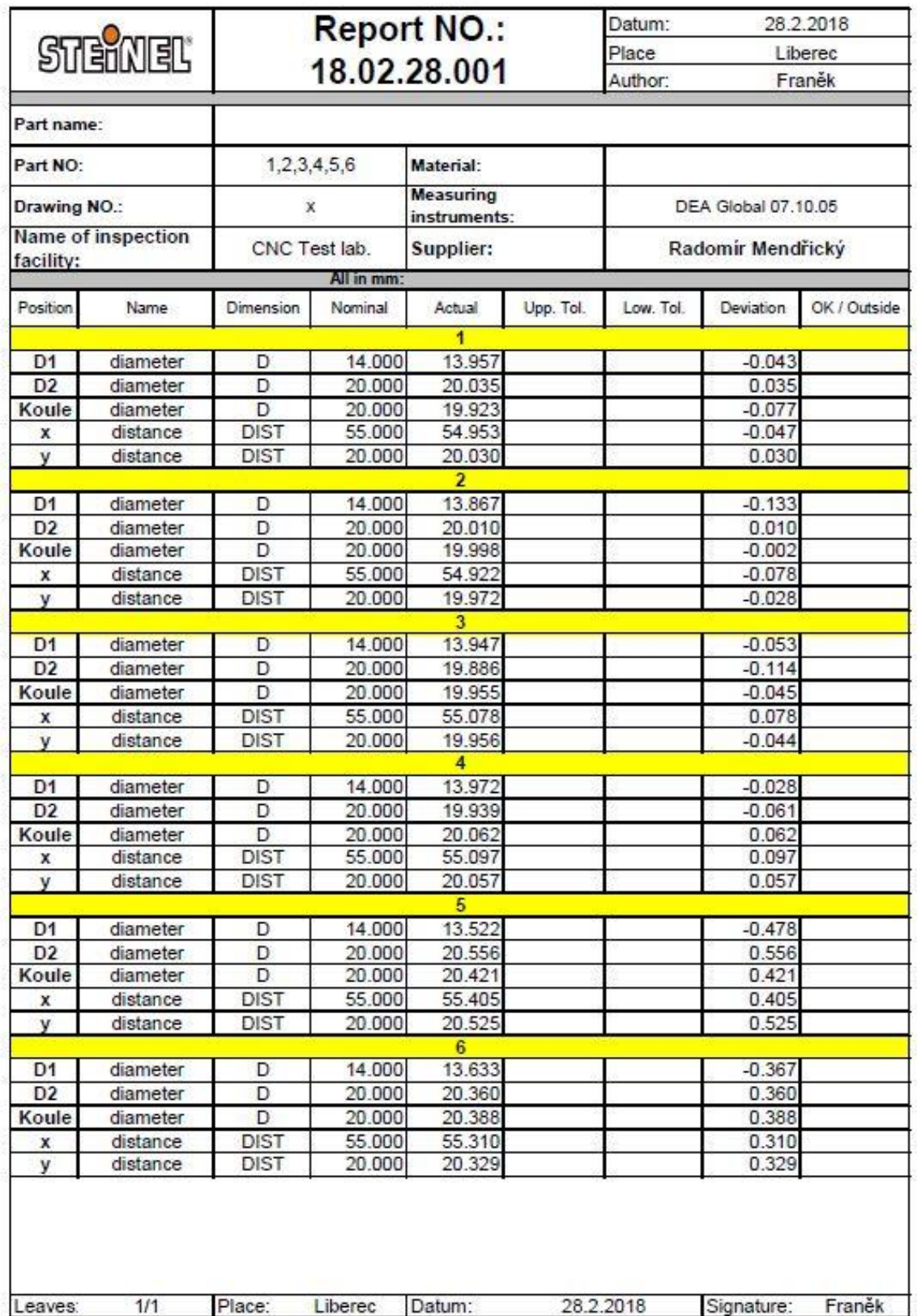

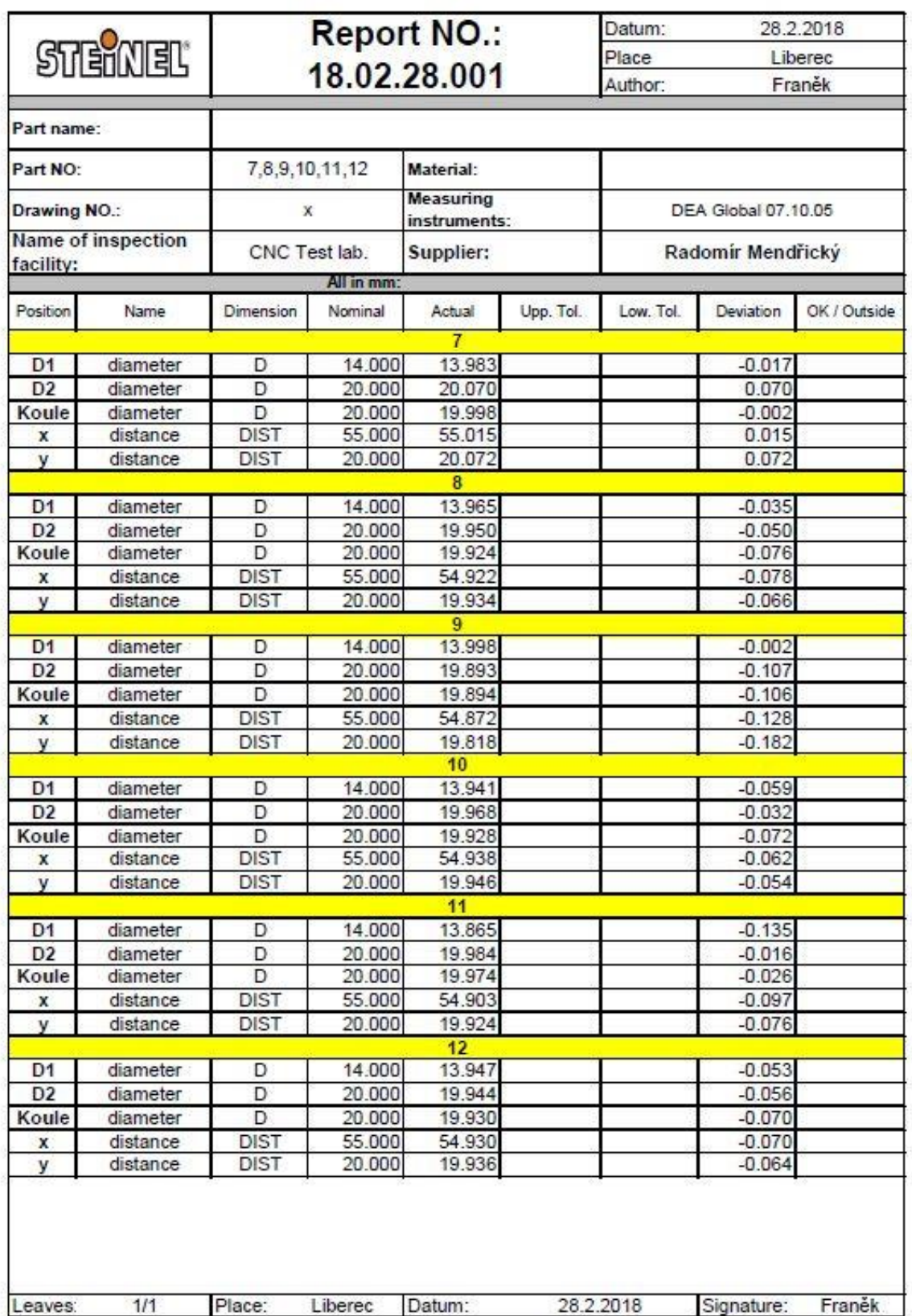

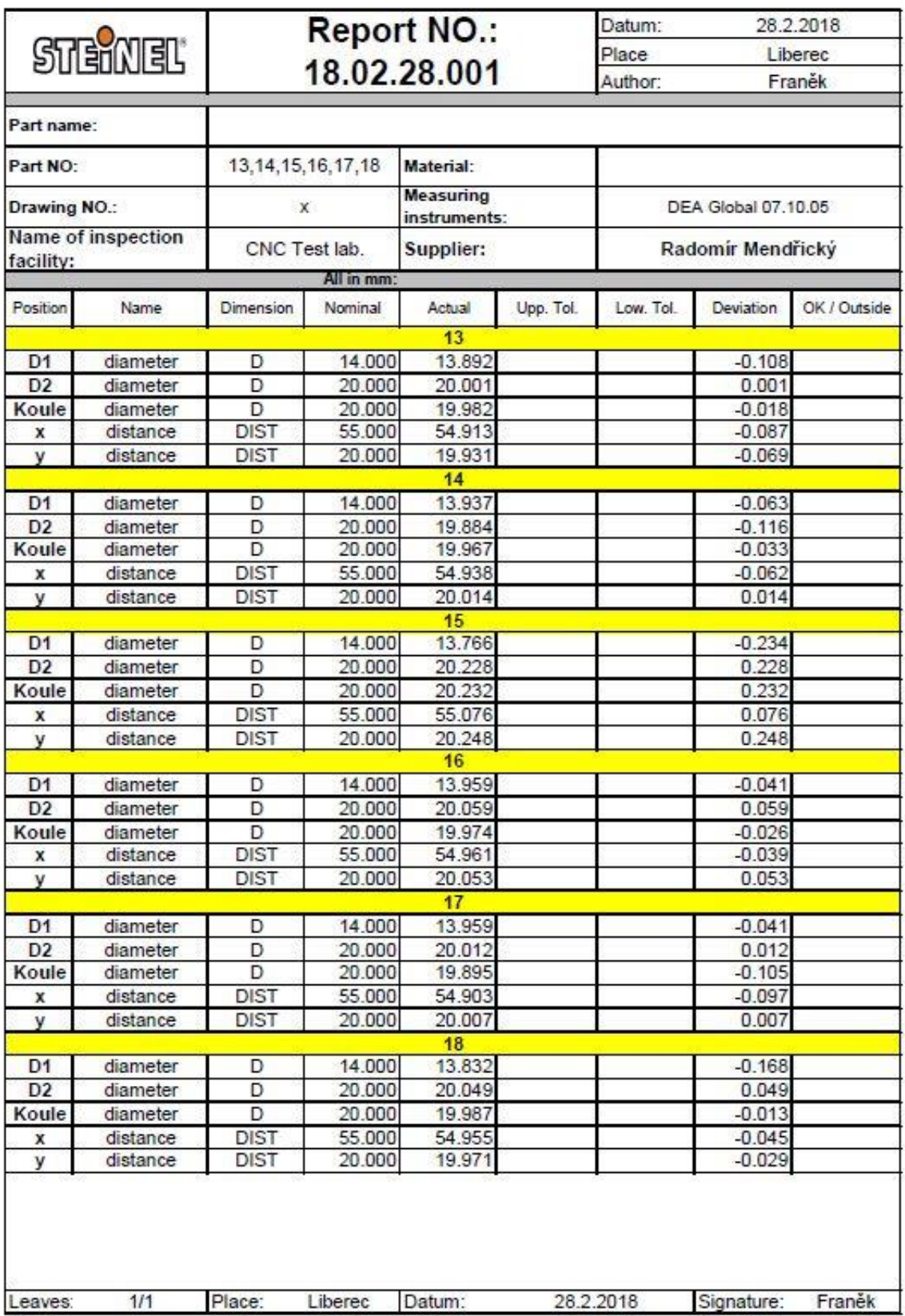

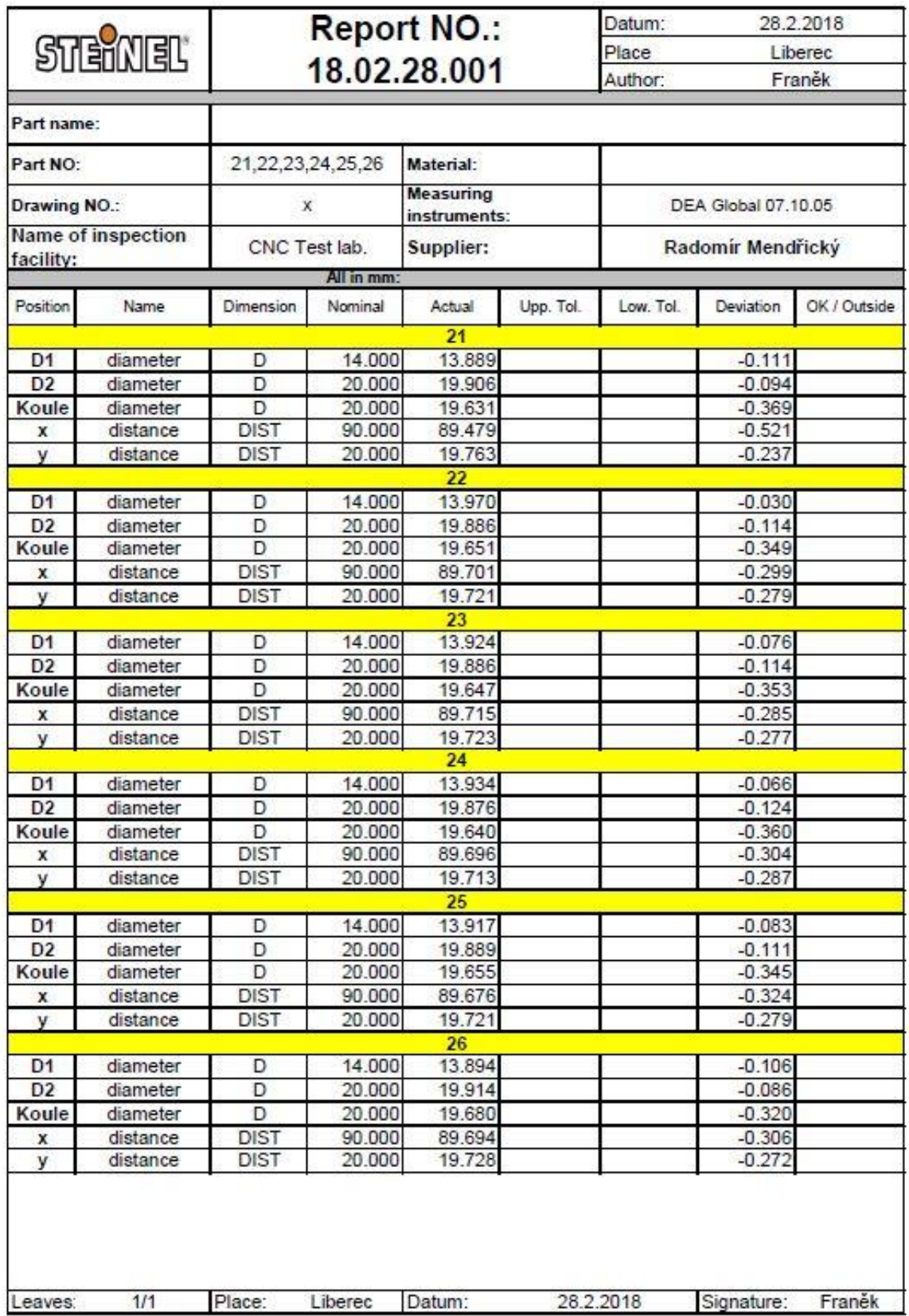

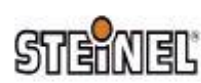

#### Working conditions of measuring

Datum: 28.2.2018

ABTJOrt.: Liberec

Verfasser: Franěk

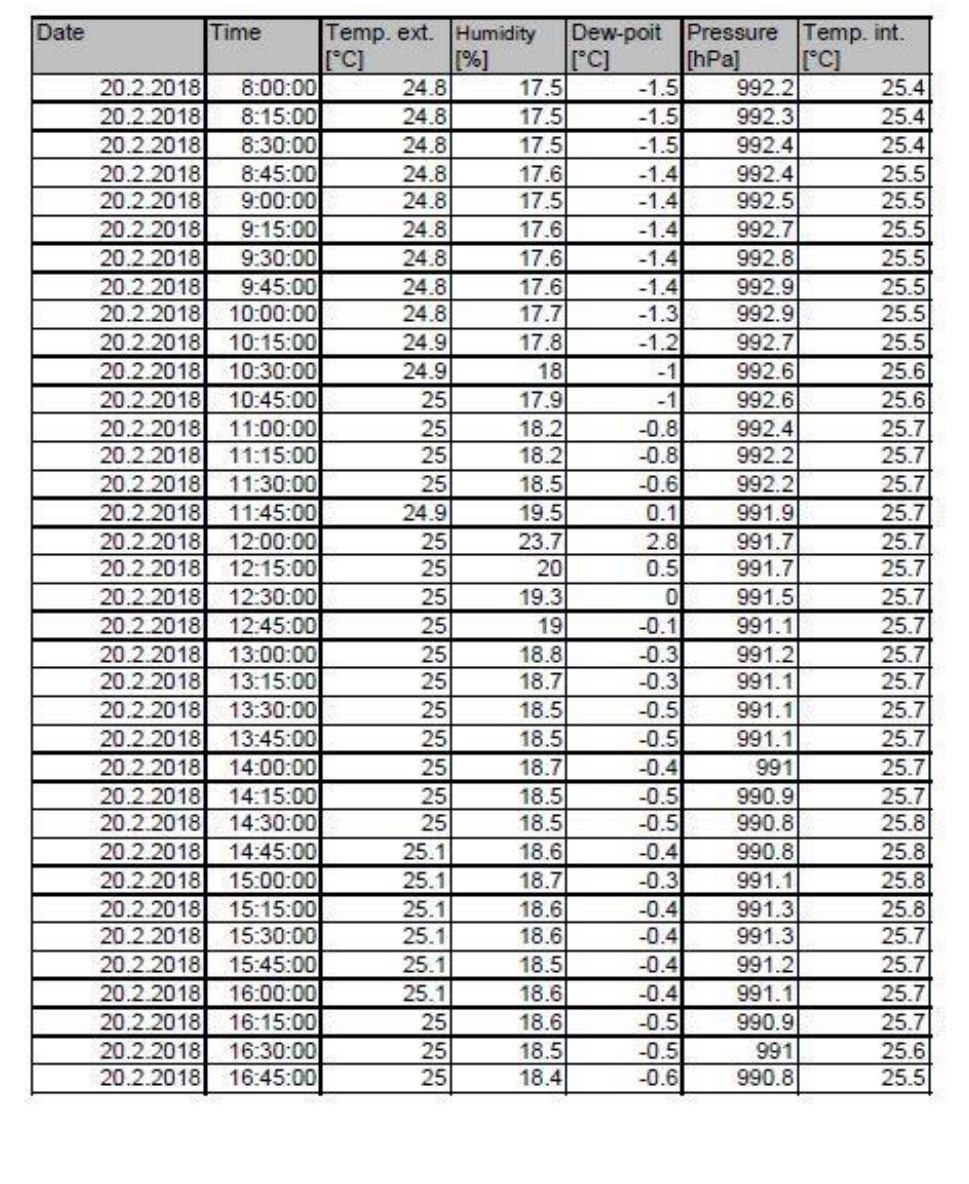

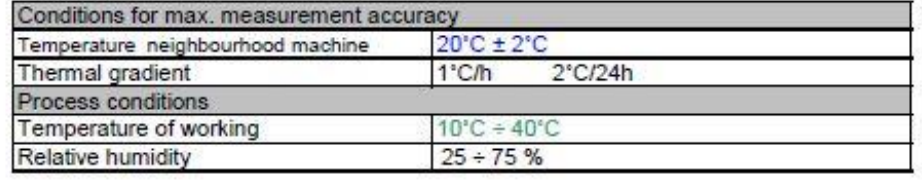

#### **E Kompletní data ze skenerů Atos II a Atos III**

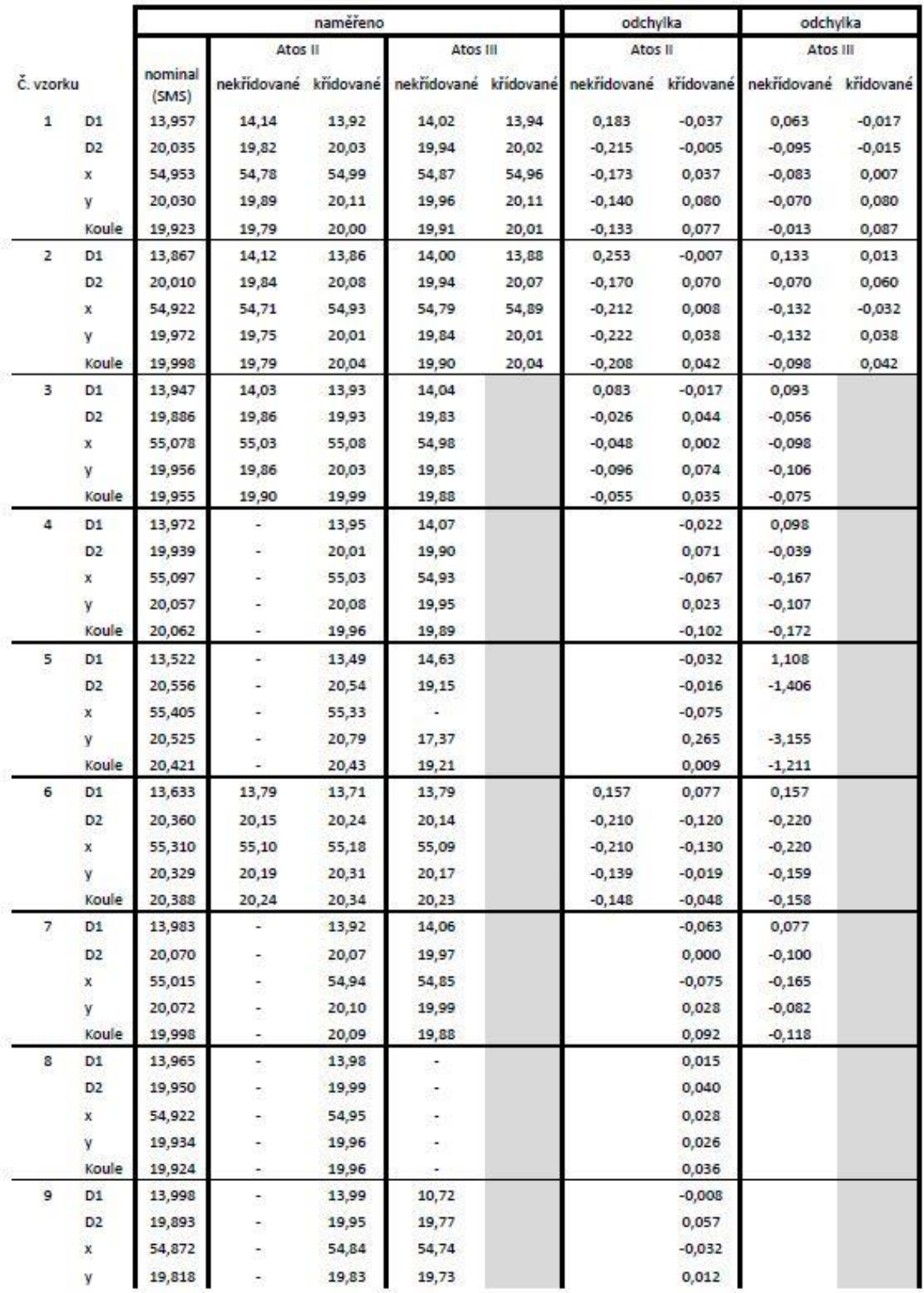

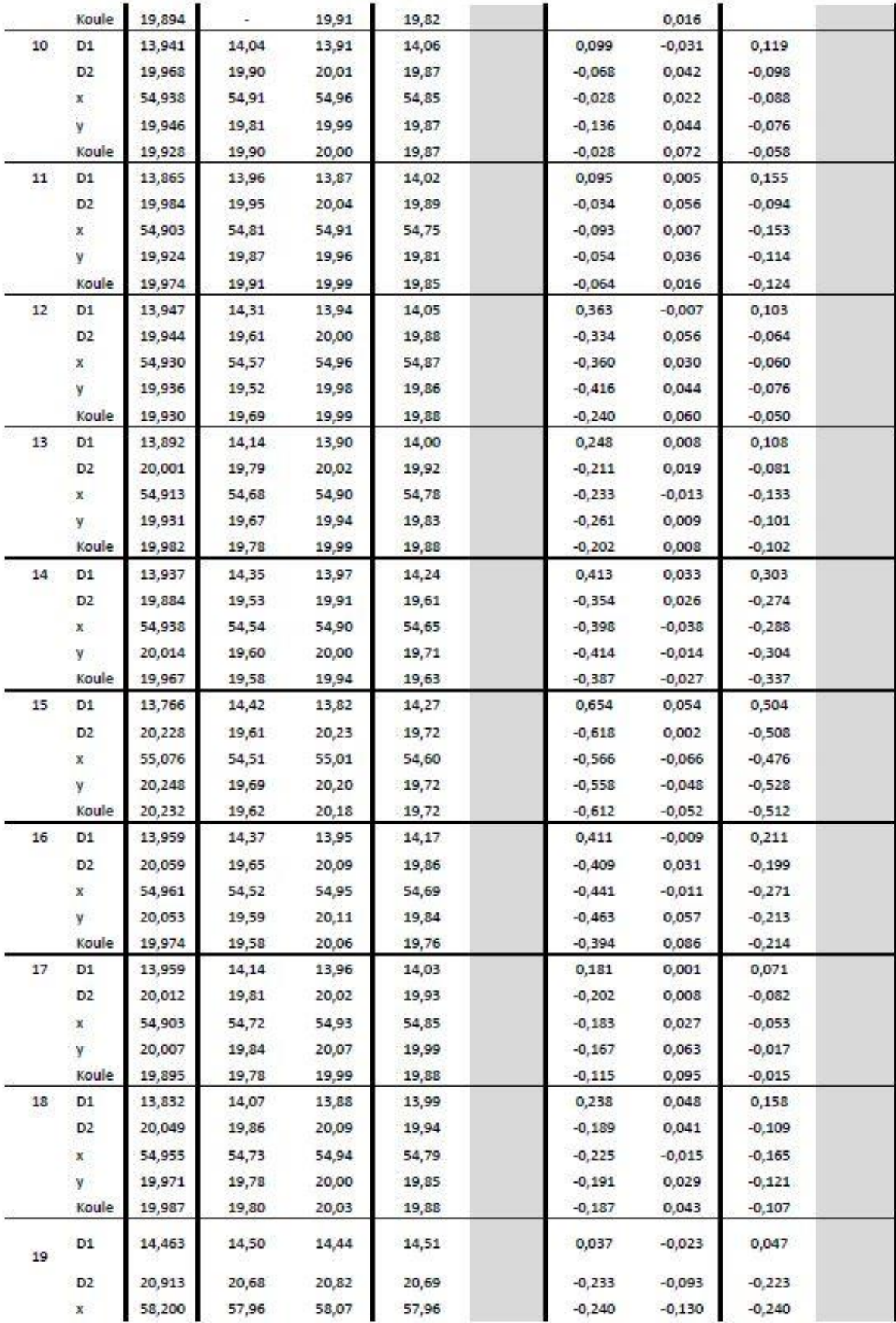

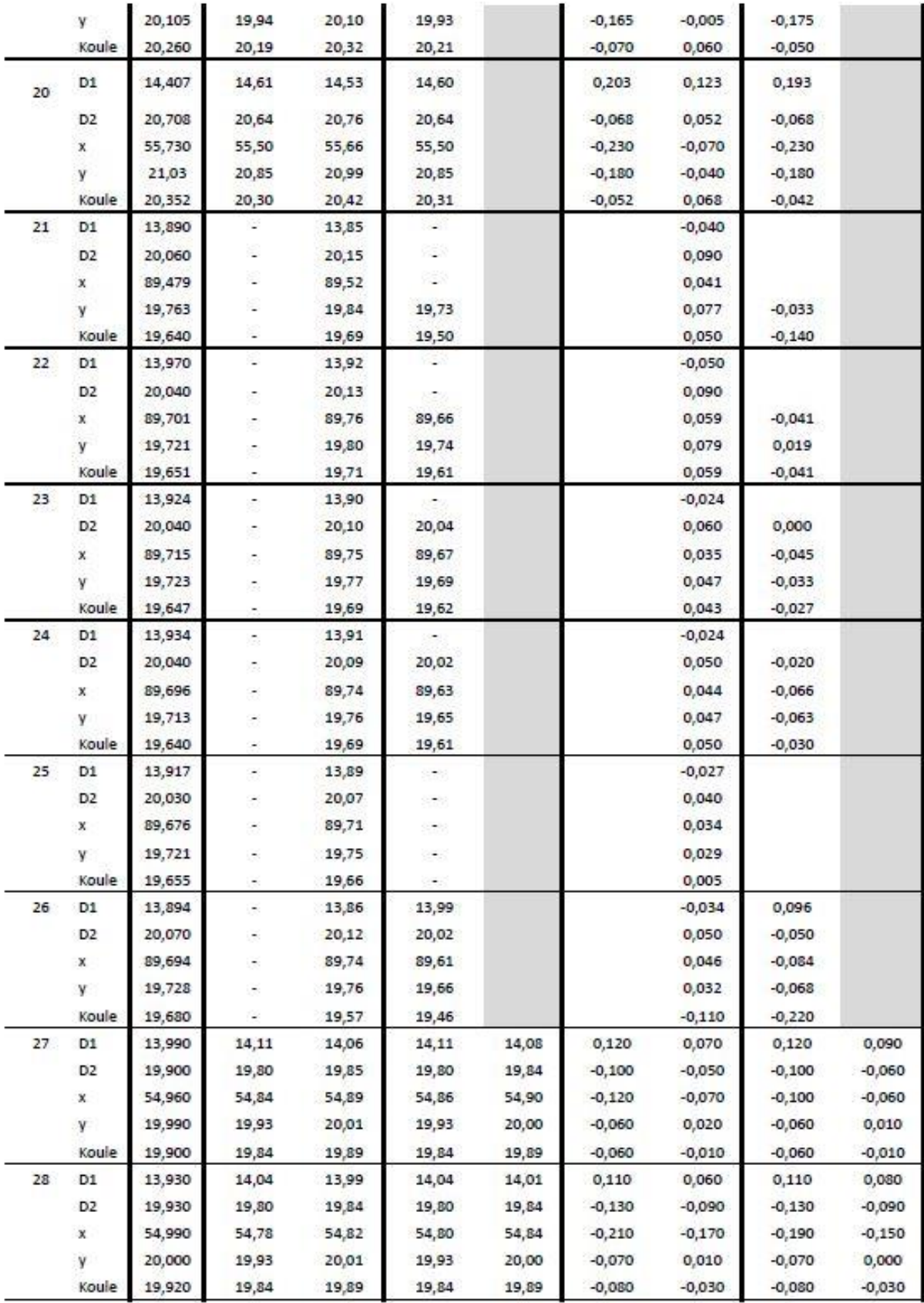